Trabajo Fin de Grado Ingeniería Química

## Ingeniería Básica de una Planta de Producción de Alcohol Furfurílico

Autora: Elisabeth Bocanegra Gómez Tutor: Pedro Antonio Ollero de Castro

> **Dpto. de Ingeniería Química y Ambiental Escuela Técnica Superior de Ingeniería Universidad de Sevilla**

> > Sevilla, 2021

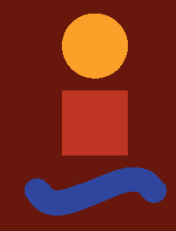

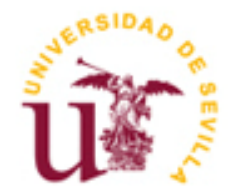

Trabajo Fin de Grado Ingeniería Química

## **Ingeniería Básica de una Planta de Producción de Alcohol Furfurílico**

Autora: Elisabeth Bocanegra Gómez

Tutor: Pedro Antonio Ollero de Castro Catedrático de Universidad

Dpto. de Ingeniería Química y Ambiental Escuela Técnica Superior de Ingeniería Universidad de Sevilla Sevilla, 2021

Trabajo Fin de Grado: Ingeniería Básica de una Planta de Producción de Alcohol Furfurílico

Autora: Elisabeth Bocanegra Gómez

Tutor: Pedro Antonio Ollero de Castro

El tribunal nombrado para juzgar el Proyecto arriba indicado, compuesto por los siguientes miembros:

Presidente:

Vocales:

Secretario:

Acuerdan otorgarle la calificación de:

Sevilla, 2021

El Secretario del Tribunal

En primer lugar, me gustaría agradecerle su labor a Pedro Ollero, tutor de este proyecto, por sus grandes consejos y correcciones, por toda su ayuda y por su paciencia conmigo durante todo el trabajo.

A los profesores de la Escuela, por el esfuerzo y dedicación para formar a sus alumnos, en especial al departamento de Ingeniería Química y Ambiental.

A mi familia, pareja y amigos por el apoyo recibido durante esta etapa, la cual no habría sido lo mismo sin su constante apoyo.

> *Elisabeth Bocanegra Gómez Sevilla, 2021*

Se realiza la Ingeniería Básica de una Planta de Producción de Alcohol Furfurílico a partir de la reacción de hidrogenación en fase gas de Furfural sobre cromita de cobre, catalizador que proporciona alta actividad y selectividad hacia el producto deseado. La capacidad de producción de la planta es de 40.000 t/año de Alcohol Furfurílico.

La reacción se da en un reactor multitubular de lecho fijo refrigerado con agua. La mezcla obtenida se separa mediante un equipo de separación flash, que permitirá recircular el hidrógeno no reaccionado, y una columna de destilación, con el fin de obtener Alcohol Furfurílico de alta pureza. También se estudia cómo separar los subproductos para su mejor aprovechamiento.

Por último, se realiza un análisis económico en el que se calculan el coste de inversión total inicial, los costes de producción y el precio mínimo de venta, con el fin de estudiar la rentabilidad del proyecto.

The basic engineering of a furfuryl alcohol production plant from the hydrogenation reaction in the gas phase of furfural is performed. The reaction is catalysed with copper chromite, a catalyst that provides high activity and selectivity towards the desired product. The plant's production capacity is 40,000 tons per year of furfuryl alcohol.

The reaction takes place in a water-cooled multitubular fixed-bed reactor. The mixture obtained is separated by means of a flash separation equipment, which will allow the recirculation of the unreacted hydrogen, and a distillation column, whose purpose is to obtain furfuryl alcohol of high purity. On the other hand, it is studied how to separate the by-products for their better use.

Finally, an economic analysis is carried out, in which the initial total investment cost, the production costs and the minimum selling price of furfuryl alcohol are calculated, in order to study the profitability of the project.

# **Índice**

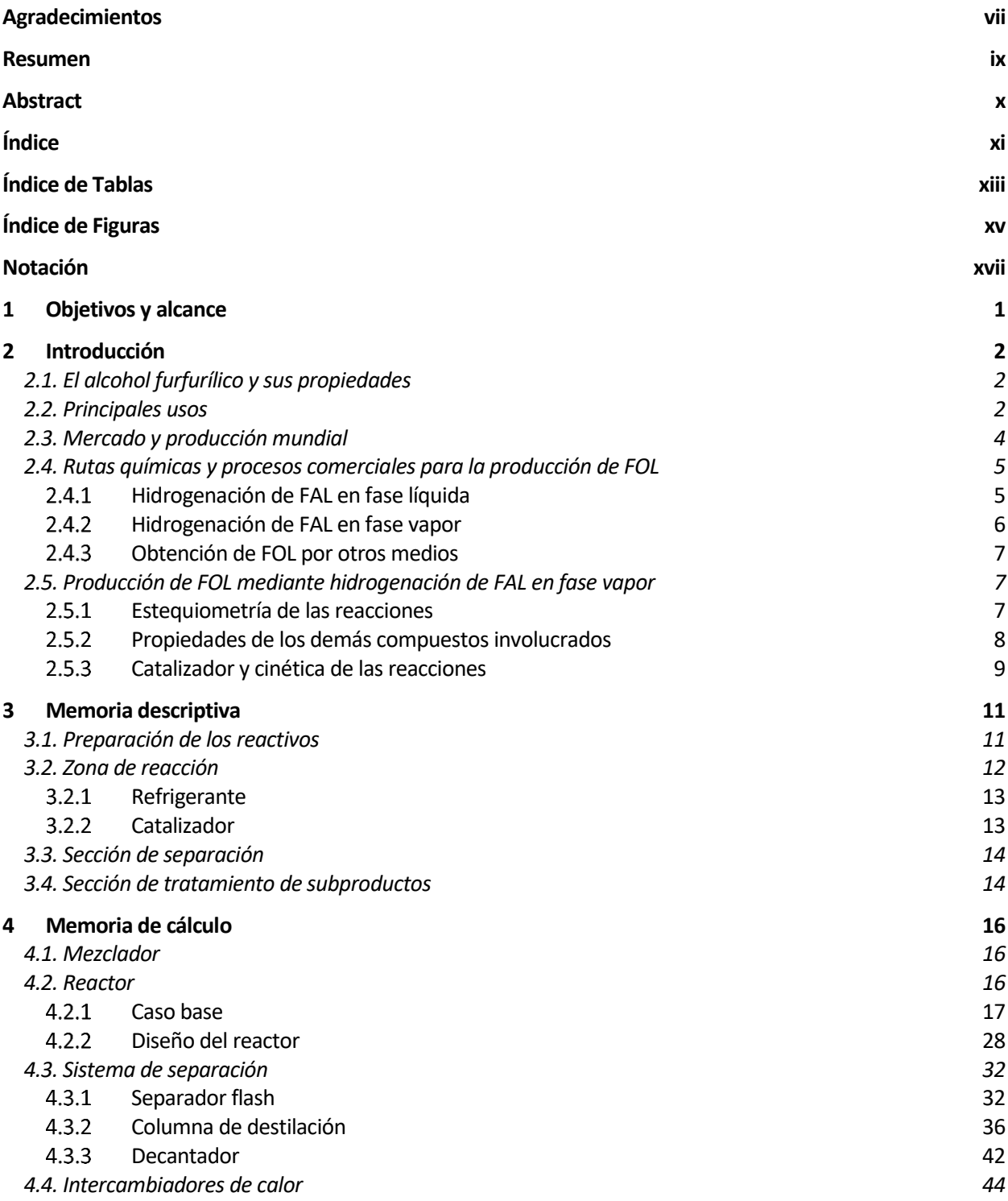

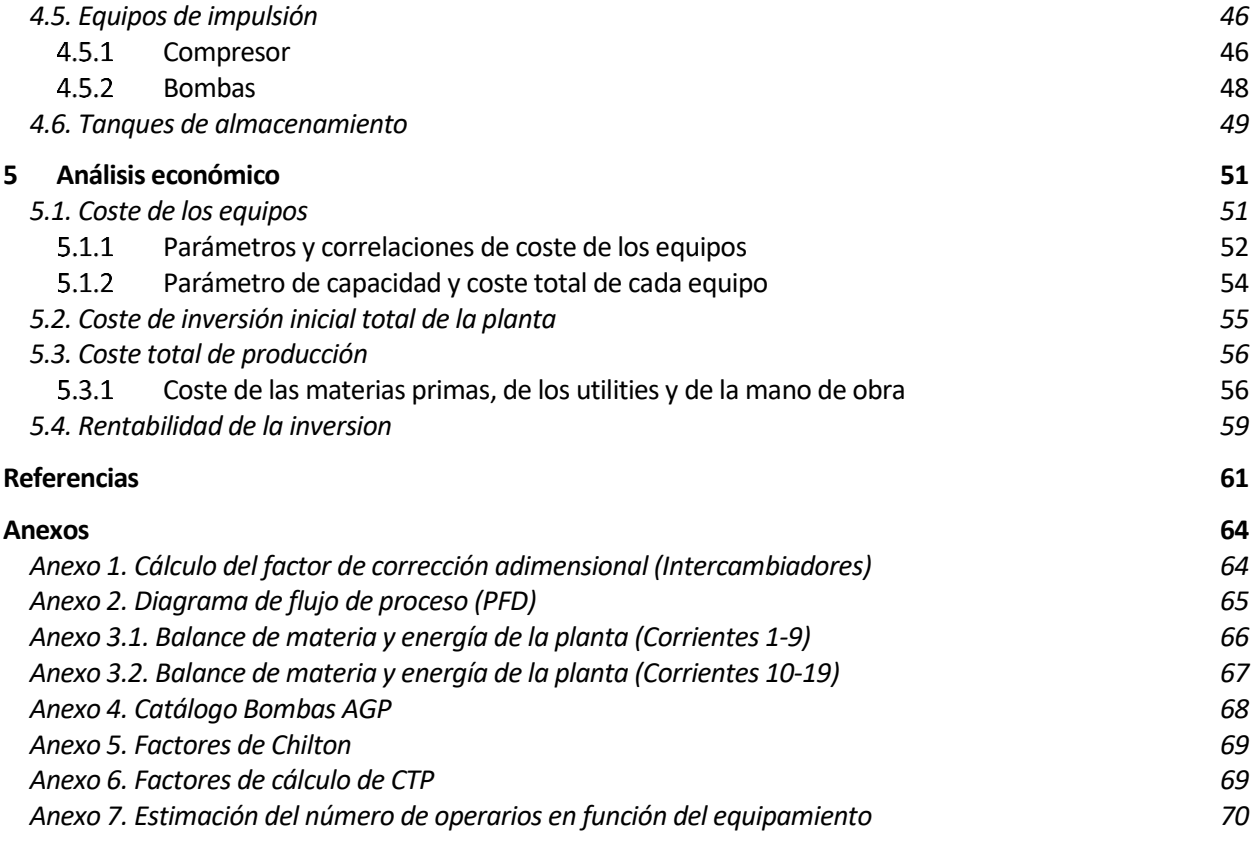

# **ÍNDICE DE TABLAS**

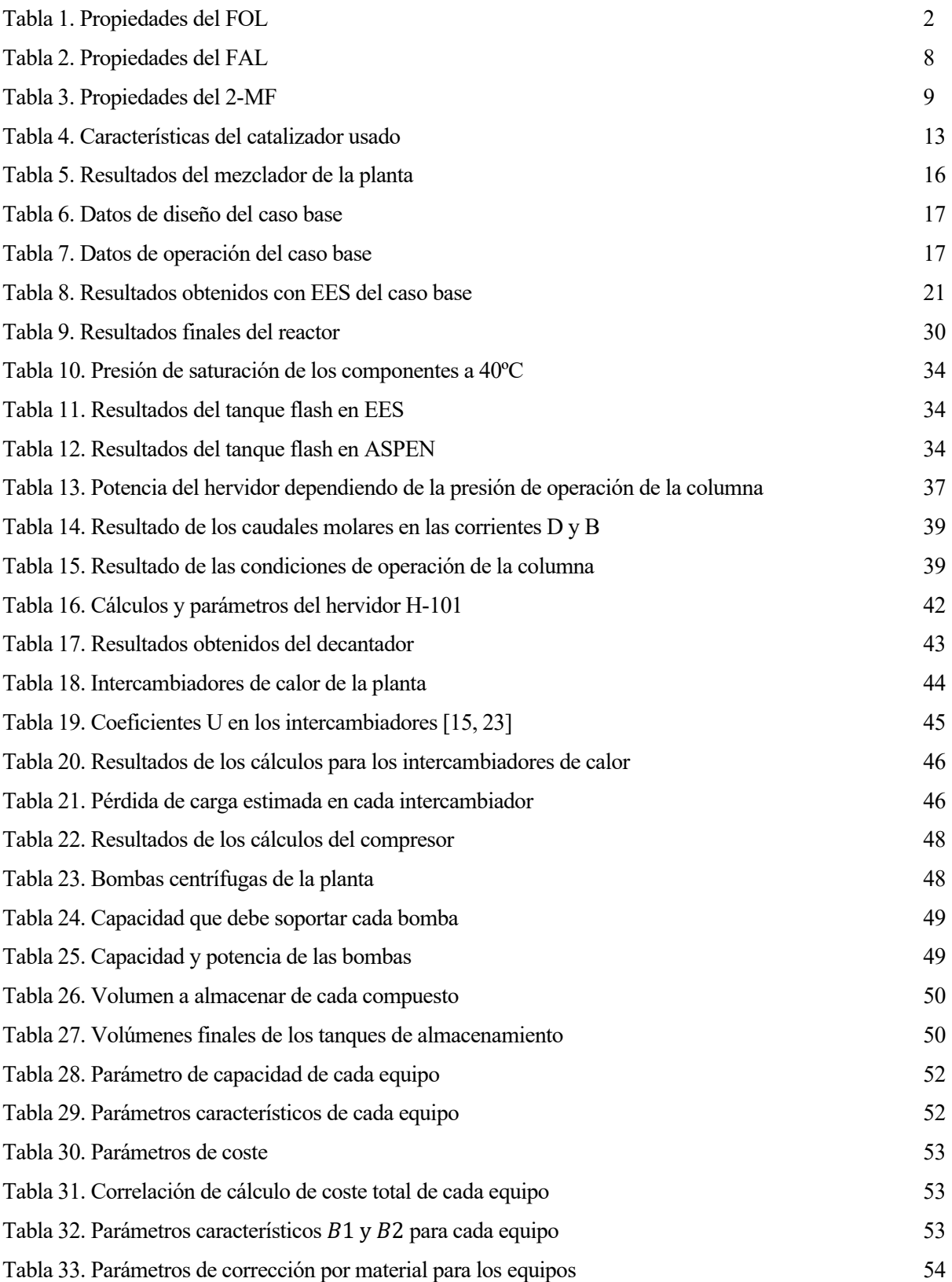

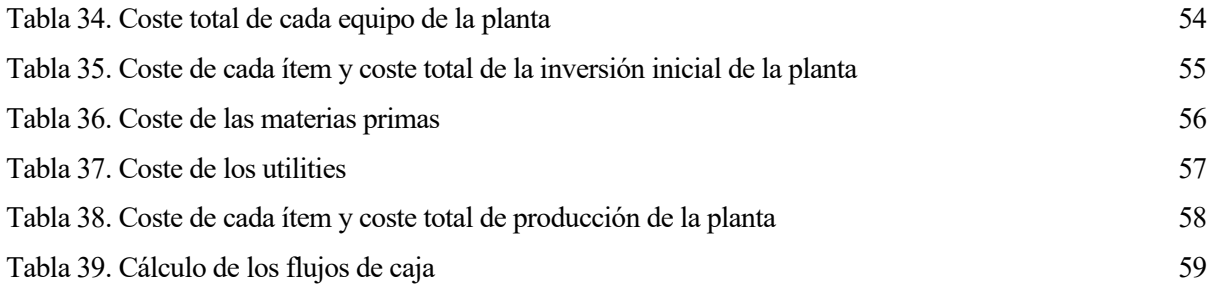

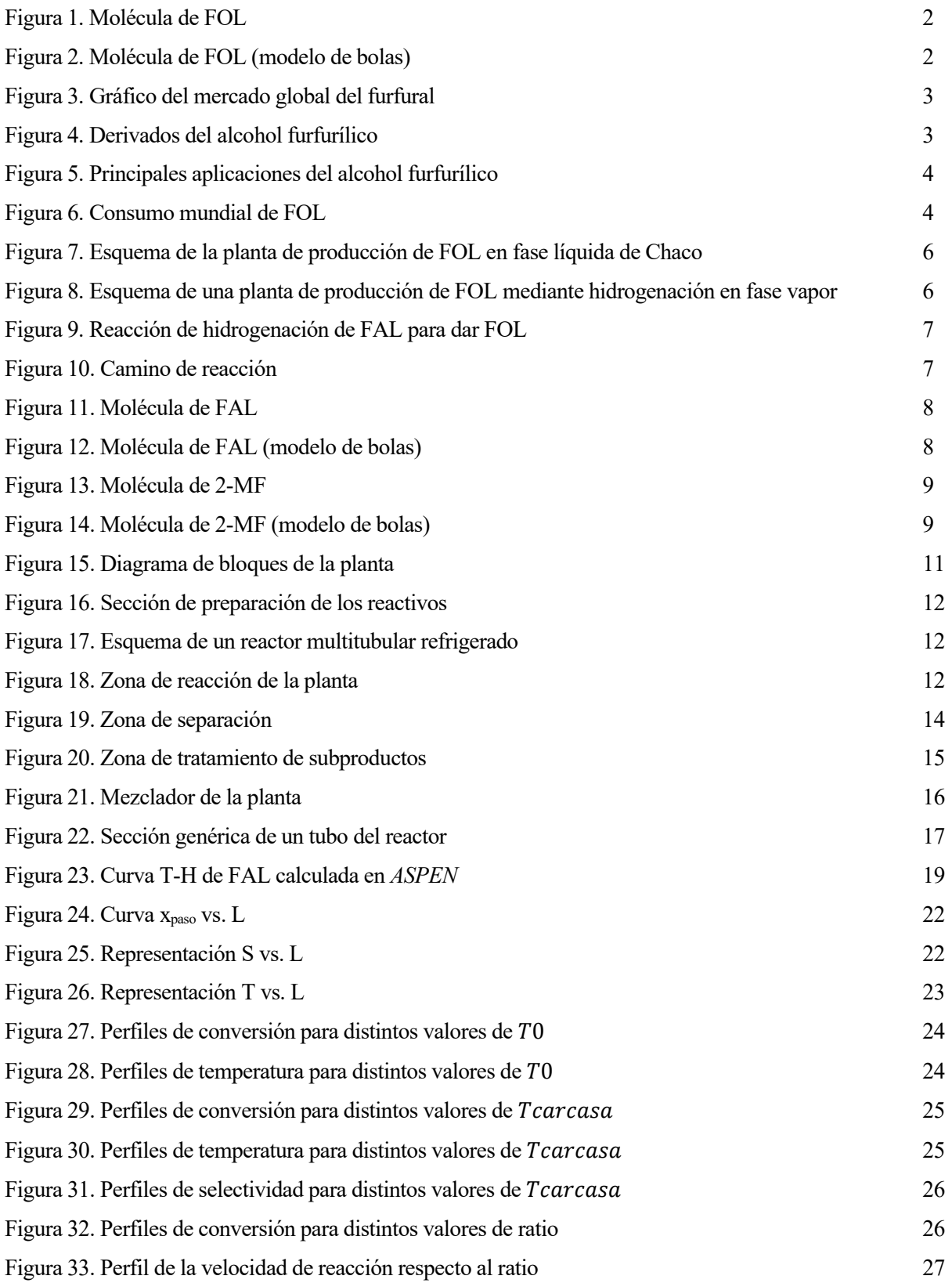

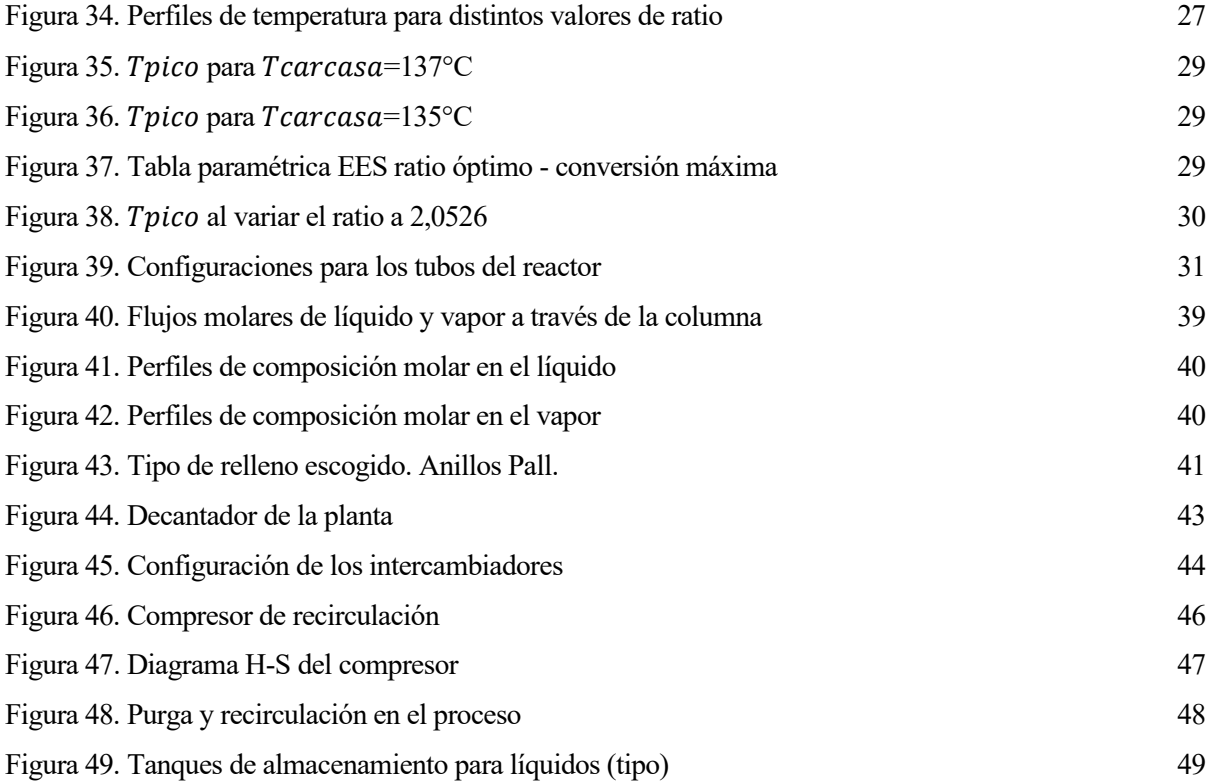

## **Notación**

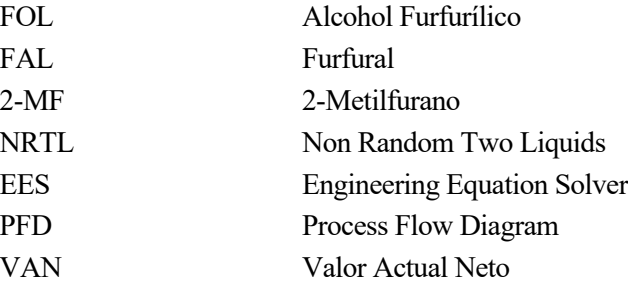

En este proyecto se va a realizar la ingeniería básica de una planta de producción de alcohol furfurílico a partir de furfural cuya capacidad de producción será de 40.000 t/año.

El objetivo es conseguir producir alcohol furfurílico de elevada pureza del 99% en peso.

Se estudiarán el sistema de reacción y de purificación del producto, así como las condiciones de operación de la planta. Para el diseño de los equipos principales se va a hacer uso de las herramientas *EES* y *ASPEN PLUS V10.0.* Quedan fuera del alcance del proyecto los cálculos mecánicos y eléctricos de la planta.

Se obtendrán los balances de materia y de energía de la planta en cuestión y se realizará el diagrama de flujo de ésta.

Finalmente se realizará un análisis económico, el cual permitirá obtener el coste de inversión inicial total de la planta y los costes de producción para posteriormente comprobar la viabilidad del proyecto.

## **2.1. El alcohol furfurílico y sus propiedades**

El alcohol furfurílico (también conocido por FOL, furfuryl alcohol o 2-furanmetanol) es un compuesto químico orgánico cuya fórmula molecular se corresponde con  $C_5H_6O_2$ . Contiene un furano sustituido con un grupo hidroximetilo (Figuras 1,2) y, como alcohol, sufre las reacciones típicas de un alcohol primario como pueden ser oxidación, esterificación y eterificación.

Se presenta normalmente como un líquido incoloro o de color amarillo pálido, con olor suave y que oscurece un poco su color al exponerse al aire. Además, al igual que el furfural, es un compuesto completamente miscible en agua, alcoholes, éteres y acetona entre otros. Es un excelente solvente, altamente polar, y disuelve muchos tipos de resina. Las propiedades químicas de dicho alcohol son características del grupo hidroximetilo [1,2].

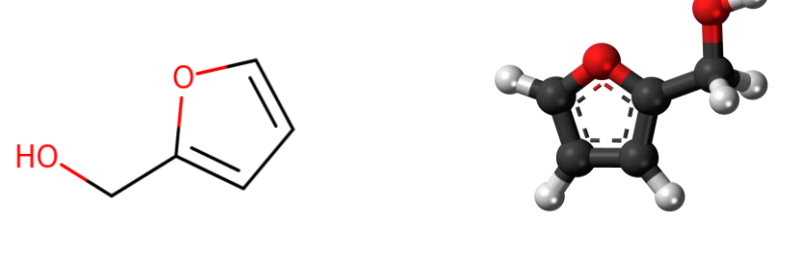

Figura 1. Molécula de FOL Figura 2. Molécula de FOL (modelo de bolas)

En la siguiente tabla se muestran las propiedades más relevantes del alcohol furfurílico [1]:

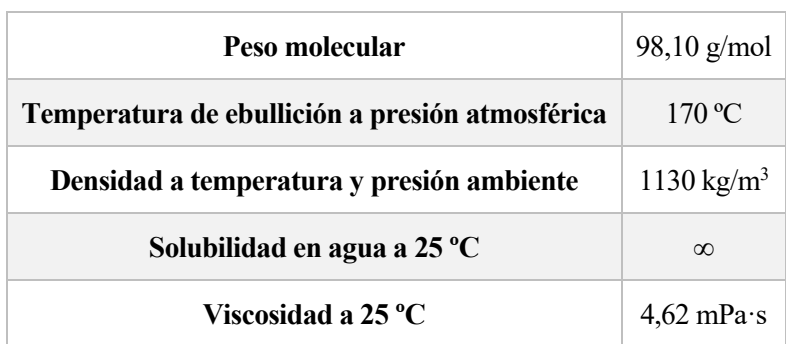

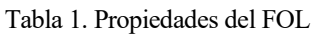

## **2.2. Principales usos**

Este alcohol es el derivado más importante del furfural (FAL), ya que aproximadamente el 85% del furfural mundial producido se convierte en FOL (Figura 3). Tiene una gran cantidad de aplicaciones en la industria química, pudiendo ser derivado para dar otros compuestos mediante alquilación, cicloadición, esterificación, eterificación, hidrogenación e hidrogenólisis, oxidación y halogenación [1, 3, 4].

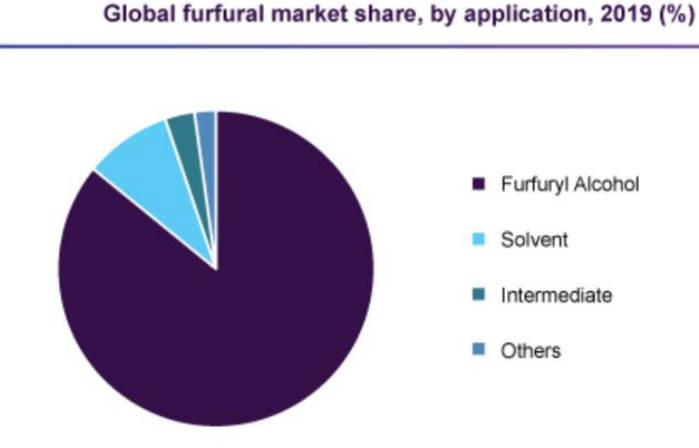

Figura 3. Gráfico del mercado global del furfural

Este alcohol es utilizado principalmente para la producción de resinas, así como para elaborar fibras sintéticas (Figura 5). El FOL juega además un papel muy importante en la fundición y su industria. Durante muchos años ha sido ampliamente usado para producir moldes de alta calidad para fundición de metales. Es además el ingrediente principal en aglutinantes de fundición de furano. Otros usos importantes son [3, 5]:

- Producción de THFOL
- Obtención de muelas o piedras abrasivas
- Solvente para resinas o pigmentos de baja solubilidad
- Producción de dispersantes
- Intermediario para la obtención de productos farmacéuticos como lisina o vitamina C
- Químico de partida para la obtención de fragancias
- Producción de fungicidas y plaguicidas

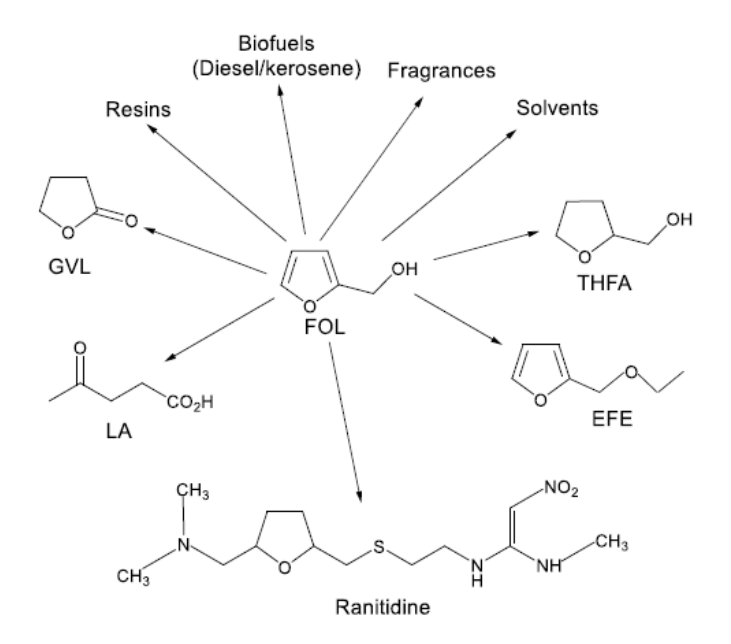

Figura 4. Derivados del alcohol furfurílico

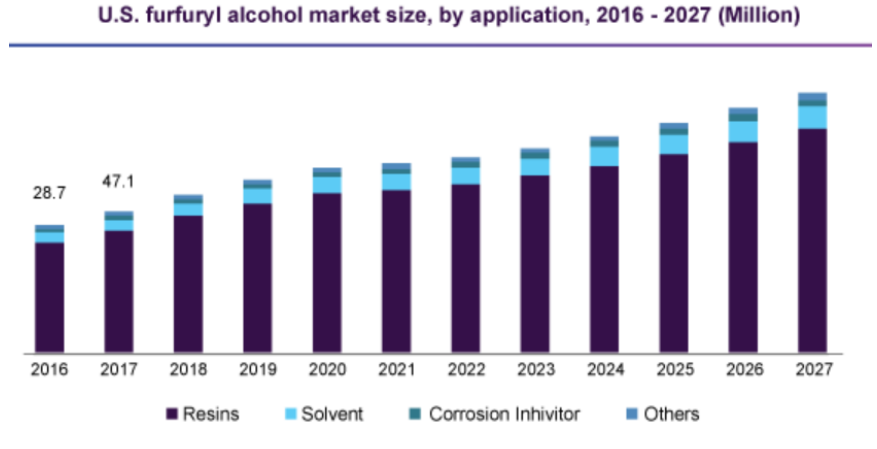

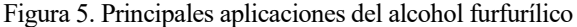

### **2.3. Mercado y producción mundial**

El tamaño del mercado mundial de alcohol furfurílico se valoró en 405 millones de euros en 2019 y se espera que crezca anualmente en un 6,2% de 2020 a 2027. La demanda de mercado en 2020 ha sido de aproximadamente 336.798 toneladas, y se estima además que la previsión de volumen en 2027 será de casi 500.000 toneladas anuales.

Este crecimiento se puede atribuir a la creciente demanda de productos síntesis de resinas de furano y a la formulación de compuestos de matriz polimérica termoendurecible, cemento, adhesivos, recubrimientos y resinas de colada. Además, el alcohol furfurílico es una sustancia química de base biológica prominente, que también se puede utilizar como materia prima. El crecimiento de la química verde, los programas de sostenibilidad y las cadenas de valor innovadoras de base biológica son también algunos de los factores responsables del crecimiento del mercado [3].

China domina la producción mundial de alcohol furfurílico con una capacidad de producción del 80-85%. Ha sido la fácil disponibilidad de materia prima junto con las 400 fábricas que fabrican furfural en China las que han impulsado la producción de alcohol furfurílico en el país. Linzi Organic Chemical, Inc. Ltd., Hebeichem, Shandong Crownchem Industries Co., Ltd., Hongye Holdings Group Co., Ltd. y Xian Welldon Trading Co., Ltd. son los principales fabricantes del país. China, también, está ascendiendo cada vez más como principal consumidor de alcohol furfurílico en todo el mundo, consumiendo aproximadamente el 60% de la producción mundial en 2019 (Figura 6) [3, 6].

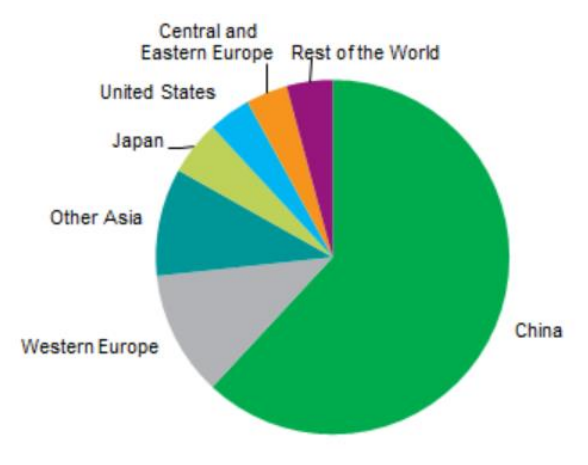

Figura 6. Consumo mundial de FOL

Europa emergió como el segundo mercado regional más grande de alcohol furfurílico en 2019, tanto en términos de volumen como de ingresos. TransFurans Chemicals Bvba es el único fabricante destacado en Europa. La mayor cantidad de FOL se importa desde China para satisfacer la demanda de varias industrias de uso final. Dynea AS y ASK Chemicals son los principales consumidores de alcohol furfurílico en Europa [3].

### **2.4. Rutas químicas y procesos comerciales para la producción de FOL**

Actualmente, el alcohol furfurílico solo puede producirse mediante un proceso de dos etapas basado en catalizadores con distintas características y operando a diferentes condiciones.

La obtención convencional de alcohol furfurílico se realiza por hidrogenación del furfural y ésta, puede efectuarse tanto en fase líquida como en fase vapor [1,5].

Ambas rutas son económicamente viables, aunque la hidrogenación en fase vapor es más empleada en la industria y sólo algunos fabricantes a pequeña escala producen alcohol furfurílico por reducción de furfural en fase líquida, debido en gran medida al equipamiento tan caro requerido para soportar altas presiones [1].

La principal diferencia entre ambas rutas es por tanto que la hidrogenación en fase líquida es llevada a cabo a altas presiones (presión >10 bar) y, sin embargo, la hidrogenación en fase vapor se produce a presión atmosférica. Al poder ejecutarse a bajas presiones y temperaturas se va a reducir la cantidad de subproductos indeseados en el proceso y el rendimiento será mucho mayor con menos necesidad de utilización de furfural [7]. Además, la hidrogenación en fase vapor utiliza altos ratios molares H<sub>2</sub>/furfural [1,5].

Las reacciones de transferencia de hidrógeno tienen diversas ventajas frente a otros métodos de reducción como pueden ser:

- El H<sup>2</sup> es fácil de manejar, no requiere altas presiones, es barato y no causa daños al medio ambiente.
- Al no requerir altas presiones, los riesgos se minimizan.
- Las condiciones de reacción empleadas pueden aumentar la selectividad del producto que se desea.

A continuación, se abordan las dos rutas químicas mencionadas para la producción de alcohol furfurílico.

#### $2.4.1$ **Hidrogenación de FAL en fase líquida**

Como se ha mencionado anteriormente, sólo algunas empresas de producción a pequeña escala llevan la producción de FOL en fase líquida. Fue lograda por primera vez por Quaker Oats Company en 1928 [1].

Las reacciones aquí son llevadas a cabo en reactores discontinuos o en reactores de tanque agitado en vez de en reactores tubulares [1,5].

La producción de TFHA (tetrahydrofurfuryl alcohol) que se da durante la reacción, como producto secundario, puede ser prevenida utilizando catalizadores de cromita de cobre a temperaturas entre 120 y 160 ºC y a presiones de hidrógeno entre 100 y 200 bares. Además, se deben evitar temperaturas superiores a 175ºC para prevenir la formación de cantidades significantes de resina y productos de metilfurano [1].

El método de obtención más empleado es la hidrogenación de furfural en fase líquida utilizando como catalizador cromita de cobre. El inconveniente de este catalizador es su alta toxicidad medioambiental debido a la presencia de cromo. Por tanto, se está estudiando también el uso de otros catalizadores con gran actividad y menos dañinos para el medio ambiente.

En la Figura 7 se muestra un esquema de operación de la planta de obtención de FOL por hidrogenación de FAL en fase líquida presente actualmente en Argentina, en la provincia de Chaco.

En primer lugar, se carga el furfural al reactor, que se calienta hasta 60 ºC mediante la entrada de vapor al serpentín del reactor. Cuando se alcanzan 60 °C se adiciona el catalizador y se eleva la misma hasta 160 °C. Tras esto se procede a la hidrogenación. La presión en el reactor es de 40 bar. Durante la operación se refrigera el reactor para mantener constante la temperatura de reacción. Una vez que finaliza la hidrogenación, se enfría el FOL hasta 65 ºC y se disminuye la presión a 9,5 bar. El alcohol furfurílico se lleva a un tanque, en el cual se coloca el medio filtrante. Una vez filtrado se almacena en un tanque para el control de calidad [1,5].

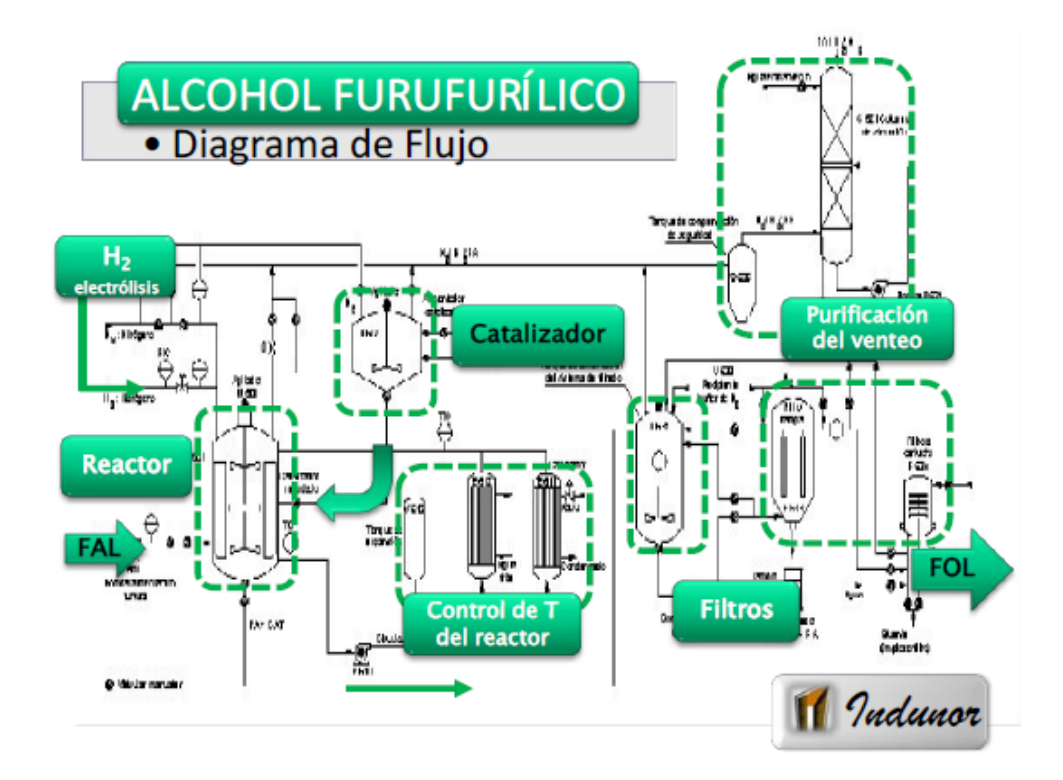

Figura 7. Esquema de la planta de producción de FOL en fase líquida de Chaco

#### $2.4.2$ **Hidrogenación de FAL en fase vapor**

La gran mayoría de plantas de producción de FOL efectúan la hidrogenación del FAL en fase vapor. La primera reducción de furfural con catalizador de cobre soportado a 140ºC fue llevada a cabo en 1927 y el uso de catalizador de cromita de cobre fue patentado en 1931 por Du Pont de Nemours [1].

La Figura 8 presenta un diagrama de procesos de producción de FOL mediante hidrogenación en fase vapor de FAL [1].

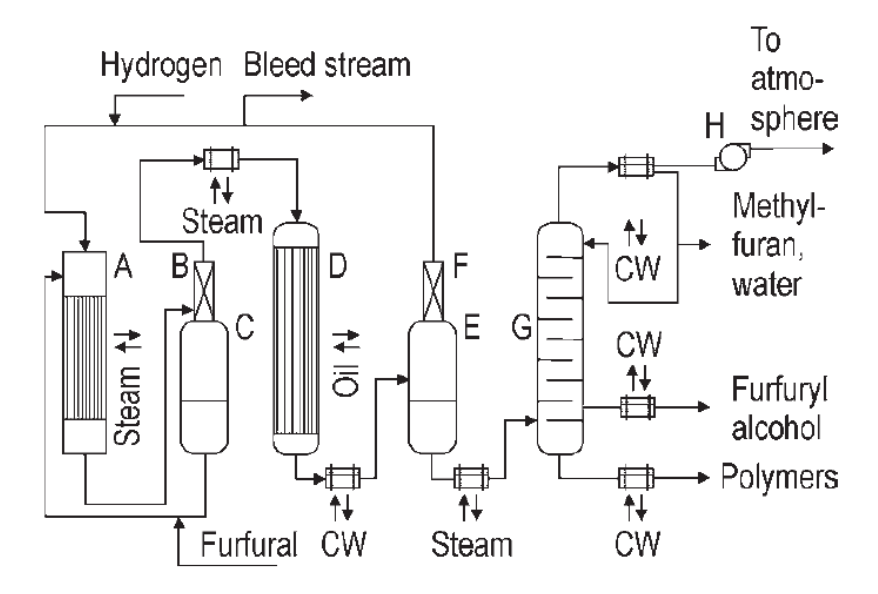

Figura 8. Esquema de una planta de producción de FOL mediante hidrogenación en fase vapor

El furfural líquido se vaporiza en una corriente de hidrógeno en un vaporizador tubular a unos 120 ºC. Tras esto

pasa por un desnebulizador y se eliminan las gotas de furfural líquido aún presentes, que se recuperan en un tanque. La mezcla resultante es sobrecalentada antes de entrar al reactor. Una vez en el reactor, la mezcla pasa por los tubos rellenos de catalizador y se da la reacción. A la salida del reactor la conversión de furfural sobrepasa el 99%. El producto obtenido se condensa y se recoge en el tanque E. La corriente de hidrógeno no reaccionado es recirculada al inicio de la planta. Parte de esta corriente es purgada continuamente para evitar la acumulación de impurezas. La corriente de alcohol furfurílico crudo se recalienta y se destila en una columna con el fin de obtener una pureza del 99%. La corriente de fondos de la columna consta de oligómeros de alto punto de ebullición mientras que el agua y el metilfurano se retiran por la parte superior de la columna [1,5].

#### $2.4.3$ **Obtención de FOL por otros medios**

Por otra parte, es posible producir FOL a partir de FAL mediante hidrogenación transfiriendo H<sub>2</sub> desde alcoholes como el ciclohexanol o el 1,4-butanodiol empleando catalizadores metálicos (Cu, por ejemplo) [5].

#### **2.5. Producción de FOL mediante hidrogenación de FAL en fase vapor**

Se va a abordar el estudio de la producción de FOL mediante la hidrogenación de FAL en fase vapor, ya que, como se ha mencionado anteriormente, es ampliamente llevada a cabo en la industria, mucho más que en fase líquida.

Para la obtención de FOL a partir de FAL se requiere la presencia de sitios metálicos sobre los cuales se hidrogena selectivamente el enlace C=O de FAL para dar lugar al respectivo alcohol insaturado (Figura 9) [5].

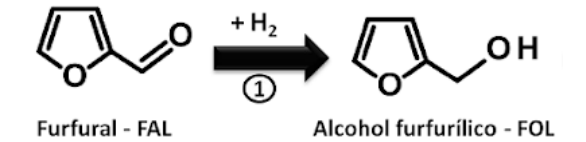

Figura 9. Reacción de hidrogenación de FAL para dar FOL

La hidrogenación de furfural en fase gas ha sido estudiada tanto sobre catalizadores basados en metales nobles como en metales no nobles. La reacción generalmente se ha llevado a cabo en reactores a presión atmosférica y temperaturas entre 130 y 290ºC.

#### $2.5.1$ **Estequiometría de las reacciones**

El objetivo va a ser producir alcohol furfurílico a partir de hidrogenar el furfural. No obstante, como en casi todos los procesos químicos se van a producir subproductos no deseados los cuales habrá que separar posteriormente. En este caso, el FAL se va a convertir primero en FOL y, tras esto, va a darse una desoxigenación de dicho alcohol para dar el subproducto 2-metilfurano (2-MF), además de agua (Figura 10):

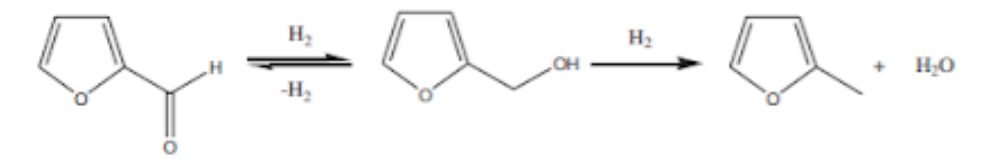

Figura 10. Camino de reacción

Como se observa en la figura anterior, dos reacciones van a llevarse a cabo en serie-paralelo:

• **Reacción principal**: hidrogenación del furfural para dar alcohol furfurílico.

$$
C_5H_4O_2 + H_2 \rightarrow C_5H_6O_2
$$

• **Reacción secundaria**: desoxigenación del alcohol furfurílico que va a resultar en 2-metilfurano y agua (subproductos).

$$
C_5H_6O_2 + H_2 \rightarrow C_5H_6O + H_2O
$$

Como se puede observar tanto en la reacción principal como en la secundaria, los compuestos reaccionan mol a mol. En la reacción de hidrogenación un mol de furfural reacciona para dar un mol de alcohol furfurílico y en la reacción secundaria un mol de alcohol furfurílico reacciona para dar un mol del subproducto, que en este caso es 2-metilfurano [17].

#### $2.5.2$ **Propiedades de los demás compuestos involucrados**

#### **2.5.2.1 Furfural**

El furfural (también conocido por furancarboxaldehido) es un aldehído aromático con una estructura en anillo y se presenta generalmente como un líquido de color amarillo claro y tiene un olor similar al del formaldehído. Está compuesto por un furán y un grupo aldehído cuya formula molecular es C<sub>5</sub>H<sub>4</sub>O<sub>2</sub>. Es inflamable y muy tóxico.

Este compuesto es principalmente utilizado como solvente en la refinación de aceites lubricantes para la industria petrolera. Además, se usa como producto intermedio para la producción de alcoholes entre los que destacan el alcohol tetrahidrofurfurílico y el furfurílico. También actúa de solvente para antracenos y resinas.

En la Tabla 2 se muestran las propiedades más relevantes del furfural [1]:

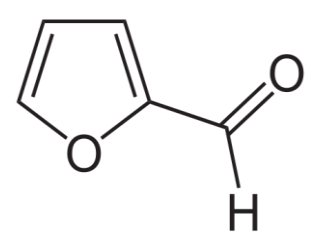

Figura 11. Molécula de FAL Figura 12. Molécula de FAL (modelo de bolas)

Tabla 2. Propiedades del FAL

| Peso molecular                                  | $96,08$ g/mol         |
|-------------------------------------------------|-----------------------|
| Temperatura de ebullición a presión atmosférica | $161,7$ °C            |
| Densidad a temperatura y presión ambiente       | $1160 \text{ kg/m}^3$ |
| Solubilidad en agua a 25 °C                     | $8.3\%$               |
| Viscosidad a 25 °C                              | $1,49$ mPa $\cdot$ s  |

#### **2.5.2.2 2-Metilfurano**

El 2-Metilfurano (también conocido antiguamente por *sylvane*) es un líquido tóxico e inflamable, insoluble en agua con olor similar al chocolate. También es un aromático con estructura de anillo cuya formula molecular se corresponde con C<sub>5</sub>H<sub>6</sub>O.

El 2-metilfurano es un intermediario muy importante en la industria química fina. Es usado para la síntesis de pesticidas y es además intermediario en la industria farmacéutica y de perfumes.

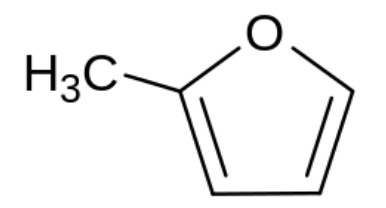

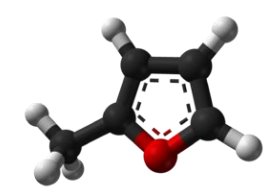

Figura 13. Molécula de 2-MF Figura 14. Molécula de 2-MF (modelo de bolas)

En la siguiente tabla se muestran las propiedades más relevantes del 2-metilfurano [1]:

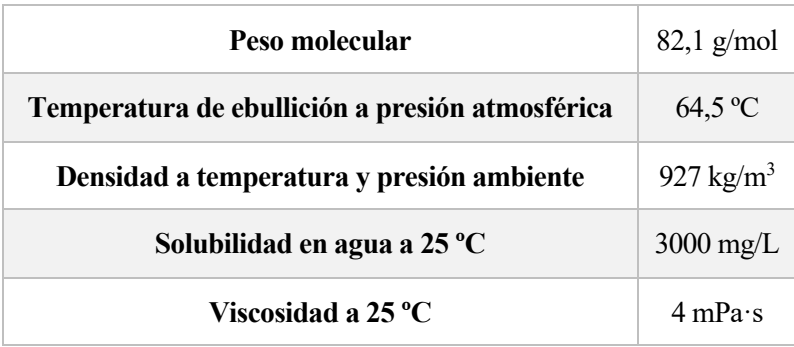

#### Tabla 3. Propiedades del 2-MF

#### $2.5.3$ **Catalizador y cinética de las reacciones**

A lo largo de los años, una gran variedad de diferentes catalizadores ha sido investigados para la producción de alcohol furfurílico, tales como la cromita de cobre, el silicato de cobre o sodio y el platino. La cromita de cobre, aparte de ser uno de los catalizadores más empleados en la industria química, ofrece un alto rendimiento y una alta selectividad en el proceso de producción de FOL. Por tanto, va a ser el catalizador que se va a usar en este proceso [8].

Tomando dicho catalizador, el modelo cinético sobre la reacción principal y la reacción secundaria para conversiones muy cercanas al 99% de furfural en función de la temperatura se corresponde con [8]:

$$
r_1 = r_{FOL} = 1,57 \cdot 10^{14} \exp\left(-\frac{10740}{T + 273}\right) \cdot C_{FAL} C_{H_2}^2 \quad (Ec. 1)
$$

$$
r_2 = r_{2MF} = 7,05 \cdot 10^{17} \exp\left(-\frac{19000}{T + 273}\right) \cdot C_{FOL} C_{H_2} \quad (Ec. 2)
$$

Donde las velocidades,  $r_i$ , están en kmol/kg $_{\rm{cat}}$ -h, la temperatura,  $T$  , está en °C, las concentraciones,  $\mathcal{C}_i$  , están en mol/L y las constantes de velocidad se corresponden con:

$$
k_1 = 1,57 \cdot 10^{14} \frac{L^2}{mol^2 \cdot s}
$$

$$
k_2 = 7,05 \cdot 10^{17} \frac{L}{mol \cdot s}
$$

Se observa además que la energía de activación,  $E_a$ , es mayor en el caso de la segunda reacción, por lo que ésta es más sensible a la temperatura y por tanto con un aumento de  $T$  la segunda reacción se verá favorecida, lo cual, a priori, no es bueno ya que aumentará la cantidad de subproducto.

En este apartado se va a profundizar más en la descripción del proceso de producción de alcohol furfurílico a partir de hidrogenación en fase vapor de furfural, detallándose las materias primas, los principales equipos necesarios y las condiciones de operación.

En la Figura 15 se presenta un diagrama de bloques del proceso que se va a tratar. En él se pueden observar los cuatro bloques en los que se va a dividir la planta.

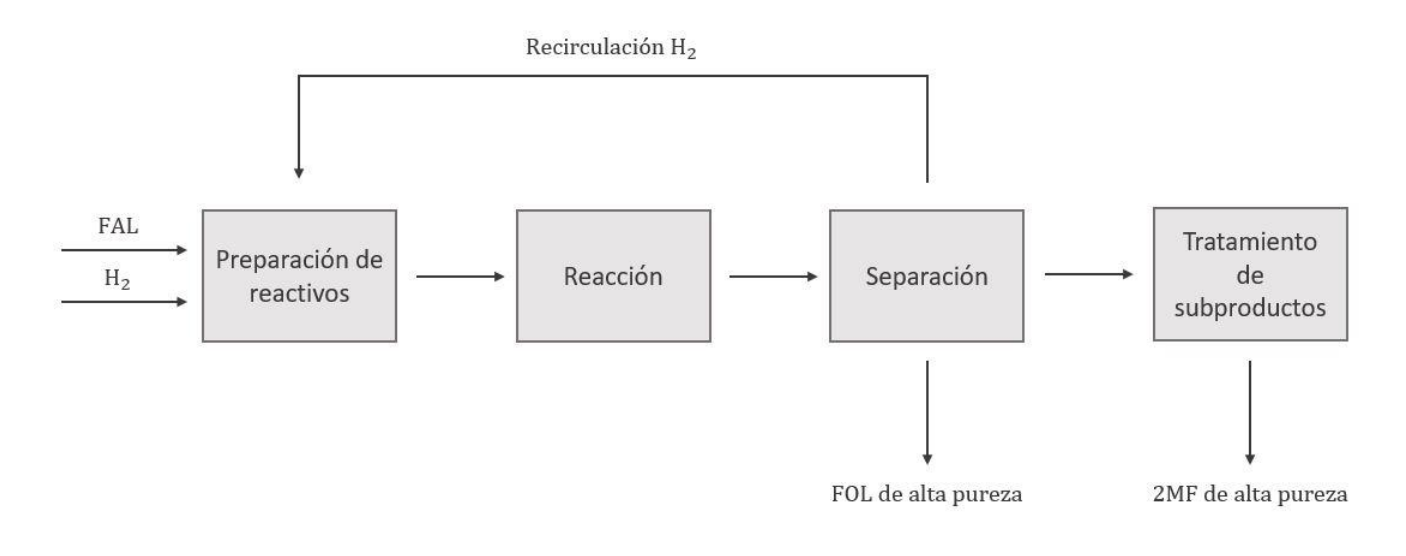

Figura 15. Diagrama de bloques de la planta

## **3.1. Preparación de los reactivos**

Las materias primas que se necesitan son el furfural y el hidrógeno. En este proceso se requiere que el furfural tenga una pureza mínima del 99,5%. La máxima cantidad de agua que puede contener debe estar en torno a 0,2% [1].

El furfural y el hidrógeno entran en el sistema a 25ºC. El hidrógeno también se recircula desde el reactor al inicio de la planta a una temperatura de aproximadamente 60ºC. La presión establecida de 1,3 bar.

En primer lugar, las materias primas se ponen en contacto en un mezclador. El furfural se introduce en una torre de relleno donde cae por gravedad en contracorriente con el hidrógeno gas que se alimenta por el fondo. El hidrógeno sale por cabeza de la torre prácticamente saturado de furfural. La mezcla H<sub>2</sub> y FAL vapor son precalentadas en un intercambiador de carcasa y tubos, con vapor a baja presión, hasta alcanzar la temperatura óptima de entrada a la zona de reacción. El furfural líquido que sale por el fondo se debe recircular junto a la alimentación fresca de FAL de nuevo a la torre, donde se vaporiza parcialmente como se ha descrito. La relación H2/FAL de la mezcla que se produce depende de la temperatura a la que se introduzca el furfural fresco y de que la torre tenga la altura de contacto suficiente como para que el hidrógeno salga casi saturado (Figura 16):

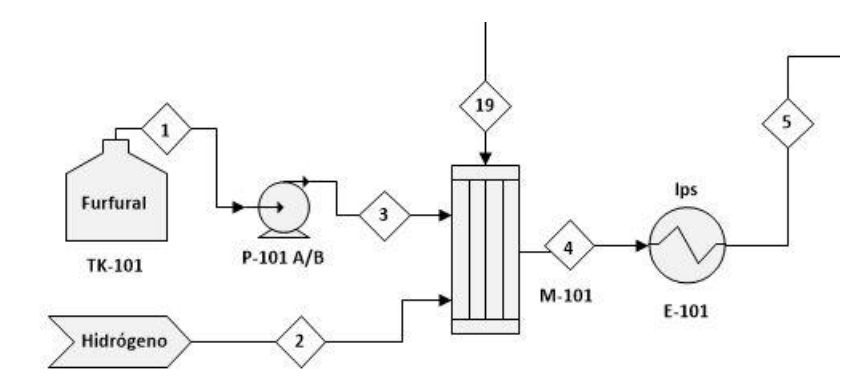

Figura 16. Sección de preparación de los reactivos

### **3.2. Zona de reacción**

El reactor es el equipo principal de una planta química ya que es el que se va a encargar de transformar las materias primas en el producto que se desea y, por tanto, su elección es muy importante.

Existe una gran variedad de tipos de reactores y en el diseño de procesos industriales es fundamental la elección del tipo de reactor y del modo de operación (continuo, semicontinuo, batch; adiabático, isotermo; tanque agitado, lecho fijo, lecho fluido…). También es importante tener en cuenta las condiciones de operación y la naturaleza de las reacciones que se den, además de los aspectos técnico-económicos [9].

El diseño del proceso para la producción de alcohol furfurílico se va a llevar a cabo en un reactor multitubular refrigerado. Se trata de un tipo de reactor compuesto por una serie de tubos rellenos de catalizador en los que se llevarán a cabo las reacciones. En la carcasa del reactor se encuentra un fluido refrigerante (que en este caso es agua de refrigeración en ebullición) que acondicionará dicho equipo para conseguir unas condiciones de operación adecuadas (Figura 17):

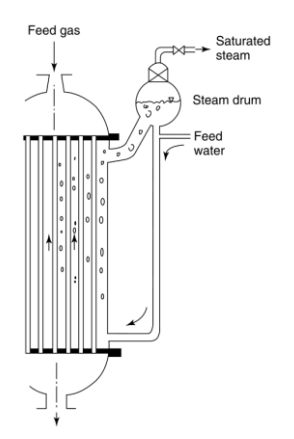

R-101 6

Figura 17. Esquema de un reactor multitubular refrigerado Figura 18. Zona de reacción de la planta

Este tipo de reactores es muy común cuando se trata de procesos con reacciones muy exotérmicas en las que es necesario la evacuación del calor. Se trata de un reactor heterogéneo de dos fases: una fase gas (mezcla reaccionante) y una fase sólida (catalizador).

Se asumirá modelo de flujo de pistón y régimen estacionario. La composición de la mezcla reaccionante y la temperatura varían a lo largo del reactor como se verá en la simulación del mismo.

La mezcla de furfural e hidrógeno van a entrar precalentados al reactor y se van a producir las dos reacciones expuestas anteriormente. La presión a la entrada del reactor va a ser establecida de 1,2 bar y a lo largo de éste se dará una pérdida de carga y un aumento de temperatura los cuales se verán más adelante. La mezcla efluente del reactor contendrá una mínima parte de furfural (ya que se establece una conversión del 99% del mismo, por lo

que no hará falta recircularlo), una gran cantidad de hidrógeno no reaccionado (que se recircula a la entrada del mezclador), alcohol furfurílico, que es el principal producto, y agua y 2-metilfurano como subproductos.

Un aspecto importante es la temperatura máxima que puede darse en el interior del reactor. En este caso, la temperatura no podrá superar los 175 ºC ya que se daría la sinterización del catalizador. Por tanto, en la zona de reacción se operará con el fin de cumplir esta restricción.

#### $3.2.1$ **Refrigerante**

El refrigerante va a ser de vital importancia en el proceso, ya que va a ser el encargado de evacuar el calor producido en las reacciones que se dan en el reactor (reacciones exotérmicas).

Existe una gran multitud de compuestos que pueden ser utilizados como refrigerantes en la industria. Normalmente se suelen usar compuestos orgánicos o agua.

Se va a optar por utilizar agua de refrigeración. Es uno de los fluidos caloportadores más utilizados en los procesos con necesidad de transferencia térmica. Además, existen diversas razones por las que utilizar agua de refrigeración en sistemas de refrigeración como pueden ser [10]:

- Es un refrigerante barato.
- Es un fluido ecológico. Apenas provoca daños medioambientales.
- Es un fluido seguro. Elimina el riesgo ante derrames o fugas como puede suceder con otros fluidos como el amoniaco.
- Permite gran flexibilidad en cuanto a diseño, reduciendo costes.

En la Figura 17 se observa que en la carcasa se produce la ebullición del agua y se genera vapor. Entra agua saturada a la presión que reina en la carcasa y sale una mezcla líquido-vapor (la temperatura en la carcasa es la de ebullición del agua correspondiente a la presión en la carcasa).

La carcasa se asimila a una caldera de vapor. La mezcla L-V que sale se separa en un calderín. El vapor se lleva al sistema de vapor de la planta y el agua se recircula a la carcasa junto con el agua fresca de entrada.

#### $3.2.2$ **Catalizador**

La elección del catalizador es también muy importante. Se trata de una sustancia que se suele añadir para aumentar la velocidad de reacción y favorecer el proceso. El catalizador que se va a utilizar en la producción de alcohol furfurílico es cromita de cobre.

La cromita de cobre es un compuesto inorgánico de fórmula Cu<sub>2</sub>Cr<sub>2</sub>O<sub>5</sub> de color negro y utilizado ampliamente para catalizar reacciones en síntesis orgánica. Las características del catalizador de cromita que se emplea en este proceso se muestran en la Tabla 4 [8]:

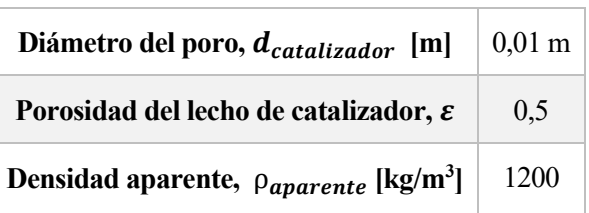

Tabla 4. Características del catalizador usado

## **3.3. Sección de separación**

Una vez dadas las reacciones, el efluente del reactor va a pasar a una zona de separación que va a tener como fin principal la purificación del alcohol furfurílico.

En esta zona hay dos equipos principales: un separador flash, que separa las fases que se generan al condensar parcialmente el efluente del reactor, y una columna de destilación (Figura 18).

El efluente procedente del reactor sale a una temperatura bastante elevada, por lo que habrá que colocar un intercambiador de calor a la salida del reactor para enfriar y condensar parcialmente la mezcla. La temperatura a la que se enfría la mezcla va a estar en torno a 40ºC. Las condiciones de presión van a seguir siendo prácticamente atmosféricas, debido a que la pérdida de carga en el reactor es muy pequeña. La mezcla entra primero en un tanque flash, que permitirá la separación del hidrógeno no reaccionado de los demás compuestos con el fin de recircularlo y volverlo a introducir al reactor.

Aguas abajo del flash habrá una columna de destilación que permitirá separar el alcohol furfurílico producido por el fondo, al ser el más pesado, y los subproductos agua y 2-metilfurano como destilado, con el fin de obtener un alcohol de alta pureza. Las condiciones mecánicas y de operación de dicha columna se verán más adelante en el diseño de esta. El alcohol furfurílico procedente de la columna de destilación va a alcanzar una pureza de alrededor del 99% y por tanto ya estará listo para su posterior enfriamiento, almacenamiento y venta.

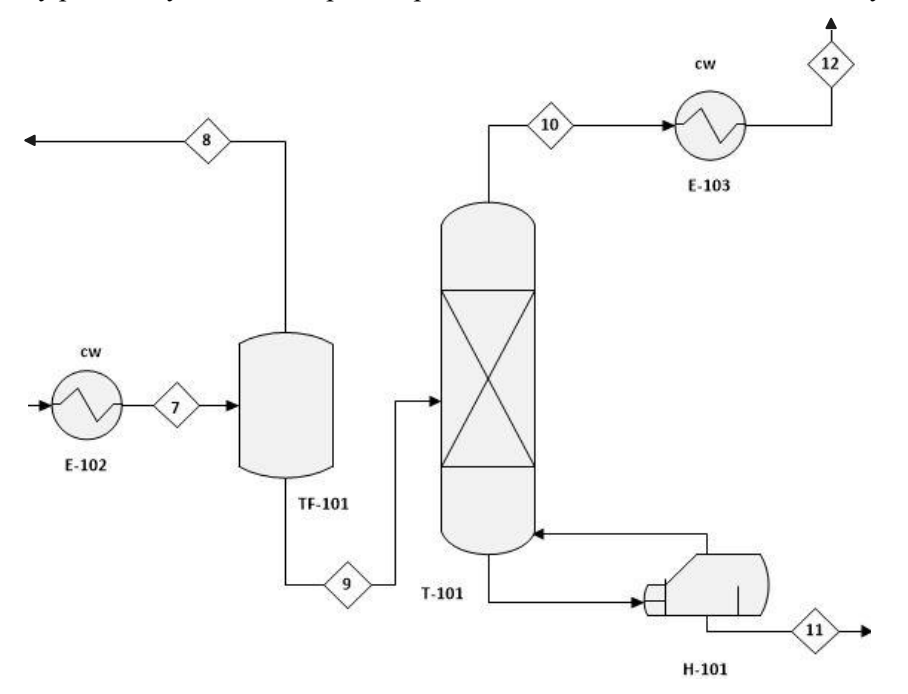

Figura 19. Zona de separación

## **3.4. Sección de tratamiento de subproductos**

La última parte de la planta se va a dedicar a la purificación del 2-metilfurano. Éste es un subproducto que, inevitablemente, se genera en el reactor.

El destilado de la columna es una mezcla de agua y 2-metilfurano. Como ya se comentó en el apartado 2.5.2, este subproducto tiene gran importancia en el ámbito industrial para obtener: productos farmacéuticos, perfumes, solventes, etc. Por tanto, se decide tratar el destilado para conseguir 2-metilfurano con el grado de pureza necesario para su venta.

La corriente que se obtiene por la parte superior de la columna de destilación es una corriente rica en agua y 2 metilfurano. Ambos compuestos son prácticamente inmiscibles entre ellos y por tanto se va a emplear un decantador en el que se va a dar el equilibrio líquido-líquido hasta obtener una fase acuosa prácticamente exenta de 2-MF y una fase orgánica de 2-MF de alta pureza. Si fuera necesario reducir la materia orgánica del agua residual o reducir el contenido en agua del 2-metilfurano se podrían emplear lechos de adsorción, pero esto cae fuera del alcance de este trabajo.

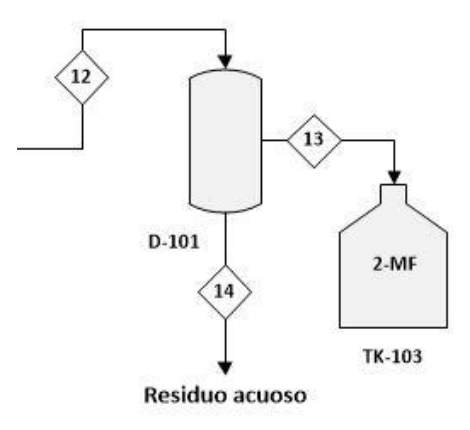

Figura 20. Zona de tratamiento de subproductos

## **4 MEMORIA DE CÁLCULO**

En este apartado se va a proceder al diseño de los principales equipos de la planta. En toda la memoria de cálculo se ha utilizado el método termodinámico NRTL en *ASPEN PLUS* para el cálculo de propiedades y la simulación de los equipos [33].

### **4.1. Mezclador**

Se va a diseñar un equipo que consiga mezclar las corrientes de H<sup>2</sup> y FAL que entran a la planta.

Los mezcladores que se suelen utilizar en este proceso son de tipo vaporizadores tubulares[1] o torres de relleno como la descrita en el apartado 3.1. pero, para simplificar los cálculos, se va a simular en *ASPEN* un mixer simple, que cumple la misma función, con dos corrientes de entrada y una de salida como se observa en la Figura 21:

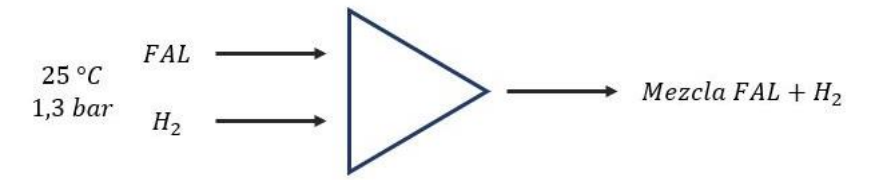

Figura 21. Mezclador de la planta

Según el balance de materia de la planta, de furfural entran 46,546 kmol/h y de hidrógeno 118,69 kmol/h. En la simulación se supone que ambas corrientes entran en el mezclador a 25 °C y 1,3 bar. Sin embargo, de esos 118,69 kmol/h de H2, 47,52 kmol/h son alimentación fresca y el resto provienen del compresor que recircula el hidrógeno no reaccionado en el reactor. Este H<sup>2</sup> recirculado sale del compresor a más temperatura, pero se asume que durante su recorrido hasta el mezclador bajará dicha temperatura.

Los resultados de la corriente de salida del mezclador son:

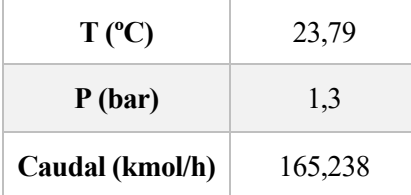

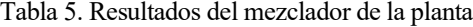

Por otra parte, en el análisis económico, se estimará la capacidad del mezclador conocidos el tiempo de residencia de los compuestos dentro de este y el caudal volumétrico. El tiempo de residencia en este mezclador se supondrá de aproximadamente 1 minuto ya que este tipo de equipos tienen tiempos de residencias muy bajos [25].

#### **4.2. Reactor**

Para diseñar el reactor y establecer sus condiciones de operación, primero se va a estudiar cómo afectan los diferentes parámetros de diseño y variables de operación. Para ello se ha partido de un caso base correspondiente a una planta de producción de alcohol furfurílico encontrada en la literatura [8]. Con este estudio se podrá entender que sucede en el reactor y, posteriormente, se podrán fijar y determinar los parámetros de operación y diseño del reactor de nuestra planta. Para llevar a cabo el estudio primero se modela el reactor y luego se programa haciendo uso de la herramienta *Engineering Equation Solver, EES*.

#### $4.2.1$ **Caso base**

En primer lugar, respecto al tipo de reactor, se tiene lo siguiente:

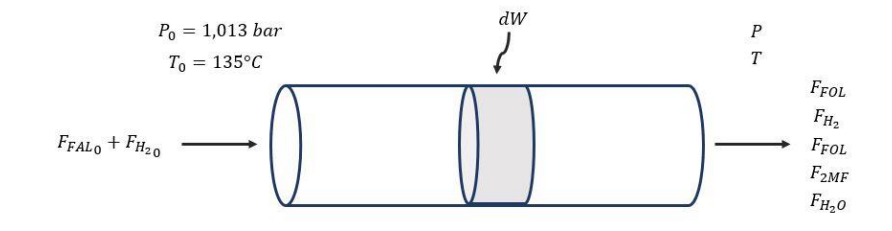

Figura 22. Sección genérica de un tubo del reactor

Sabiendo que se va a dar una hidrogenación en fase gas del furfural, la presión a la que trabaja el reactor es presión atmosférica, aunque posteriormente se incrementará un poco dicha presión para garantizar suficiente presión en los equipos aguas abajo. Además, se va a trabajar con una temperatura de entrada cercana a 135 °C. A continuación, se va a proceder al estudio de las ecuaciones de diseño para el balance de materia, balance de energía y balance de presiones en dicho reactor. Para todo esto, se va a partir de un reactor ya diseñado con el objetivo de calcular el balance de materia y la presión y temperatura a la salida.

Tabla 6. Datos de diseño del caso base

| Número de tubos, $N_t$                         | 6000 |
|------------------------------------------------|------|
| Longitud de los tubos, $L$ [m]                 | 4.66 |
| Diámetro interior de los tubos, $d_{tubo}$ [m] | 0.03 |

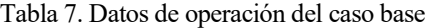

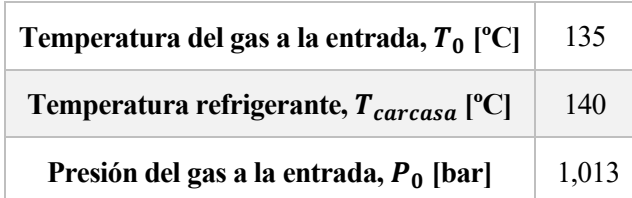

Como se ha visto en el mixer, el caudal de furfural de entrada al reactor es de 46,546 kmol/h (debido a la producción que se quiere conseguir) y la relación  $\frac{H2}{FAL}$  se toma 3.

#### • **Balance de materia**

Para un elemento diferencial de reactor (Figura 22), las ecuaciones de balance de materia para el cálculo de los caudales molares se corresponden con la siguiente:

$$
-\frac{dF_i}{dW} = (-Ri) \quad (Ec. 3)
$$

Donde

- $dF_i$  $\frac{du}{dw}$  es la derivada del caudal molar del compuesto *i* respecto a la masa de catalizador a lo largo del reactor
- (−Ri) es la velocidad de reacción de dicho compuesto en kmol/kg-h.

En este caso particular de producción de FOL, los caudales molares en el reactor se corresponden con:

$$
\frac{dF_{FAL}}{dW} = -r_1 \qquad \frac{dF_{H_2}}{dW} = -r_1 - r_2 \qquad \frac{dF_{FOL}}{dW} = r_1 - r_2 \qquad \frac{dF_{MF}}{dW} = r_2 \qquad \frac{dF_{H_2O}}{dW} = r_2
$$

Donde  $r_1$  y  $r_2$  son las velocidades de reacción descritas en el apartado 2.5.3.

Las concentraciones presentes en las ecuaciones cinéticas se calculan en general como:

$$
C_i = \frac{F_i}{Q_{\text{volume}}(Ec.4)}
$$

Que en nuestro caso particular quedarán como:

$$
C_{FAL} = \frac{F_{FAL}}{Q_{volumétrico}} \qquad C_{FOL} = \frac{F_{FOL}}{Q_{volumétrico}} \qquad C_{H_2} = \frac{F_{H_2}}{Q_{volumétrico}}
$$

Donde el caudal volumétrico, en unidades de m<sup>3</sup>/h, se define tal que:

$$
Q_{volum\'etrico} = \frac{F \cdot R \cdot (T + 273)}{P} \quad (Ec. 5)
$$

Las ecuaciones para el cálculo de los caudales molares se integrarán a lo largo del reactor para obtener los caudales de furfural, hidrógeno, alcohol furfurílico, 2-metil furano y agua a la salida de este.

$$
F_i = F_{i_0} + \int_W^{W_f} F_i dW \quad (Ec. 6)
$$

Donde  $W_f$  es la masa de catalizador total final que se necesita para unas condiciones dada (es objeto de cálculo y será la variable de integración en nuestro problema):

$$
W_f = N_t \cdot L \cdot A_t \cdot \rho_{aparente} \quad (Ec. 7)
$$

Habrá que tener en cuenta además el balance molar a la entrada y a lo largo del reactor:

$$
F_{entrada} = \Sigma F_{i_{entrada}} = F_{FAL_0} + F_{H_{20}} + F_{FOL_0} + F_{2_{MF_0}} + F_{H_2O_0}
$$
 (Ec.8)  

$$
F = \Sigma F_i = F_{FAL} + F_{H_2} + F_{FOL} + F_{2_{MF}} + F_{H_2O}
$$
 (Ec.9)

Dos parámetros muy importantes que van a estar presentes durante todo el estudio del reactor van a ser la conversión por paso de furfural y la selectividad a alcohol furfurílico:

$$
x_{paso} = \frac{F_{FAL_0} - F_{FAL}}{F_{FAL_0}}
$$
 (Ec. 10)  

$$
S_{FOL} = \frac{F_{FOL}}{F_{FAL_0} - F_{FAL}}
$$
 (Ec. 11)

Donde la conversión por paso se refiere al cociente entre el reactivo (en este caso FAL) consumido en el reactor
y el alimentado inicialmente y donde la selectividad se define como la cantidad que se produce de FOL entre la cantidad total de FAL convertida.

### • **Balance de energía**

Para estudiar el balance de energía en el reactor y así poder calcular la temperatura de salida de este se han obviado las ecuaciones que implican al refrigerante de la carcasa (el cual se verá más adelante) ya que no es necesario tenerlo en cuenta para los cálculos.

En primer lugar, hay que tener en cuenta que las reacciones que van a tener lugar en el reactor son muy exotérmicas y por tanto el calor de reacción va a cederse al refrigerante en la carcasa. La necesidad de este tipo de reactor con fluido refrigerante se debe a esto. Para el cálculo del calor evacuado al refrigerante se tiene:

$$
Q_{ref} = -U \cdot a \cdot (T - T_{carcasa}) \quad (Ec. 12)
$$

Donde

- $Q_{ref}$  es el calor transferido al refrigerante en kJ/h-kg<sub>cat</sub>.
- $U$  es el coeficiente global de transferencia, estimado y fijado en 504 kJ/h-m<sup>2</sup>-K y constante a lo largo de todo el reactor [8].
- $T_{carcasa}$  es la temperatura del refrigerante por la carcasa del reactor, que se estudiará más adelante
- $\alpha$  es la superficie de transferencia de calor en m<sup>2</sup>/kg<sub>cat</sub> que se define como:

$$
a = \frac{4}{d_{tubo}} \cdot \frac{1}{\rho_{aparente}} \quad (Ec. 13)
$$

Lo primero que se va a determinar son las entalpías de formación de los compuestos que serán necesarias para los siguientes cálculos. Para ello se ha utilizado la herramienta *ASPEN PLUS V10.0*.

Una vez determinada la curva  $H_f$ -T de cada compuesto (Figura 23) se calcula la recta de regresión para poder sacar la ecuación de la curva (que en este caso se ha ajustado a una ecuación de segundo grado) en función de T. Haciendo lo mismo para los cinco compuestos presentes en mi proceso se obtienen las siguientes ecuaciones:

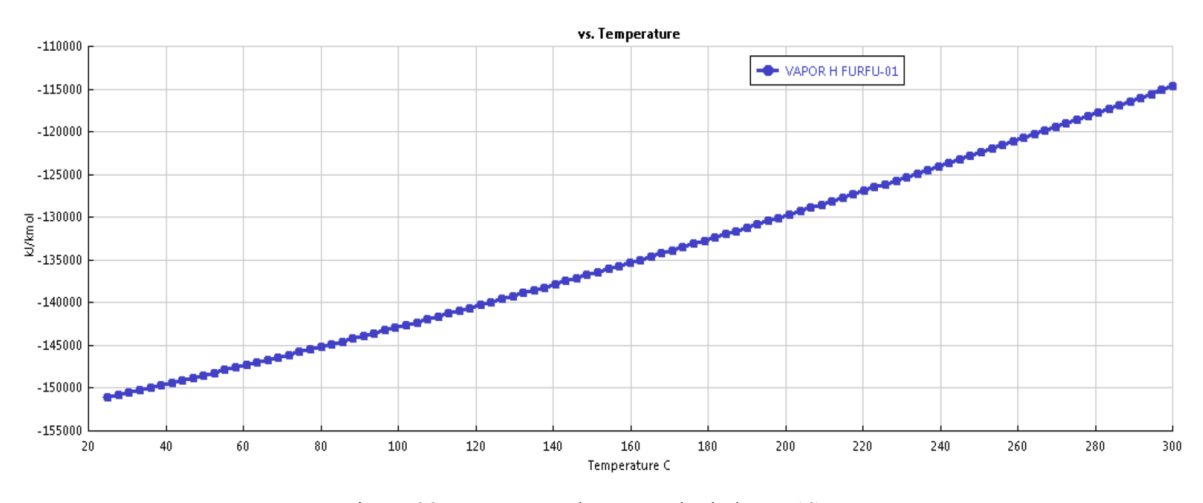

Figura 23. Curva T-H de FAL calculada en *ASPEN*

 $H_{f_{FAL}} = -153536673 + 960314106 \cdot T + 0.112246054 \cdot T^2$  $H_{f_{H_2}} = -729,066986 + 28,9631908 \cdot T + 0,000792941956 \cdot T^2$  $H_{f_{FOL}} = -214954221 + 1182791761 \cdot T + 0.116556059 \cdot T^2$ 

$$
H_{f_{2MF}} = -78577,5104 + 81,291466 \cdot T + 0,13067588 \cdot T^{2}
$$
  

$$
H_{f_{H_{2}0}} = -242644,271 + 33,1133249 \cdot T + 0,00463488542 \cdot T^{2}
$$

Estas entalpías de formación están todas en kJ/kmol y la temperatura en ºC.

La ecuación de balance de energía respecto a las entalpías de formación de los componentes se va a definir como:

$$
H_{mezcla} = H_{mezcla} + dH \quad (Ec. 14)
$$

Donde los tres términos que aparecen en la ecuación tienen unidades de kJ/h y se expresan como:

$$
H_{mezcla} = \Sigma F_i \cdot H_{f_i}(T) \quad (Ec. 15)
$$

$$
H_{mezcla_0} = \Sigma F_{i_0} \cdot H_{f_i}(T_0) \quad (Ec. 16)
$$

$$
dH = \int_W^{W_f} Q_{ref} dW \quad (Ec. 17)
$$

### • **Balance de presiones**

Para el cálculo de la presión a lo largo del reactor, P, se va a hacer uso de la Ecuación de Ergún para reactores de lecho fijo y se va a extrapolar a un reactor multitubular añadiendo el número de tubos correspondiente. El balance de cantidad de movimiento también va a tener que integrarse por tratarse de un reactor de flujo en pistón, de tal manera que quedaría:

$$
\frac{dP}{dW} = \beta \cdot \frac{T + 273}{T_0 + 273} \cdot \frac{P_0}{P} \cdot \frac{F}{F_{entrada}} \cdot \frac{1}{100000} \quad (Ec. 18)
$$

Donde el factor  $\frac{1}{100000}$  se aplica para corregir las unidades a bar y  $\beta$  se define tal que:

$$
\beta = \frac{-\nu}{d_{cat} \cdot \rho_{aparente} \cdot A_t \cdot N_t} \cdot \frac{1 - \varepsilon}{\varepsilon^3} \cdot \left[ \frac{150 \cdot \mu \cdot (1 - \varepsilon)}{d_{cat}} + 1.75 \cdot \nu \cdot \rho_{gas} \right] \quad (Ec. 19)
$$

La densidad, que varía a lo largo del equipo, se calcula como:

$$
\rho_{gas} = \frac{P \cdot PM}{R \cdot (T + 273)} \quad (Ec. 20)
$$

Sabiendo que la constante de los gases es de 0,083 bar-m<sup>3</sup>/mol-K y que el peso molecular medio de la mezcla se calcula de la siguiente forma:

$$
PM = \Sigma \frac{F_i}{F} \cdot PM_i \quad (Ec. 21)
$$

Por otra parte, la velocidad de circulación del gas de mezcla (en m/s) se puede calcular como:

$$
v = \frac{Q_{volum\'etrico}}{3600 \cdot A_t \cdot N_t}
$$
 (Ec. 22)

El área transversal de los tubos se calcula como:

$$
A_t = \frac{\pi}{4} d_{tubo}^2 \quad (Ec. 23)
$$

Por último, en la ecuación de Ergún aparece la viscosidad de la mezcla, que al igual que la densidad, es una propiedad que va a cambiar a lo largo del equipo ya que depende de T y P. No obstante, como su cambio va a ser muy pequeño se va a despreciar y se va a considerar constante a lo largo del reactor.

Para calcular la viscosidad de una mezcla de gases a baja presión vamos a utilizar el *Método Wilke* [11] cuyas ecuaciones son las que siguen:

$$
\mu_m = \frac{y_1 \cdot \mu_1}{y_1 + y_2 \cdot \phi_{12}} + \frac{y_2 \cdot \mu_2}{y_2 + y_1 \cdot \phi_{21}} \quad (Ec. 24)
$$

Donde  $\phi_i$  son los parámetros de interacción binarios que se deben calcular para cada par de compuestos, cuya ecuación general es:

$$
\phi_{12} = \frac{1}{\sqrt{8}} \cdot \left( 1 + \frac{M_1}{M_2} \right)^{-1/2} \cdot \left[ 1 + \left( \frac{\mu_1}{\mu_2} \right)^{\frac{1}{2}} \cdot \left( \frac{\mu_2}{\mu_1} \right)^{\frac{1}{4}} \right]^2 \quad (Ec. 25)
$$

$$
\phi_{21} = \frac{\mu_2}{\mu_1} \cdot \frac{M_1}{M_2} \cdot \phi_{12} \quad (Ec. 26)
$$

Se necesitan las fracciones molares de furfural y de hidrógeno, además de las viscosidades de los compuestos puros y otros datos como temperaturas y presiones críticas. Las viscosidades del furfural y de hidrógeno a bajas presiones y a T =  $135^{\circ}$ C son:

$$
\mu_1 = \mu_{FAL} = 9.98 \cdot 10^{-6} Pa \cdot s
$$

$$
\mu_2 = \mu_{H_2} = 1.107 \cdot 10^{-5} Pa \cdot s
$$

Para calcular las fracciones molares se va a especificar un ratio molar H2/FAL de 3 (ya que no va a variar mucho de este valor durante todo nuestro análisis). Con esto se obtiene

$$
\phi_{12} = 0.093
$$
  

$$
\phi_{21} = 4.955
$$

Dando como resultado una viscosidad de mezcla de  $\mu_m = 1.197 \cdot 10^{-5} Pa \cdot s$ .

Para finalmente calcular la P a la salida del reactor, habrá que integrar a lo largo del equipo de tal forma que:

$$
P = P_0 + \int_W^{W_f} \frac{dP}{dW} dW \quad (Ec. 27)
$$

Una vez plasmadas en *EES* todas las ecuaciones que se han descrito anteriormente junto con los datos de partida del caso base (Tablas 6,7) se va a obtener, mediante un proceso iterativo, los siguientes resultados:

Tabla 8. Resultados obtenidos con EES del caso base

| Caudales molares a la salida (kmol/h)         |        | <b>X</b> paso                         | S                                      |  |
|-----------------------------------------------|--------|---------------------------------------|----------------------------------------|--|
| $F_{FAL}$                                     | 0,2163 | 0,9953<br>0,9977                      |                                        |  |
| $F_{H_2}$<br>93,2<br>Masa de catalizador (kg) |        |                                       |                                        |  |
| $F_{FOL}$                                     | 46,22  | 23704                                 |                                        |  |
| $F_{2MF}$                                     | 0,1056 |                                       | Calor transferido al refrigerante (kW) |  |
| $F_{H_2O}$<br>0,1056                          |        | $-780,5$                              |                                        |  |
| Presión a la salida (bar)                     |        | Temperatura a la salida $(^{\circ}C)$ |                                        |  |
| 1,01                                          |        | 140,1                                 |                                        |  |

Una vez obtenidos los resultados anteriores, se va a realizar un estudio de cómo varían determinadas variables de interés a lo largo del reactor multitubular.

## - **Perfil**  $x_{passo}$  **vs.**  $L$

Si se representa la conversión por paso de FAL frente a la longitud del reactor, se obtiene:

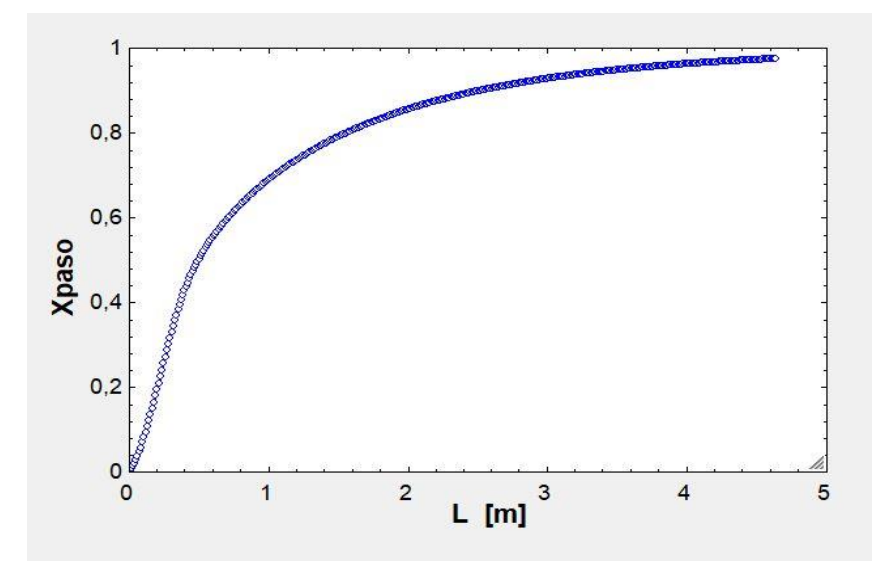

Figura 24. Curva xpaso vs. L

En la Figura 24 se observa que al aumentar la longitud del reactor aumenta la conversión. Esto es debido a que a mayor longitud mayor es el tiempo que existe para que se dé la reacción. Si la longitud del reactor es de un metro, por ejemplo, el gas reaccionante estará menos tiempo en contacto con el catalizador que si la longitud es de 4 metros (para una misma velocidad por los tubos), entonces es lógico que si los reactivos tienen un mayor recorrido en contacto con el catalizador la conversión por paso de FAL aumente y éste se gaste más. Se observa que xpaso comienza subiendo rápidamente y después se empieza a estabilizar. Esto ocurre porque al principio la velocidad de reacción es muy alta y por tanto se convierte mucho en esa zona.

### Perfil *S* vs. *L*

Representando la selectividad a FOL frente a la longitud del reactor, se puede ver:

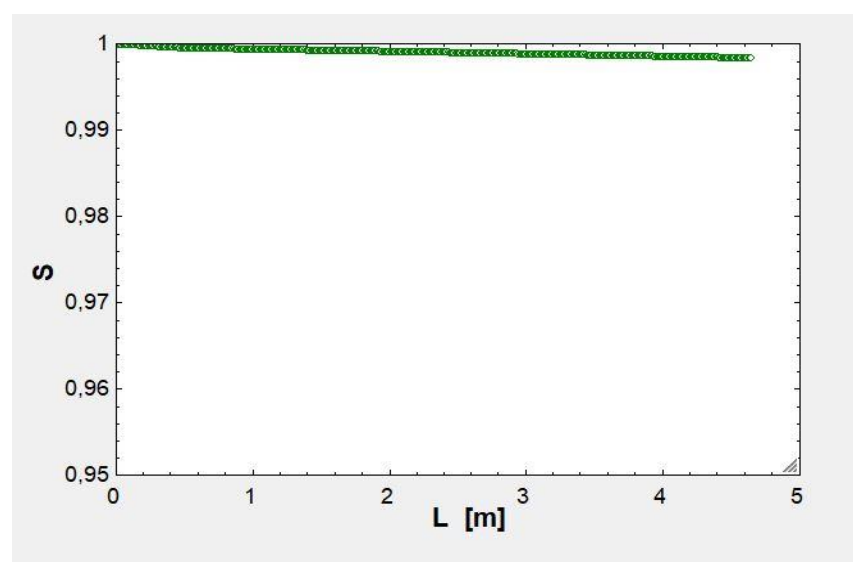

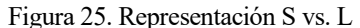

Como se observa, la selectividad a FOL se mantiene prácticamente constante y próxima a uno a lo largo de todo el reactor. Esto es debido a que la segunda reacción, que produce 2-metilfurano, es muy lenta y apenas se da; No obstante, se aprecia una leve disminución conforme la longitud va aumentando. Esto es debido a que, como se ha dicho antes, conforme mayor longitud tenga el reactor más FOL habrá y por tanto más 2-metilfurano y agua se producen (subproductos). Entonces, cada vez hay un poco más de furfural que reacciona para dar los subproductos y no el producto deseado.

### Perfil *T* vs. *L*

A continuación, se va a estudiar cómo varía la temperatura a lo largo de un reactor de estas características.

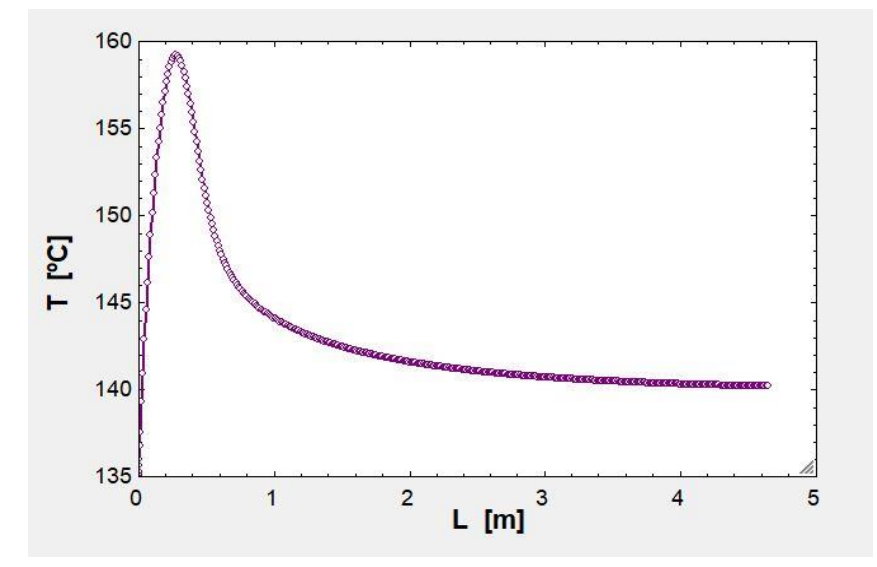

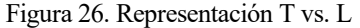

Este perfil de temperatura es muy común en los reactores exotérmicos de flujo en pistón. Se observa como casi a la entrada del reactor se dispara la temperatura y se alcanza un máximo,  $T_{pico}$ , también conocido como punto caliente. Esto se debe a que en esa zona del reactor la concentración de FAL es elevada y, por tanto, ahí es donde se da la mayor parte de la reacción (alta velocidad de reacción). La reacción se da rápidamente alcanzando el máximo en el que se igualan los términos de la energía que se genera por la reacción y la que se cede al refrigerante. A partir de ese punto la temperatura comienza a disminuir hasta estabilizarse debido a que el calor que se cede es menor que el que se genera.

- **Efecto al variar la temperatura de alimentación** (manteniendo los valores del resto de parámetros según los datos y resultados expuestos anteriormente en este apartado)

Los perfiles de conversión y de temperatura para distintas  $T_0$  son:

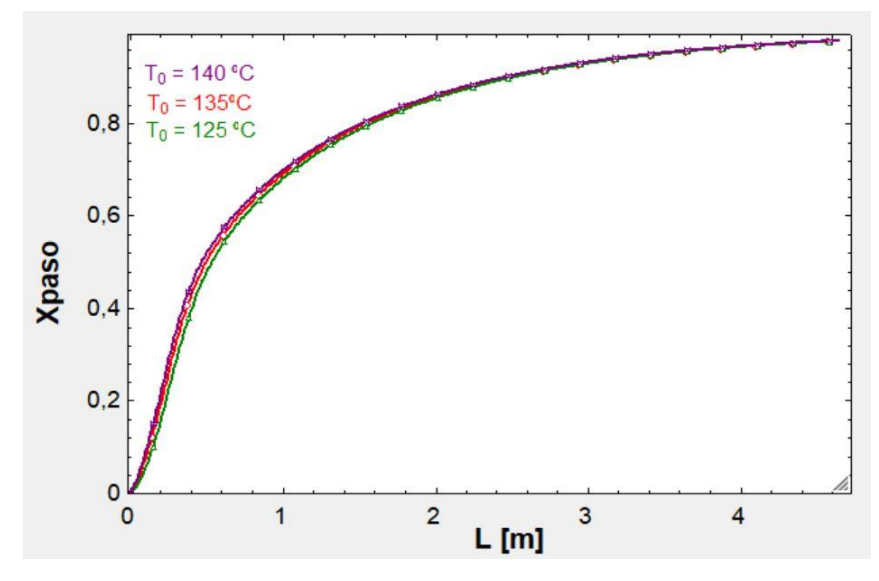

Figura 27. Perfiles de conversión para distintos valores de  $T_0$ 

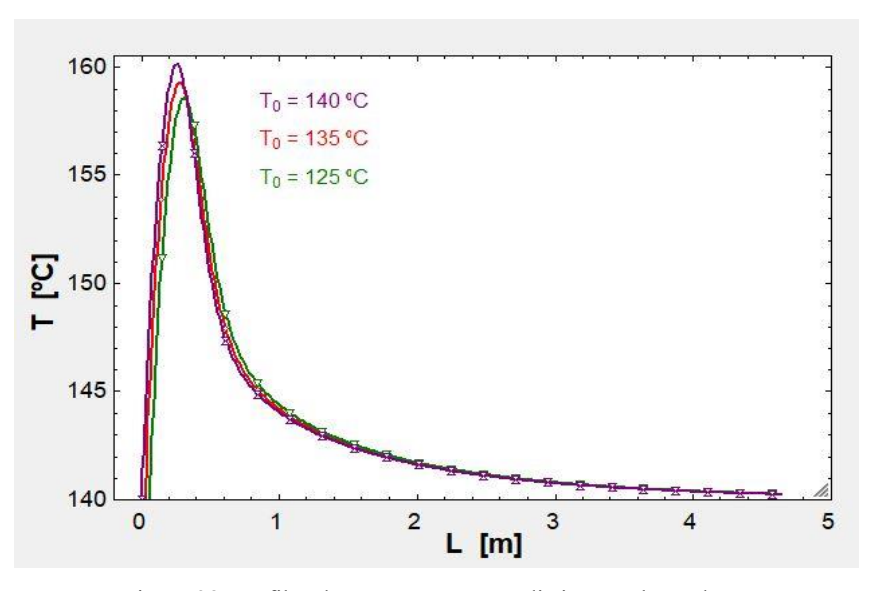

Figura 28. Perfiles de temperatura para distintos valores de  $T_0$ 

En la primera figura, Figura 27, se puede observar que para tres temperaturas de alimentación distintas la conversión a lo largo del reactor varía. Se ha probado con  $T_0$  125, 135 y 140 °C. Se observa que mientras mayor sea la temperatura de la mezcla a la entrada mayor conversión se va a alcanzar. Esto es debido a que una mayor temperatura implica una mayor velocidad de reacción. A una temperatura  $T_1$  una fracción de moléculas posee suficiente energía cinética para reaccionar, y a  $T_2 > T_1$  habrá una fracción mayor de moléculas que poseerá suficiente energía para reaccionar, entonces la reacción se producirá a mayor velocidad.

Por otra parte, en la Figura 28, se observa que a mayor temperatura de entrada de la mezcla mayor es la temperatura que alcanza el punto caliente en el reactor y el pico además aparece antes. Esto es debido a que cuando se alimenta a una temperatura alta, la cinética es más rápida y se libera más calor aún, entonces tiende a ser más alta la temperatura pico.

- **Efecto al variar la temperatura del fluido refrigerante** (manteniendo los valores del resto de

parámetros según los datos y resultados expuestos anteriormente en este apartado) Los perfiles de conversión y de temperatura para distintas  $T_{carcasa}$  son:

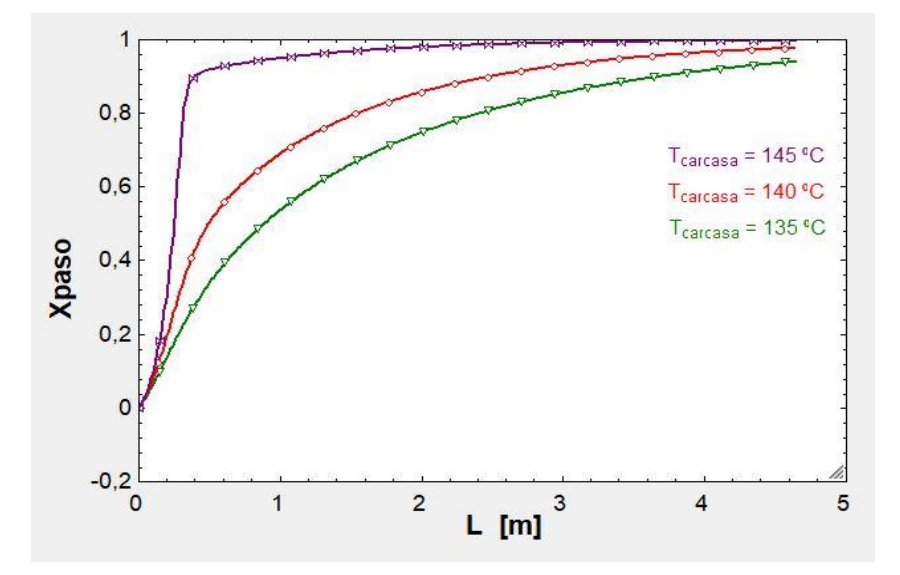

Figura 29. Perfiles de conversión para distintos valores de  $T_{carcasa}$ 

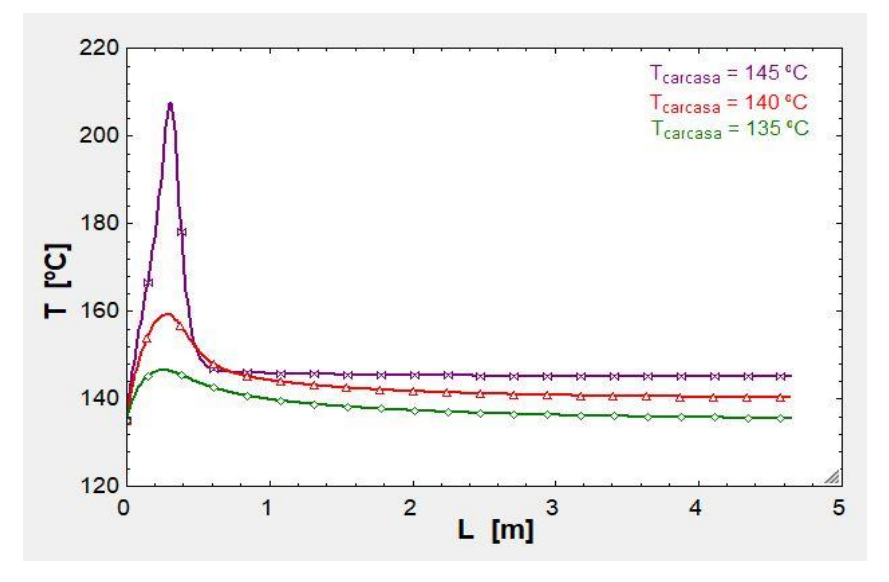

Figura 30. Perfiles de temperatura para distintos valores de  $T_{carcasa}$ 

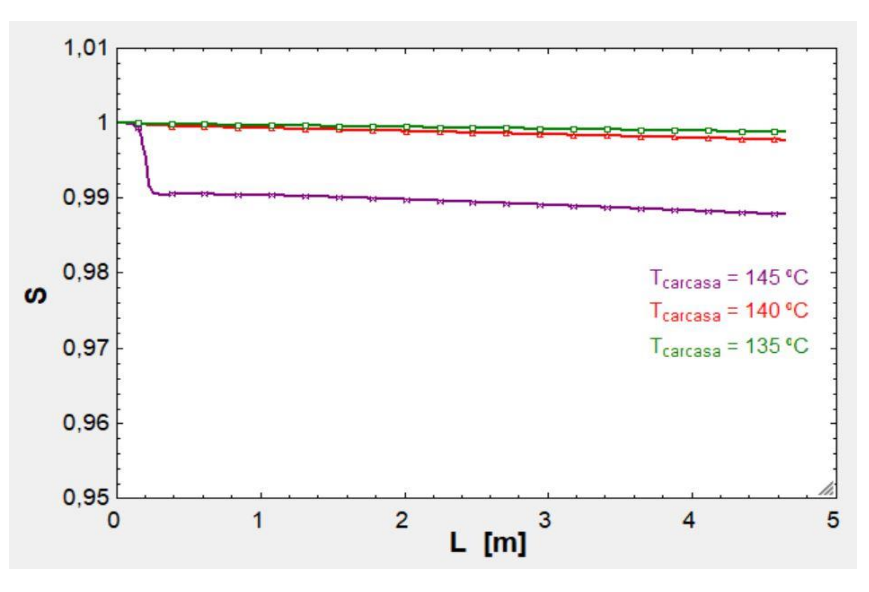

Figura 31. Perfiles de selectividad para distintos valores de  $T_{carcasa}$ 

En la Figura 29 se observa que a mayor  $T_{carcasa}$  mayor conversión se obtiene. Esto se debe a que mientras mayor es la temperatura del fluido refrigerante mayor es la temperatura a la salida del reactor, y por tanto mayor es la conversión que se alcanza ya que la reacción se produce más.

La Figura 30 representa la temperatura a lo largo del reactor para distintos valores de  $T_{carcasa}$ . De nuevo se puede observar como a mayor  $T_{carcasa}$  mayor es la  $T_{pico}$  que se alcanza en el reactor.

La Figura 31 representa la variación de la selectividad con la  $T_{carcasa}$ . Se observa que la selectividad cae conforme aumenta  $T_{carcasa}$  ya que la segunda reacción se ve más favorecida por la temperatura que la primera.

**Efecto al variar el ratio molar**  $H_2/FAL$  (manteniendo los valores del resto de parámetros según los datos y resultados expuestos anteriormente en este apartado)

Se varía el ratio molar variando el caudal de H<sup>2</sup> y manteniendo constante el caudal de FAL.

Los perfiles de conversión y de temperatura para distintos valores de ratio son:

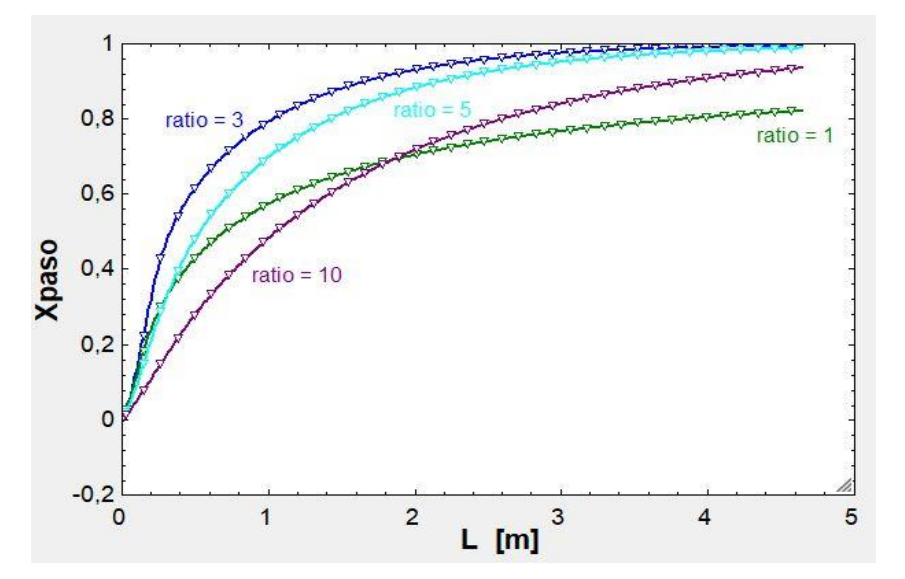

Figura 32. Perfiles de conversión para distintos valores de ratio

En la Figura 32 se puede observar que para  $R = 1$ , la conversión es de alrededor de 0,8. Se observa que si el ratio aumenta, la conversión aumenta aún más, pero llega un punto en el que empieza a disminuir conforme sigue aumentando ratio. Esto es debido a que la velocidad de reacción tiene un término que es producto de  $C_{FAL} \cdot C_{H_2}^2$ . Si se va aumentando la cantidad de  $H_2$  (aumenta R) la velocidad de reacción irá aumentando debido al término  $C_{FAL} \cdot C_{H_2}^2$ . Sin embargo, al aumentar la concentración de hidrógeno, disminuye la de FAL y como ambas concentraciones están multiplicando, se pasa por un mínimo, porque mientras una disminuye la otra aumenta (Figura 33):

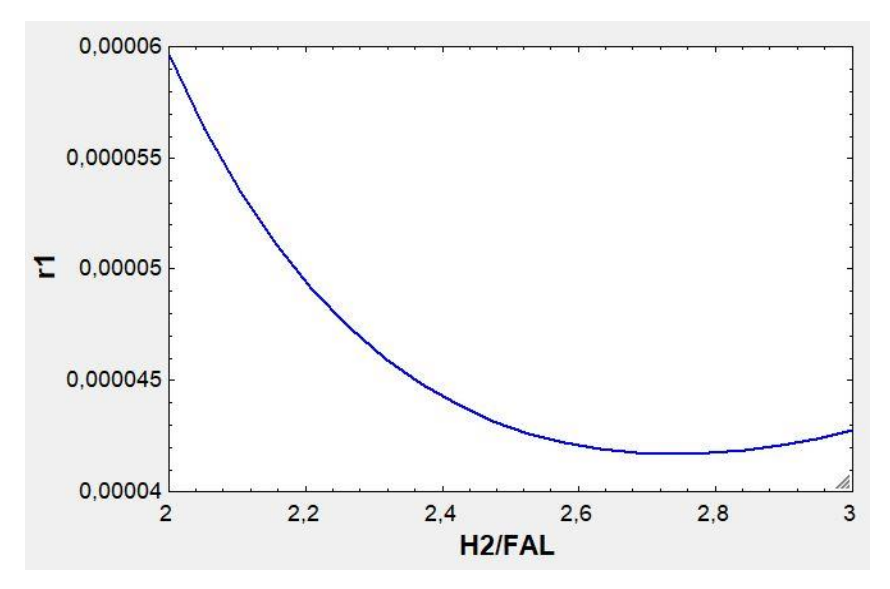

Figura 33. Perfil de la velocidad de reacción respecto al ratio

En la Figura 34 se observa como a medida que aumenta la relación  $H_2$ /FAL aumenta la  $T_{pico}$  en el reactor hasta que se alcanza el mínimo (Figura 33) y comienza a disminuir. Esto sucede porque conforme mayor es el ratio mayor es la cantidad de hidrógeno y por consiguiente menos se elevará la temperatura ya que con el calor de reacción se calienta más masa de gas.

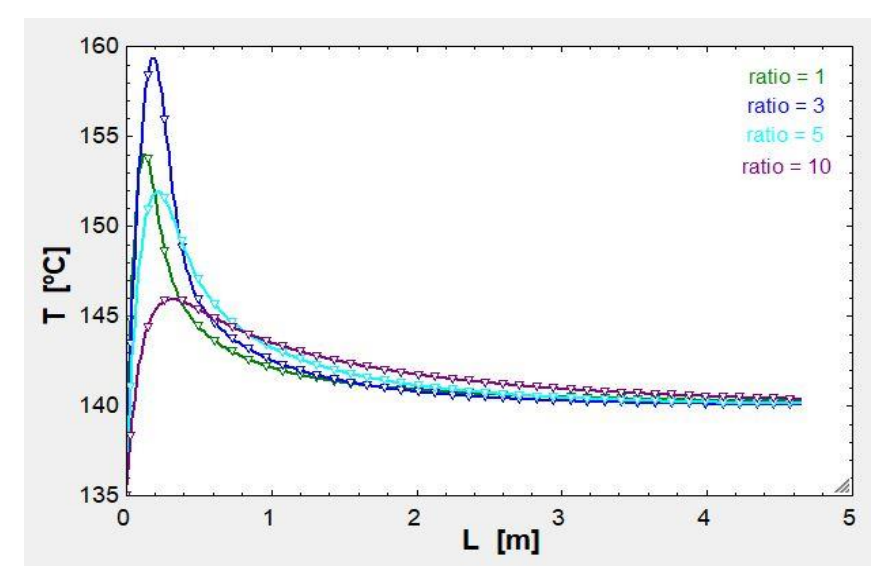

Figura 34. Perfiles de temperatura para distintos valores de ratio

#### $4.2.2$ **Diseño del reactor**

Una vez visto el caso base, en el que se partía de un reactor ya diseñado con unas características específicas, se va a proceder al diseño de un reactor que debe cumplir una serie de especificaciones que determinarán el buen funcionamiento del equipo. Estas especificaciones de diseño son:

- **Se debe conseguir una conversión por paso de FAL igual o mayor del 99%**. Con ello se garantiza que no haya que separar y recircular FAL no convertido y que la cantidad de FAL que salga con el producto de la planta sea mínima.
- **Alcanzar una selectividad a FOL de al menos el 99%**. El Alcohol Furfurílico es el producto deseado y una selectividad alta garantizará que se produzca mucho más FOL que subproductos, cuyas cantidades serán casi despreciables.
- **No superar la temperatura de 175 °C a lo largo del reactor**. En este tipo de reactores, como ya se ha visto, se produce un pico de temperatura en el reactor. Para evitar la sinterización del catalizador, que conlleva a la desactivación de este, se debe evitar superar esta temperatura.
- **Pérdida de carga <**  $0, 1 \cdot P_0$ . Es importante que la pérdida de carga a lo largo del reactor sea lo suficientemente baja para garantizar suficiente presión en los equipos aguas abajo y que la recirculación de H<sup>2</sup> no convertido que requiere un compresor o un soplante no sea costosa. La presión a la entrada del reactor será un poco mayor de la presión atmosférica (1,2 bar).

# **4.2.2.1 Dimensionamiento y condiciones de operación del reactor**

Partiendo del caso base explicado anteriormente, la primera modificación (manteniendo el número de tubos y la longitud) va a estar en el diámetro de los tubos. Se van a elegir tubos comerciales de DN 1" SCH 40 (tubos normalizados para intercambiadores de calor ya que el reactor se asemeja mucho a un intercambiador). Este parámetro se fija a parte de por cuestiones económicas, por cuestiones mecánicas, ya que los tubos de diámetros menores serán más difíciles de limpiar mecánicamente [12].

Lo siguiente es buscar una velocidad inicial del gas,  $v_0$ , que garantice que el flujo másico por metro cuadrado, , sea de un valor lo más cercano al rango 1,35 para asegurar una buena distribución del gas en los tubos [13]. Por tanto, se fija el valor de  $G$  en 1,35 y se obtiene una  $v_0$  de 1,768 m/s y un número de tubos de 1754. En este punto, sin modificar aún la longitud de los tubos ni el ratio  $\frac{H_2}{FAL}$ , se alcanza una conversión de 0,7438.

El siguiente paso va a ser modificar la presión y lastemperaturas. Se establece la presión en 1,2 bar. Este aumento de presión tiene un fuerte efecto en el equipo, haciendo que se deban disminuir un poco las temperaturas. Por otra parte, el salto entre la temperatura de entrada de alimentación y la temperatura de carcasa no puede ser muy cercano (debería ser > 2,3 grados) debido a que se podrían entrecruzar las temperaturas si se diera algún fallo de control en el equipo. Por tanto, conforme aumenta la  $T_0$  sería recomendable ir aumentando la  $T_{carcasa}$ . No obstante, también se ha visto anteriormente que al aumentar  $T_{carcasa}$ , aunque aumenta la conversión, también aumenta la temperatura del punto caliente en el reactor.

Mediante sucesivas pruebas, se observa que para  $T_0$ =133 °C y  $T_{carcasa}$ =135 °C se consigue que la  $T_{pico}$  no sobrepase los 175 ºC:

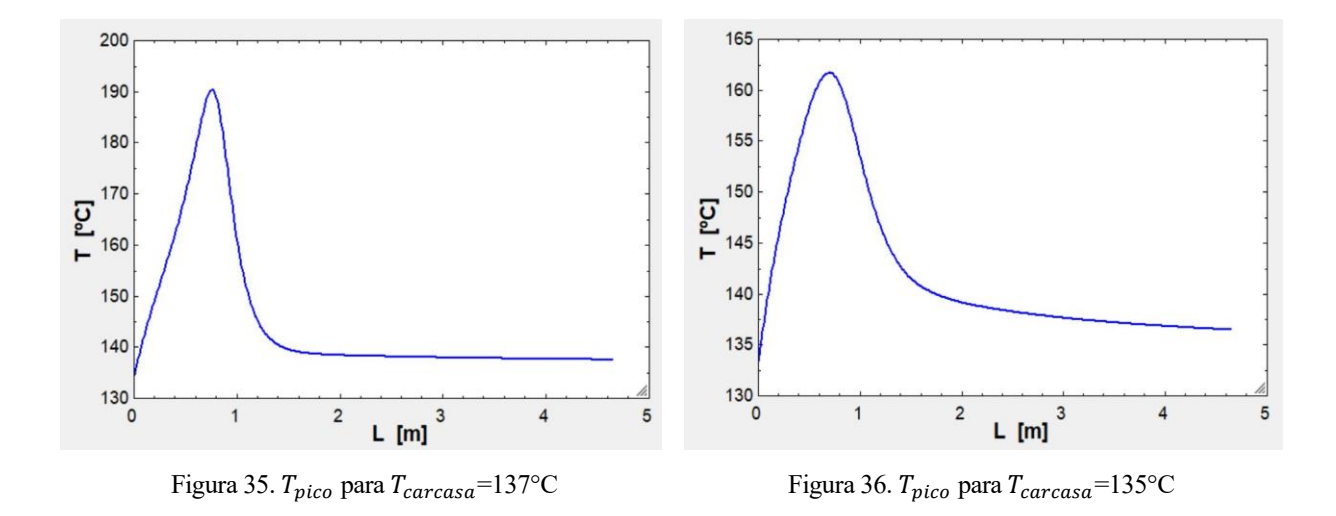

Vistas las Figuras 35 y 36, se elige  $T_0$ =133 °C y  $T_{carcasa}$ =135°C. Para estas temperaturas, la conversión ha aumentado hasta 0,8661.

Lo siguiente va a ser buscar la conversión máxima variando el ratio, que aún sigue en 3. Haciendo una tabla paramétrica en *EES* se observa que la conversión por paso máxima es de 0,9166 para  $R = 2,0526$  (Figura 37):

| H<br>1.20     | ratio   | conv      |
|---------------|---------|-----------|
| Run 1         | 2,00000 | 0,9160735 |
| Run 2         | 2,02632 | 0,9165369 |
| Run 3         | 2.05263 | 0.9166142 |
| Run 4         | 2,07895 | 0,9163543 |
| Run 5         | 2,10526 | 0.9158050 |
| Run 6         | 2,13158 | 0,9150118 |
| Run 7         | 2,15789 | 0,9140167 |
| Run 8         | 2,18421 | 0,9128576 |
| Run 9         | 2.21053 | 0,9115677 |
| <b>Run 10</b> | 2.23684 | 0,9101760 |
| <b>Run 11</b> | 2,26316 | 0,9087068 |
| <b>Run 12</b> | 2.28947 | 0.9071808 |
| <b>Run 13</b> | 2,31579 | 0,9056146 |
| <b>Run 14</b> | 2.34211 | 0,9040220 |
| <b>Run 15</b> | 2,36842 | 0,9024136 |
| <b>Run 16</b> | 2,39474 | 0.9007981 |
| <b>Run 17</b> | 2,42105 | 0,8991820 |
| <b>Run 18</b> | 2,44737 | 0,8975700 |
| <b>Run 19</b> | 2,47368 | 0.8959657 |
| <b>Run 20</b> | 2,50000 | 0.8943716 |

Figura 37. Tabla paramétrica EES ratio óptimo - conversión máxima

Llegados a este punto, si se vuelve a mirar la  $T_{pico}$  se observa que, sin modificar ninguna temperatura, ha aumentado, sobrepasando los 175°C (Figura 38).

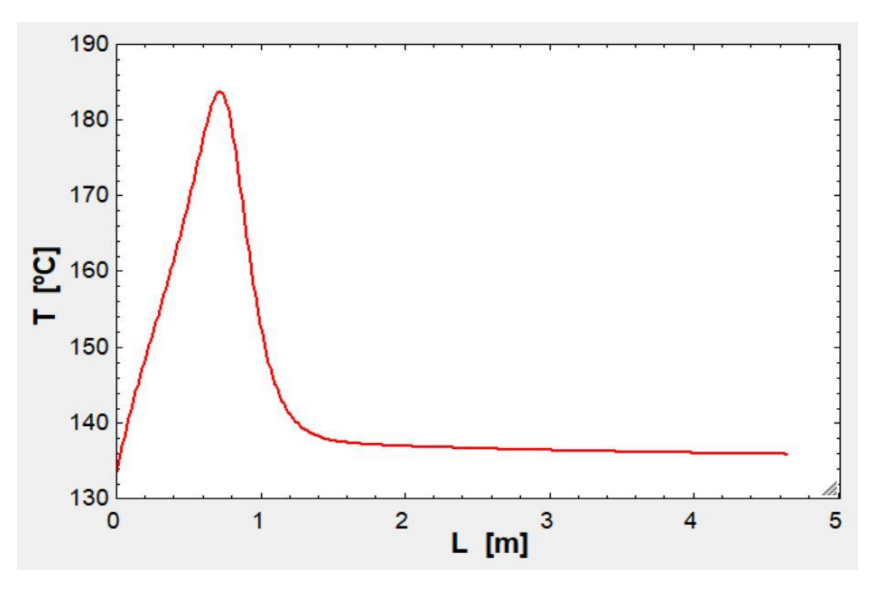

Figura 38.  $T_{pico}$  al variar el ratio a 2,0526

Visto lo anterior, se deben modificar las temperaturas de nuevo. Se ha ido probando, variando las temperaturas y buscando el óptimo de R de forma cíclica (ya que al cambiar las temperaturas varía un poco el ratio óptimo y así).

Tras este proceso se obtiene  $R = 2,263$ ,  $T_0 = 132$ °C,  $T_{carcasa} = 134$ °C y  $x_{mass} = 0,8580$ .

Llegados a este punto, lo único que no se ha modificado es la longitud de los tubos. Se va a establecer como límite una longitud de 10 m ya que este tipo de reactores no suelen ser de longitudes mucho mayores y no es recomendable por tanto exceder dicho límite. Aumentando la longitud, se observa que, con la máxima, 10 m, se alcanza  $x_{paso} = 0.9584$  y como al variar la longitud vuelve a variar el ratio  $\frac{H_2}{FAL}$ , se vuelve a buscar el óptimo que está en 2,3684 y  $x_{passo} = 0.9587$ .

Ahora, la única posibilidad de aumentar la conversión hasta alcanzar el 99% requerido es variando el  $N_t$  (al aumentar el número de tubos aumentará la masa de catalizador y con ello la conversión). Como se ha dicho, es recomendable que G quede dentro del rango 1-1,35. Tras un reiterativo proceso se va a obtener finalmente:

| Caudales molares a la salida (kmol/h) |                     | $x_{paso}$                   | S |
|---------------------------------------|---------------------|------------------------------|---|
| $F_{FAL}$                             | 0,4625              | 0,9901<br>0,9986             |   |
| $F_{H_2}$                             | 72,54               | Masa de catalizador (kg)     |   |
| $F_{FOL}$                             | 46,02               | 17.387                       |   |
| $F_{2MF}$                             | 0,06611             | Calor de reacción (kW)       |   |
| $F_{H_2O}$                            | 0,06611             | $-783,3$                     |   |
| Presión salida, P (bar)               | Pérdida carga (bar) | Temperatura a la salida (°C) |   |
| 1,154                                 | 0,036               | 134,1                        |   |
| $N_t$                                 | L(m)                | Ratio H <sub>2</sub> /FAL    |   |
| 2600                                  | 10                  | 2,55                         |   |

Tabla 9. Resultados finales del reactor

### 4.2.2.1.1 Cálculo del diámetro de la carcasa del reactor

Otro parámetro de diseño importante es el diámetro de la carcasa por la que circula el refrigerante. Debido a la gran similitud entre el reactor en cuestión y un intercambiador de carcasa y tubos convencional se van a utilizar ecuaciones, tablas y datos en relación con estos equipos.

Primero se va a elegir la configuración de los tubos. Existen cuatro configuraciones distintas (Figura 39):

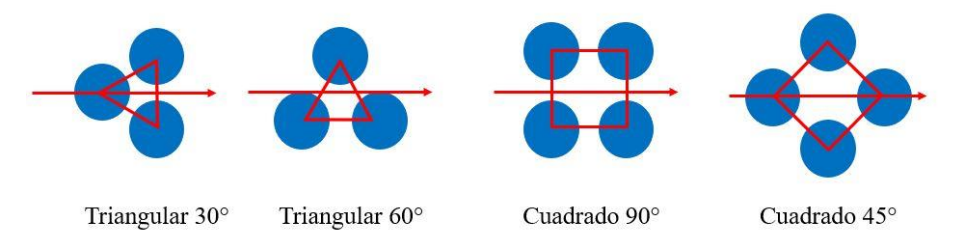

Figura 39. Configuraciones para los tubos del reactor

La configuración triangular es más utilizada en el caso de la industria química. Además, se han hecho estudios en los que se observa que para un mismo diámetro de carcasa y un mismo paso entre tubos esta disposición ofrece un 15% más de área que la disposición cuadrada. Por otra parte, el arreglo triangular 60° es menos usado que el triangular 30° debido a las altas caídas de presión que origina. Con todo esto, se elige la configuración triangular 30° [12].

Existen además recomendaciones respecto a la longitud (L) y al diámetro de carcasa (D<sub>c</sub>) y respecto a la distancia entre centros,  $P_t$ , de tal forma que se debe cumplir [14]:

$$
\frac{1}{15} < \frac{D_c}{L} < \frac{1}{5}
$$
  

$$
P_t \ge 1{,}25D_{ext}
$$

Ya que el diámetro externo de los tubos de este reactor es de 0,0334 m, se va a tomar como distancia entre centros:

$$
P_t = 1,25 \cdot 0,0334 = 0,04175 \, m
$$

A partir de la Ecuación 28 se va a poder hacer una estimación del cálculo del  $D_c$ :

$$
N_t = 0.875 \cdot \left(\frac{CTP}{CL}\right) \cdot \frac{D_c^2}{\left(\frac{P_t}{D_{ext}}\right)^2 \cdot D_{ext}^2} \quad (Ec. 28)
$$

Donde CTP depende del número de pasos de tubos por la carcasa, siendo 1 para un paso de tubos y CL es la constante de configuración de tubos con un valor de 0,87 para arreglos triangulares. Despejando  $D_c$  de la ecuación anterior se obtiene:

$$
2600 = 0,875 \cdot \left(\frac{1}{0,87}\right) \cdot \frac{D_c^2}{\left(\frac{0,04175}{0,0334}\right)^2 \cdot 0,0334^2}
$$

$$
D_c = 2,12 \text{ m}
$$

El área de transferencia del reactor se calcula como:

$$
A_{reactor} = \pi \cdot D_{ext} \cdot L \cdot N_t \quad (Ec. 29)
$$

$$
A_{reactor} = 2728,16 \ m^2
$$

## 4.2.2.1.2 Cálculo del caudal de refrigerante necesario

Hasta ahora no se ha tenido en cuenta el refrigerante utilizado en el proceso ya que no era necesario para el diseño que se ha llevado a cabo. En este apartado se va a calcular el caudal necesario del mismo para que se lleve a cabo el proceso tal y como se ha diseñado en los pasos anteriores. El reactor tubular puede ser del tipo que se observa en la Figura 17.

En la figura se observa que entra agua saturada por la alimentación y sale una mezcla bifásica vapor-agua a la salida. Las burbujas de vapor ascendentes escapan hacia un *drum* donde se separan del líquido. Se establece por tanto una recirculación de agua entorno al reactor para que en un paso no se vaporice toda el agua que entra, ya que la sales que disueltas que pudiera contener se depositarían sobre los tubos.

Por tanto, para calcular el caudal de agua fresca en la alimentación se va a plantear el balance de energía por el interior de la carcasa de manera que:

$$
Q_{ref} = m_w \cdot (H_f - H_g) \quad (Ec. 30)
$$

Con esta ecuación se va a calcular la cantidad de agua que entra al sistema y que posteriormente sale como vapor saturado. El calor,  $Q_{ref}$ , ya ha sido determinado con las ecuaciones de balance de energía en el reactor y las entalpías  $H_f$  y  $H_a$  se corresponden con las entalpías de líquido y vapor saturados a 134 °C [15]:

$$
H_f(134^{\circ}\text{C}) = 563,12 \text{ kJ/kg}
$$

$$
H_g(134^{\circ}\text{C}) = 2725,65 \text{ kJ/kg}
$$

Con los datos anteriores, de la Ecuación 30 se obtiene un caudal de agua fresca de 1303,97 kg/h, que es también el caudal de vapor saturado que se genera.

Para un buen diseño, la fracción másica de vapor debería estar entorno al 10% para agua y soluciones acuosas [16].

Además, la presión reinante en el lado del refrigerante se corresponde con la presión de saturación del fluido:

$$
P_{carcasa} = P_{sat}(134^{\circ}C) = 3.04 bar
$$

# **4.3. Sistema de separación**

Está compuesto por el separador de fases flash dotado de un condensador parcial, la columna de destilación y el decantador.

#### $4.3.1$ **Separador flash**

En este equipo se extrae calor y se condensa parcialmente el efluente del reactor asumiéndose que se alcanza el equilibrio termodinámico líquido-vapor [17]. El objetivo que se persigue con este equipo es separar el hidrógeno que sale del reactor de todos los demás compuestos con el fin de recircularlo a la entrada del reactor. Por tanto, la mezcla que se obtiene a la salida del reactor se va a separar en dos fases. Por la fase vapor va a ascender el hidrógeno saturado de los componentes condensables y por la fase líquida van a descender el furfural, el alcohol furfurílico, el 2-metilfurano y el agua que se conducirán posteriormente al sistema de separación.

Un aspecto importante que hay que tener en consideración es la temperatura de salida del reactor, que es de 134,1°C. A esta temperatura se tiene una mezcla gaseosa de los compuestos. Por tanto, para que puedan condensar los componentes de la mezcla en el flash habrá que enfriar dicho efluente.

Existen varias formas de enfriar la corriente de salida del reactor y entre ellas se va a elegir la instalación de un intercambiador de calor a la salida del reactor y en serie con el tanque flash debido a que esta configuración (Figura 40) es muy utilizada en procesos industriales de este tipo.

Otra opción podría ser la instalación de una camisa de refrigeración en el propio tanque flash, pero el área de

transferencia de calor en este caso sería menor y no sería suficiente para enfriar el fluido a la temperatura requerida.

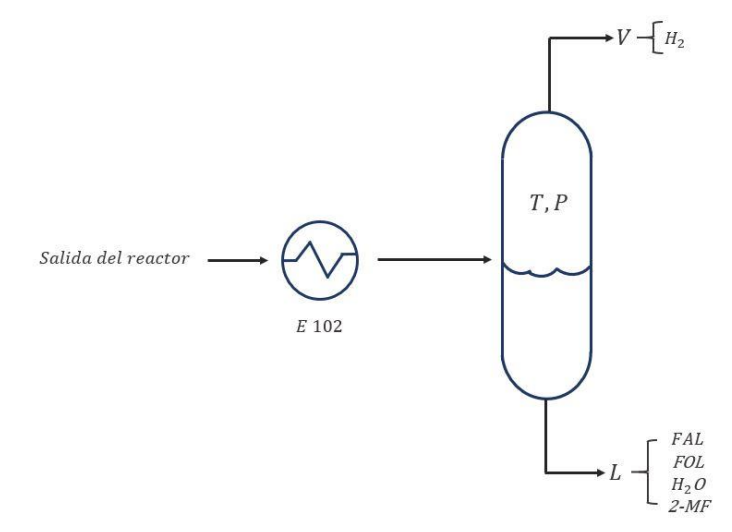

Figura 40. Intercambiador en serie con tanque flash

# **4.3.1.1 Ecuaciones de balance de materia y equilibrio L-V en el flash**

Se asume que el efluente del reactor se enfría hasta 40 ºC, una temperatura que se puede alcanzar fácilmente con agua de refrigeración a 20-25 ºC. Por tanto, la temperatura a la entrada del tanque flash es de 40 ºC. La presión es de 1,054 bar (en el intercambiador E-102 se estima una pérdida de carga de 0,1 bar [15]).

Para resolver el tanque flash se ha vuelto a recurrir a la herramienta *EES.*

En primer lugar, se ha planteado un balance de materia global en el equipo de tal forma que se tiene:

$$
F_{tot} = F_V + F_L \quad (Ec. 31)
$$

Donde  $F_V$  y  $F_L$  son la suma de los caudales molares de cada componente en fase vapor y en fase líquida:

$$
F_V = F_{FAL_V} + F_{H2_V} + F_{FOL_V} + F_{MF_V} + F_{H2O_V}
$$
 (Ec.32)  

$$
F_L = F_{FAL_L} + F_{H2_L} + F_{FOL_L} + F_{MF_L} + F_{H2O_L}
$$
 (Ec.33)

Y el balance por componentes en el equipo se puede escribir como:

$$
F_i = F_{i_V} + F_{i_L} \quad (Ec. 34)
$$

Como se ha dicho, se asume que nada del  $H_2$  se disuelve en el condensado, por lo que se impone que  $F_{H_{2L}}=0$ . Por otra parte, para calcular la distribución de los componentes en el equilibrio se asume que la solución es ideal y, por tanto, se puede aplicar la *Ley de Raoult*:

$$
P \cdot y_i = P_{sat_i} \cdot x_i \quad (Ec. 35)
$$

Donde

- $y_i$  es la fracción molar del componente *i* en fase faseosa
- $x_i$  es la fracción molar del componente i en fase líquida
- $P$  es la presión total del sistema (calculada anteriormente)
- $P_{sat}$  es la presión de vapor o saturación del componente i

Las fracciones molares en fase vapor y en fase líquida se definen como:

$$
y_i = \frac{F_{i_V}}{F_V} \quad (Ec. 36) \qquad x_i = \frac{F_{i_L}}{F_L} \quad (Ec. 37)
$$

Las presiones de saturación para cada componente a la temperatura de operación del flash se han calculado con la herramienta *ASPEN PLUS V.10* (Tabla 10). Los resultados se muestran en la Tabla 11.

Tabla 10. Presión de saturación de los componentes a 40ºC

|     |         | $\left  P_{sati} \right  \left  P_{satFAL} \right  \left  P_{satH2} \right  \left  P_{satFOL} \right  \left  P_{satMF} \right  \left  P_{satH2O} \right $ |        |
|-----|---------|----------------------------------------------------------------------------------------------------|--------|
| bar | 0,00527 | $14425$   0,00077   0,4102                                                                                                    | 0,0591 |

| $F_{iV}$        | kmol/h  | $F_{i_L}$                 | kmol/h           | $x_i$       | -        | $y_i$                |          |
|-----------------|---------|---------------------------|------------------|-------------|----------|----------------------|----------|
| $F_{FAL_V}$     | 0,0034  | $F_{FAL_L}$               | 0,4593           | $x_{FAL}$   | 0,00987  | $y_{FAL}$            | 0,000045 |
| $F_{H_{2V}}$    | 72,54   | $F_{H_2}$                 | $\boldsymbol{0}$ | $x_{H_2}$   | 0,000079 | $y_{H_2}$            | 0,9989   |
| $F_{FOLV}$      | 0,04849 | $F_{FOLL}$                | 45,97            | $x_{FOL}$   | 0,9879   | $y_{FOL}$            | 0,00066  |
| $F_{MFV}$       | 0,0236  | $F_{MFL}$                 | 0,0425           | $x_{MF}$    | 0,00091  | $y_{MF}$             | 0,00032  |
| $F_{H2O_V}$     | 0,0049  | $F_{H2O_L}$               | 0,06121          | $x_{H2O}$   | 0,00131  | $y_{H2O}$            | 0,000067 |
| $F_{V_{TOTAL}}$ | 72,62   | $\bm{F}_{\bm{L_{TOTAL}}}$ | 46,53            | $x_{total}$ | 1        | <b><i>Ytotal</i></b> | 1        |

Tabla 11. Resultados del tanque flash en EES

En las ecuaciones plasmadas anteriormente se está considerando que las soluciones son ideales. En *ASPEN PLUS* se simula todo el proceso suponiendo que no lo son. Para verificar que no hay mucha diferencia entre los resultados obtenidos con *EES* asumiendo soluciones ideales y los resultados obtenidos con *ASPENPLUS* usando el método NRTL se resuelve el flash en *ASPEN* obteniendo:

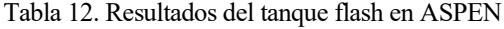

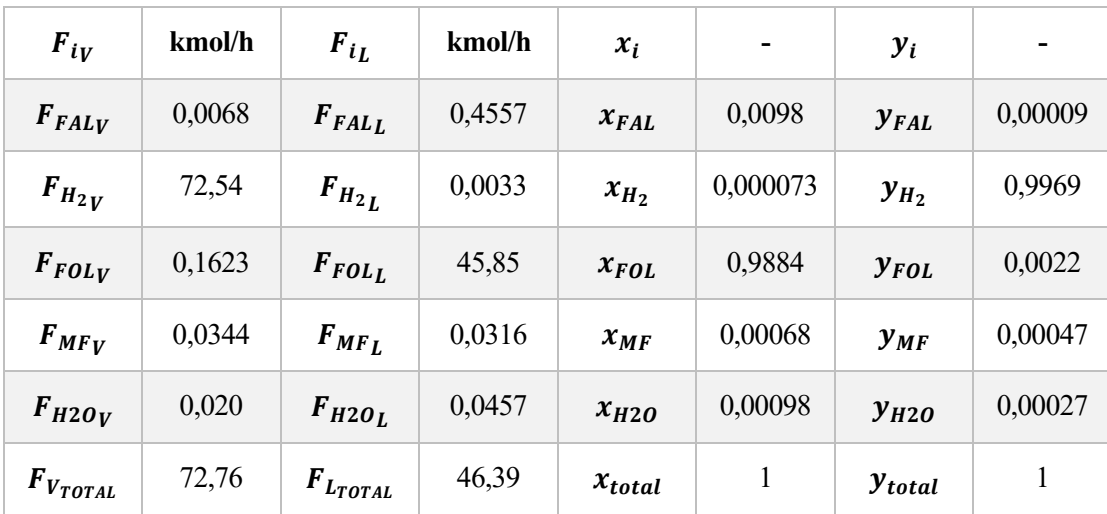

Se comprueba así que no existe mucha diferencia entre los resultados obtenidos con *EES* respecto a los de *ASPEN*. Los cálculos de los equipos aguas abajo se hacen con los resultados de la Tabla 11 por simplicidad, debido a que se ha supuesto directamente que no se disuelve hidrógeno en el condensado.

El diseño del intercambiador E-102 (área de intercambio de calor, calor a extraer, etc.) se estudia más adelante (apartado 4.4).

# **4.3.1.2 Diseño del tanque flash**

Para poder determinar las dimensiones del separador flash se han usado las ecuaciones empíricas que se exponen a continuación [18].

En primer lugar, se va a calcular  $F_{LV}$ , un factor de cálculo que depende de las densidades y de los caudales másicos de la columna:

$$
F_{LV} = \frac{L_{másico}}{V_{másico}} \cdot \sqrt{\frac{\rho_v}{\rho_l}}
$$
 (Ec. 38)

Las densidades de la fase vapor y de la fase líquida calculadas con la herramienta *ASPEN PLUS V10.0* son:

$$
\rho_v = 0.0854 \ kg/m^3
$$

$$
\rho_l = 1114.33 \ kg/m^3
$$

Los caudales másicos se calculan como:

$$
L_{másico} = F_L \cdot PM_{mezcla_l}
$$

$$
V_{másico} = F_V \cdot PM_{mezcla_v}
$$

Donde los pesos moleculares se pueden determinar a partir de las fracciones molares y pesos moleculares de cada componente:

$$
PM_{mezcla_l} = \Sigma x_i \cdot PM_i \quad (Ec. 39)
$$

$$
PM_{mezcla_v} = \Sigma y_i \cdot PM_i \quad (Ec. 40)
$$

De las Ecuaciones 39 y 40 se obtiene:

$$
PM_{mezcla_l} = 97,90 kg/kmol
$$

$$
PM_{mezcla_v} = 2,11 kg/kmol
$$

Obteniendo unos caudales másicos de:

$$
L_{\text{másico}} = 4555,28 \, kg/h
$$
\n
$$
V_{\text{másico}} = 153,22 \, kg/h
$$

De la Ecuación 38 se obtiene finalmente:

$$
F_{LV} = \frac{4555,28}{153,22} \cdot \sqrt{\frac{0,0854}{1114,33}} = 0.26
$$

A continuación, se calcula la constante empírica  $K_{tangue}$  la cual depende de la relación de caudales y que permitirá calcular la velocidad máxima permisible del vapor,  $U_p$ .

$$
K_{tanque} = \exp[-1,877 - 0,8145 \cdot lnF_{LV} - 0,1871 \cdot ln(F_{LV})^2 - 0,0145 \cdot ln(F_{LV})^3 - 0,00101
$$
  
·  $ln(F_{LV})^4$ ] (*Ec*. 41)

$$
K_{tanque} = 0.337
$$

La velocidad  $U_p$  se calcula como:

$$
U_p = K_{tangue} \cdot \sqrt{\frac{\rho_l - \rho_v}{\rho_l}}
$$
 (Ec. 42)  

$$
U_p = 0.336 \, m/s
$$

El área de paso de la columna viene definida por la siguiente Ecuación:

$$
A_p = \frac{F_V \cdot PM_{mezcla_v}}{U_p \cdot \rho_v} \quad (Ec. 43)
$$

$$
A_p = 1.48 \, m^2
$$

Una vez se tiene calculada el área de paso se puede calcular el diámetro y la altura del tanque flash sabiendo que para tanques verticales la relación adecuada entre altura y diámetro se establece entre 3 y 5. Por tanto aquí se va a asumir una relación de  $H/D = 4$ :

$$
D = \sqrt{4 \cdot \frac{A_p}{\pi}} = 1,37 \text{ m}
$$

$$
H = 4 \cdot D = 5,49 \text{ m}
$$

Finalmente, se puede calcular el volumen total de la columna flash aproximándola a un cilindro tal que:

$$
V = \pi \cdot r^2 \cdot H = 8.09 \; m^3
$$

#### **Columna de destilación**  $4.3.2$

Se va a diseñar una columna de destilación de tal forma que se pueda separar el producto deseado, FOL, de los demás componentes. Este tipo de equipos se modelan de forma que, variando la relación de reflujo y el número de etapas de equilibrio, se consiga la pureza requerida.

Se va a utilizar la herramienta *ASPEN PLUS V10.0* para realizar los cálculos.

## **4.3.2.1 Especificaciones de diseño**

La corriente líquida de salida del tanque flash se va a dirigir a una columna de separación (Figura 41). Las especificaciones que se van a establecer para el posible diseño son:

- El 99% de 2-Metilfurano y gran parte del agua de agua deben salir por la corriente de destilado de la columna.
- El 99% de FOL y gran parte del FAL sin convertir en el reactor deben salir por la corriente de fondos de la columna.

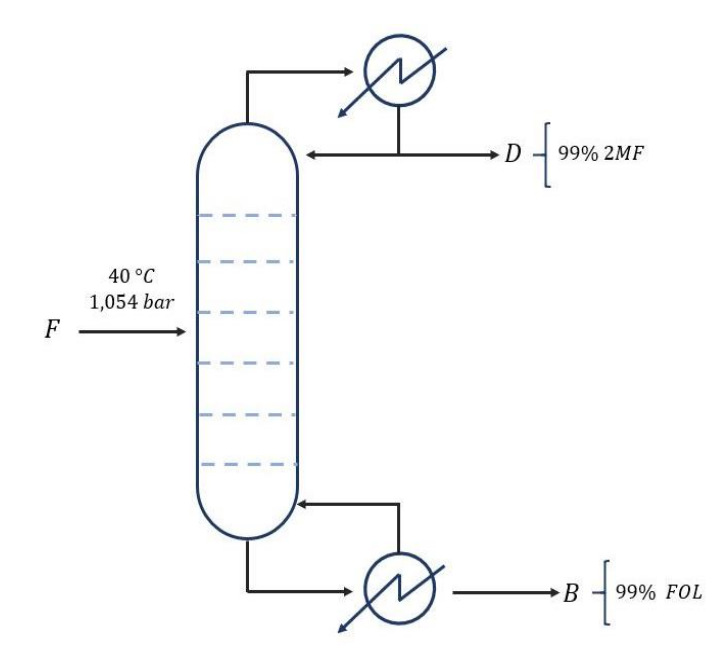

Figura 41. Columna de destilación genérica para la purificación de FOL

Es necesario además establecer la presión a la que va a trabajar la columna. En este caso se podría trabajar a vacío o a presión atmosférica. Las diferencias generales entre ambas configuraciones son [19]:

- Las columnas a vacío suelen ser más caras debido a que los diámetros suelen ser mayores.
- Existe mayor riesgo de inundación en columnas que trabajan a vacío que en las que trabajan a presión atmosférica.

Además, si se operase a vacío sería necesario colocar dos bombas para extraer el caudal de destilado y de fondo para llevarlos a los equipos aguas abajo.

Se han simulado en *ASPEN PLUS* ambas configuraciones mediante el modelo aproximado DSTWU y se ha observado que la mayor diferencia que existe entre trabajar a vacío o a presión atmosférica es la potencia que consume el hervidor presente en la columna:

| Columna               | Potencia hervidor |
|-----------------------|-------------------|
| A vacío               | $230 \text{ kW}$  |
| A presión atmosférica | 327 kW            |

Tabla 13. Potencia del hervidor dependiendo de la presión de operación de la columna

El número de etapas necesarias es el mismo en ambas situaciones, sin embargo, se observa que el hervidor operando a presión atmosférica consume más potencia que el hervidor que opera a vacío. Esto es debido a que en la columna a vacío se requiere mayor relación de reflujo (en torno a 0,36) que en la columna atmosférica (en torno a 0,45), por tanto, se requiere generar más vapor en el hervidor.

Se ha hecho un cálculo económico aproximado para esclarecer que opción puede ser más rentable.

- 1. Las bombas centrifugas necesarias en caso de tener que trabajar a vacío se han buscado en catálogos y se ha estimado un coste de alrededor de 3100  $\epsilon$  [20]. Teniendo en cuenta la necesidad de colocar dos bombas en paralelo para evitar la parada por posibles averías, el precio ascendería a unos 6200€.
- 2. Asimilando los hervidores a intercambiadores de calor se ha calculado el área necesaria para cada hervidor:

En el hervidor a vacío, la temperatura de la corriente de entrada es de 133,492 ºC y la de salida de 134,225 ºC. Tomando vapor saturado a 150 ºC y mediante el método DTLM se obtiene un área de 14,25 m<sup>2</sup> . Por correlaciones [8] se obtiene un precio de aproximadamente 9.300€.

En el hervidor a presión atmosférica, la temperatura de la corriente de entrada es de 169 ºC y la de salida de 170 ºC. Tomando vapor saturado a 180 ºC y mediante el método DTLM se obtiene un área de 31,17 m<sup>2</sup>. Por correlaciones [8] se obtiene un precio de aproximadamente 15.500 €.

Se observa que los costes debidos a las bombas y al hervidor prácticamente se compensan. No obstante, al existir una mayor complejidad de mantenimiento en el caso de trabajar a vacío y debido también al aumento de diámetros en este tipo de columnas, se opta por una columna de destilación que trabaje a presión atmosférica.

# **4.3.2.2 Elección y diseño de la columna**

Para separar los componentes líquidos se puede usar una columna de destilación convencional con un destilado y un producto de fondo. Sin embargo, en este caso, la cantidad de volátiles a separar (2-MF y agua) es muy pequeña comparada con la cantidad de pesados (FOL y FAL) y por ello resulta más adecuado optar por una columna tipo *reboiled stripper* que requiere un hervidor, pero no necesita reflujo de parte del destilado. La alimentación se introduce por cabeza de la columna y el destilado vapor se condensa en un condensador para obtenerlo líquido y llevarlo al decantador (Figura 42).

Como se ha dicho, este tipo de columnas se suele utilizar cuando el contenido en volátiles en la alimentación es muy pequeño en comparación con los pesados. En este caso, si se observa la Tabla 11 se puede ver que la cantidad de 2-MF y agua es muy pequeña (de aproximadamente 0,2 % de la alimentación total) [19].

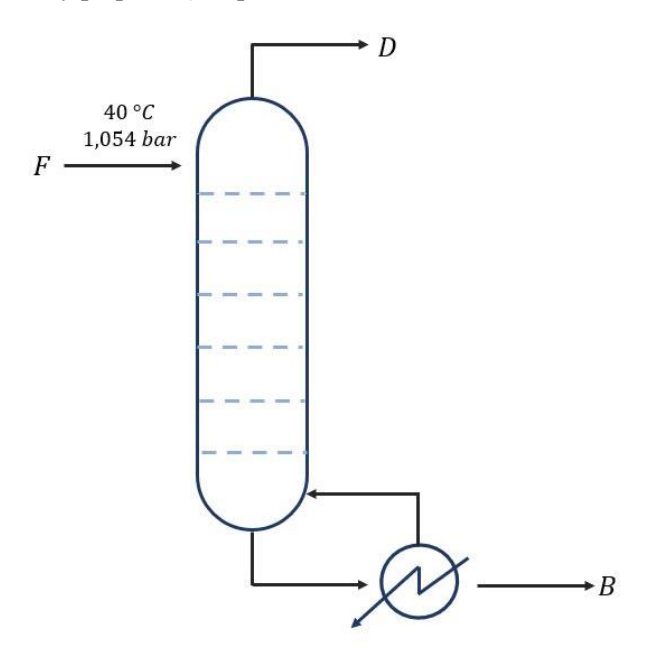

Figura 42. Reboiled stripper

Para simular en *ASPEN* el reboiled stripper hay que utilizar el modelo riguroso RadFrac. Se añaden las condiciones de operación de la alimentación (40 ºC y 1,054 bar) y la composición de dicha corriente. En el propio equipo se va a especificar un número de etapas (el cual se variará hasta obtener una separación aceptable) y el tipo de hervidor, que en este caso se ha elegido tipo Kettle. Además, hay que añadir una especificación para que se realice la separación y en este caso se ha especificado el caudal que debe salir por la zona inferior de la columna. Se elige la opción *Bottoms Rate* y se añaden los kmoles que se quiere recuperar por el fondo. Teniendo en cuenta que se quiere recuperar todo el FOL y el FAL por fondos se establece un valor de aproximadamente 46,43 kmol/h (Ver Tabla 11). Se ha establecido 1 bar de presión en la columna. Otro aspecto a tener en cuenta es que la alimentación en este tipo de columnas se hace en la primera etapa.

El resultado que se obtiene tras la simulación se muestra en las Tablas 14 y 15:

| Caudal molar (kmol/h) | Destilado (D) | Fondos (B) |
|-----------------------|---------------|------------|
| FAL.                  | 0,0002        | 0,4591     |
| <b>FOL</b>            | 0,00803       | 45,962     |
| $2-MF$                | 0,04207       | 0,000425   |
| $H_2O$                | 0,05914       | 0,0020     |
| TOTAL                 | 0,10945       | 46,423     |

Tabla 14. Resultado de los caudales molares en las corrientes D y B

Tabla 15. Resultado de las condiciones de operación de la columna

| Temperatura superior (top), °C    | $105,66\,^{\circ}\mathrm{C}$ |
|-----------------------------------|------------------------------|
| Temperatura inferior (bottom), °C | 169.46 °C                    |
| Número de etapas                  | 6                            |
| Carga de calor en el hervidor     | 324 kW                       |

Como se puede observar en la Tabla 13, el 99% de 2-metilfurano y gran parte del agua salen por la corriente de destilado y el 99% de alcohol furfurílico y de furfural salen por la corriente de fondos.

Los perfiles de los caudales de líquido y de vapor que descienden y ascienden por la columna se pueden observar en la Figura 42:

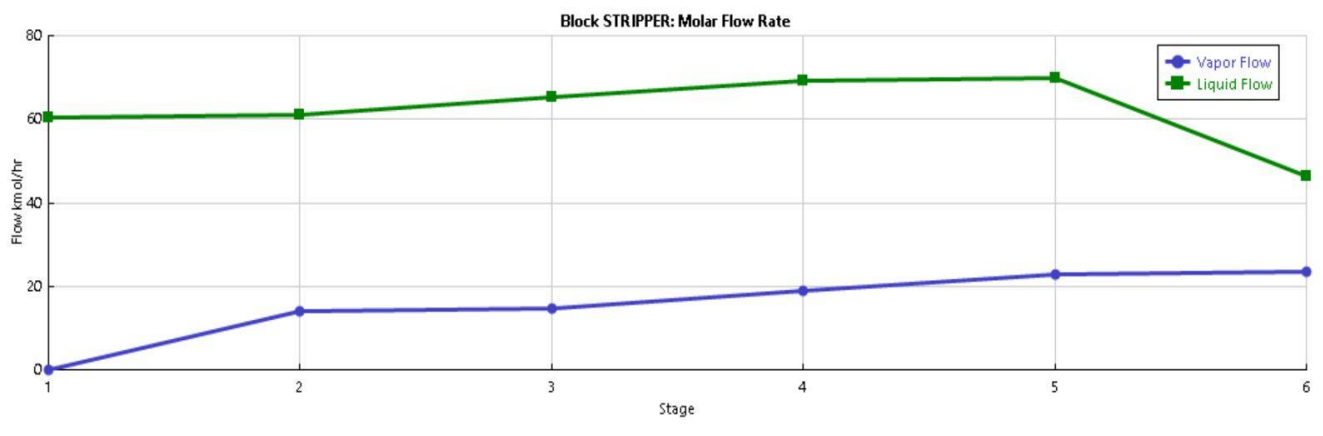

Figura 40. Flujos molares de líquido y vapor a través de la columna

Se observa que tanto el caudal de líquido como el de vapor son bastante constantes a lo largo de la columna, por lo que la columna será de diámetro constante. Para el cálculo del diámetro se toma generalmente el caudal de vapor mayor en la columna.

La ecuación que determina de forma aproximada el diámetro de la columna se define como [21]:

$$
D = 4.5 \cdot Q_{\nu}^{0.5} \cdot \left[\frac{\overline{\rho_{\nu}}}{\overline{\rho_{l}} - \overline{\rho_{\nu}}}\right]^{0.25} \quad (Ec. 44)
$$

Donde

- $Q_v$  es el caudal volumétrico del vapor, en m<sup>3</sup>/s
- $\overline{\rho_v}$  y  $\overline{\rho_l}$  son las densidades promedio del vapor y del líquido respectivamente, en kg/m<sup>3</sup>

En la Figura 43 se puede observar que el caudal de vapor es mayor en la etapa 6, por tanto, es de esa etapa de donde se van a calcular las densidades y el caudal de vapor. El caudal molar de vapor es de 23,5 kmol/h.

Para calcular las densidades promedio se debe tener en cuenta la fracción molar de cada componente. Las Figuras 43 y 44 muestran la composición molar de cada componente a lo largo del reactor:

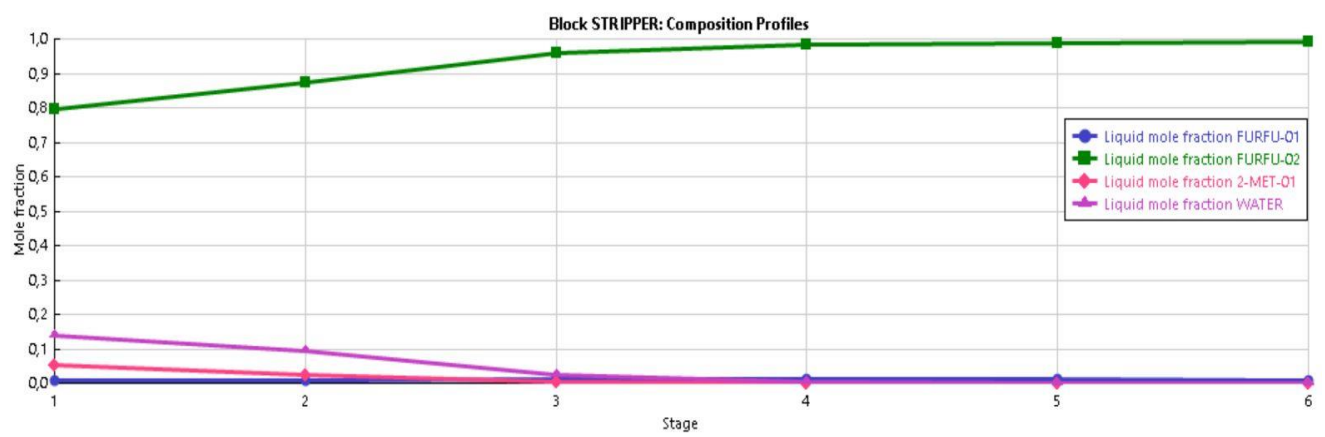

Figura 41. Perfiles de composición molar en el líquido

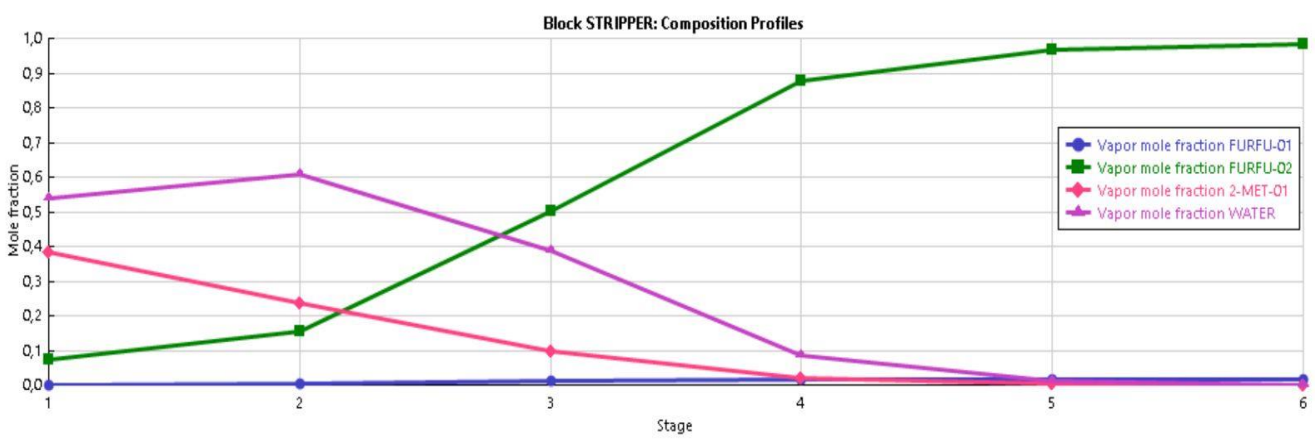

Figura 42. Perfiles de composición molar en el vapor

Con esto se obtienen unas densidades de:

$$
\overline{\rho_v} = 2,6403 \ kg/m^3
$$

$$
\overline{\rho_l} = 959,44 \ kg/m^3
$$

Para calcular el caudal de vapor en m<sup>3</sup>/s:

$$
Q_v\left(\frac{m^3}{h}\right) = Q_v\left(\frac{kmol}{h}\right) \cdot \frac{1 \ h}{3600 \ s} \cdot \overline{PM}\left(\frac{kg}{kmol}\right) \cdot \frac{1}{\overline{\rho}_v} \left(\frac{m^3}{kg}\right) \quad (Ec. \ 45)
$$

$$
Q_v = 0.2425 \frac{m^3}{h}
$$

Donde  $\overline{PM}$  se toma aproximadamente igual al del alcohol furfurílico (Tabla 1).

De la Ecuación 44 se obtiene:

 $D = 51$  cm

El diámetro no es muy elevado. Por tanto, se va a elegir trabajar con una columna de relleno, ya que para diámetros menores de 0,6 m la eficacia de los platos es muy baja y comienza a haber problema con este tipo de configuraciones [22].

Respecto al relleno, primero se debe elegir si el relleno va a ser estructurado o al azar. Los rellenos al azar son bastante más económicos que los estructurados y suelen ser de materiales resistentes a la corrosión, por tanto, se va a elegir relleno al azar.

Entre los distintos tipos de rellenos al azar se va a elegir Anillos Pall de metal de 1'' (Figura 45), ya que actualmente están remplazando a otros rellenos como pueden ser los Anillos Rashing y las monturas Berl, por su mayor eficacia [22].

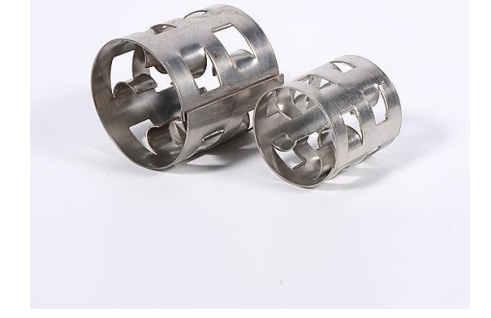

Figura 43. Tipo de relleno escogido. Anillos Pall.

Una vez elegido el tipo de relleno se va a recalcular el diámetro con un poco más de rigor teniendo en cuenta algunos parámetros que dependen del tipo de columna y de relleno. El procedimiento seguido para el cálculo de la altura de relleno y del diámetro de la columna se toma de la bibliografía [18].

### • **Cálculo de la altura de relleno**

El cálculo de la altura de empaque se define como:

$$
Z = HETP \cdot N_{EE} \quad (Ec. 46)
$$

Donde

- $N_{EE}$  es el número de etapas de equilibrio, calculado anteriormente en el simulador (6 etapas).
- HETP es la altura del empaque necesaria para obtener el cambio de composición que se alcanza con un contacto teórico de equilibrio, tomada de 1 pie. Además, es recomendable aplicar un factor de seguridad entre 30-50% [18].

Por tanto,  $Z = 9$  pies  $= 2.75$  m.

Para calcular la altura total de la columna se le aplicará un coeficiente del 20% a la altura de relleno, Z.

Por tanto, la altura de la torre es de:

$$
H = 2.75 \cdot 1.2 = 3.3 \, m
$$

### • **Cálculo riguroso del diámetro de la columna**

Se va a seguir el siguiente procedimiento [18]:

1. Se va a calcular el flujo G' (kg/m<sup>2</sup>s) a partir de la Ecuación 47:

$$
\Delta p = \alpha \big( 10^{\beta L} \big) \cdot \frac{G^{\prime 2}}{\rho_g} \quad (Ec. 47)
$$

Donde

- $\alpha$  y β son constantes para empaques al azar. En el caso de Anillos Pall 1'' se tiene 0,15 y 0,16 respectivamente.
- $\Delta p$  es la caída de presión en pulgadas de agua por pie de empaque. Se toma de 0,4.
- 2. Una vez calculada G' se va a calcular el área de tal forma que:

$$
A = \frac{V \cdot PM}{G'} \quad (Ec. 48)
$$

Donde

- V es el caudal molar de vapor en esa zona.
- 3. Por último, se va a calcular el diámetro de la columna como:

$$
D = \left(\frac{4 \cdot A}{\pi}\right)^{1/2} \quad \text{(Ec. 49)}
$$

Finalmente, se obtiene:

$$
G' = 0,5436 \frac{lb}{s \cdot pie^2} = 2,6543 \frac{kg}{s \cdot m^2}
$$

$$
A = 0,241 m^2
$$

$$
D = 56 cm
$$

## 4.3.2.2.1 Cá lculo del á reá de intercámbio del hervidor H-101

Por último, se calcula el área de intercambio del hervidor H-101 así como el caudal de vapor de trabajo, ya que serán necesarios en la última parte del proyecto de análisis económico. Tomando este equipo como un intercambiador de calor y siguiendo el procedimiento mostrado en el apartado 4.4 se obtiene:

Tabla 16. Cálculos y parámetros del hervidor H-101

| Fluido caloportador               | $m_f$ (kg/s) | $A(m^2)$ | $Q$ (kW) | F | $U$ (W/m <sup>2</sup> K)<br>$[15]$ |
|-----------------------------------|--------------|----------|----------|---|------------------------------------|
| Vapor de media<br>presión, 180 °C | 0,1608       | 31,56    | 324      |   | 1000                               |

#### $4.3.3$ **Decantador**

Se va a diseñar un decantador que permita la separación del 2-metilfurano y del agua gracias a la inmiscibilidad entre los compuestos y a la diferencia de densidades.

Se va a simular en *ASPEN PLUS V10.0* un decanter simple con una corriente de entrada y dos de salida ya con las fases separadas como se observa a continuación:

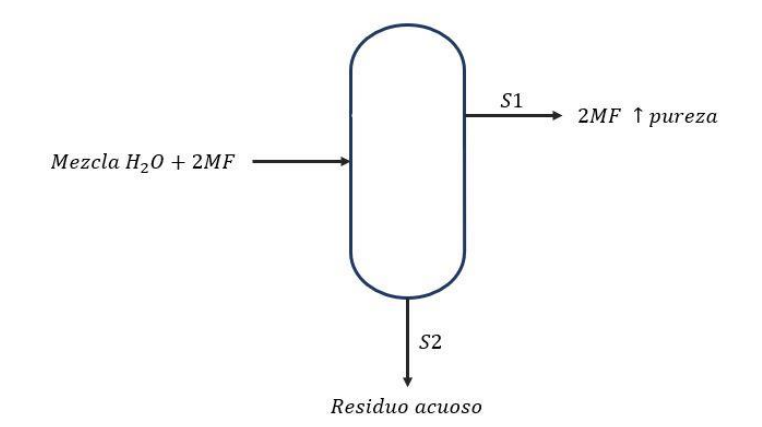

Figura 44. Decantador de la planta

Se va a suponer que la pérdida de carga en el decantador es nula y que la temperatura de entrada a este es de 30 ºC. Tras simular el equipo se obtienen los siguientes resultados:

| S1 (kmol/h) |         | S2 (kmol/h) |                      |  |
|-------------|---------|-------------|----------------------|--|
| $H_2O$      | 0,0051  | $H_2O$      | 0,0539               |  |
| 2MF         | 0,04202 | 2MF         | $4,61 \cdot 10^{-5}$ |  |
| <b>FAL</b>  | 0,00018 | FAL.        | $1,79.10^{-5}$       |  |
| FOL.        | 0,0074  | FOL.        | 0,000587             |  |

Tabla 17. Resultados obtenidos del decantador

Como se puede observar, se consigue una pureza del 77% de 2MF (corriente S1), el cual será posteriormente almacenado y preparado para su venta. Si esta pureza no fuese suficiente se podría eliminar el agua que contiene en un lecho de adsorción, pero esto cae fuera del alcance de este trabajo. La corriente de residuo acuoso deberá llevarse a la planta de tratamiento de aguas antes de su vertido definitivo.

Para calcular el volumen del decantador se va a calcular el tiempo de residencia adecuado para la separación de los compuestos [25]. El tiempo de residencia,  $t<sub>R</sub>$ , se va a calcular como:

$$
t_R = \frac{100\mu}{\rho_{S2} - \rho_{S1}} \quad (Ec. 50)
$$

Donde

- $-\mu$  es la viscosidad de la mezcla que entra al decantador en cP.
- $-\rho_{S2}$  y  $\rho_{S1}$  son las densidades de las corrientes de salida en kg/m<sup>3</sup>.

En *ASPEN* se calculan los tres parámetros para 30ºC y 1 bar:

$$
\mu = 0,6869 \, cP \qquad \qquad \rho_{S2} = 999,272 \frac{kg}{m^3} \qquad \qquad \rho_{S1} = 952,958 \frac{kg}{m^3}
$$

Obteniéndose un  $t<sub>R</sub>$  de 1,48 horas.

Sabiendo el caudal volumétrico que entra en el decantador, en m<sup>3</sup>/h, y multiplicándolo por el tiempo de residencia, se obtiene la capacidad o volumen del decantador:

$$
V=0,\!008\ m^3
$$

# **4.4. Intercambiadores de calor**

Hay cuatro intercambiadores de calor importantes en el proceso de producción de alcohol furfurílico:

Tabla 18. Intercambiadores de calor de la planta

| E-101   | Vaporiza el FAL y precalienta la mezcla reaccionante antes de entrar al reactor<br>con vapor de baja presión                     |
|---------|----------------------------------------------------------------------------------------------------|
| $E-102$ | Condensa parcialmente la mezcla reaccionante antes de entrar al tanque flash<br>de separación de fases con agua de refrigeración |
| $E-103$ | Condensa la corriente de destilado antes de entrar al decantador con agua de<br>refrigeración                                    |
| $E-104$ | Enfría la corriente de fondos para su posterior almacenaje con agua de<br>refrigeración                                          |

Todos los intercambiadores de calor de la planta son intercambiadores de carcasa y tubos debido a su sencillez y gran versatilidad en este tipo de procesos. La configuración general de los intercambiadores se muestra en la Figura 47. Se van a diseñar todos mediante el mismo procedimiento.

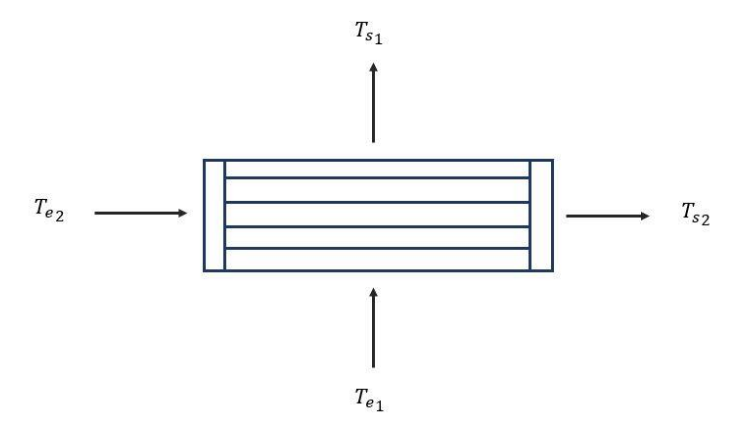

Figura 45. Configuración de los intercambiadores

En primer lugar, se va a realizar el balance de energía en el intercambiador tal que:

$$
Q_{intercambiador} = (H_{salida} - H_{entrada})/3600 \quad (Ec. 51)
$$

$$
H_{salida} = \Sigma F_i \cdot H_{f_{isalida}}
$$

$$
H_{entrada} = \Sigma F_i \cdot H_{f_{intrada}}
$$

$$
(Ec. 53)
$$

Donde

- $F_i$  es el caudal molar del componente i, en kmol/h.
- $H_{f_{isalida}}$  es la entalpía de formación del componente *i* a la temperatura de salida,  $T_{s_1}$ , en kJ/kmol.
- $H_{f_{i}$ entrada es la entalpía de formación del componente i a la temperatura de entrada,  $T_{e_1}$ , en kJ/kmol.

Una vez calculado el calor intercambiado se puede calcular el caudal necesario del fluido caloportador usado a partir de la Ecuación 54:

$$
Q_{intercambiador} = m_f \cdot cp_f \cdot \Delta T_f \quad (Ec. 54)
$$

Donde

- $m_f$  es el caudal másico del fluido caloportador en kg/s.
- $cp_f$  es el calor específico del fluido caloportador en kJ/kg°C [15].
- $\Delta T_f$  es la diferencia de temperatura que experimenta el fluido caloportador,  $T_{s_2} T_{e_2}$ .

En el caso del intercambiador E-101, al trabajar con vapor, la ecuación para calcular el caudal necesario es:

$$
Q_{E-101} = m_f \cdot (H_g - H_f) \quad (Ec. 55)
$$

Donde

 $- H_g - H_f$  es la diferencia entre la entalpía del vapor saturado y del líquido saturado a una temperatura dada [15].

Para calcular el área de transferencia de calor se va a utilizar el método F-DTLM:

$$
Q_{intercambiador} = U \cdot A \cdot F \cdot DTLM_{ce} \quad (Ec. 56)
$$

Donde

- $U$  es el coeficiente global de transferencia (Tabla 19).
- A es el área del intercambiador, en m<sup>2</sup>.
- F es un factor de corrección adimensional que depende de parámetros internos del intercambiador y de las temperaturas. Se calcula mediante gráficas (Anexo 1) determinando el valor de los parámetros R y P:

$$
R = \frac{m_{tubos} \cdot c_{p_{tubos}}}{m_{carcasa} \cdot c_{p_{carcasa}}}
$$
 (Ec. 57)  

$$
P = \frac{\Delta T_{tubos}}{\Delta T_{m\acute{a}x}}
$$
 (Ec. 58)

En el caso del intercambiador E-101, al estar usando vapor, el factor de corrección F es igual a 1.

 $DTLM_{ce}$  es la diferencia de temperatura media logarítmica del intercambiador en contracorriente equivalente y se calcula mediante la siguiente expresión:

$$
DTLM_{ce} = \frac{\Delta T_e - \Delta T_s}{ln \frac{\Delta T_e}{\Delta T_s}} = \frac{(T_{e_1} - T_{s_2}) - (T_{s_1} - T_{e_2})}{ln (\frac{T_{e_1} - T_{s_2}}{T_{s_1} - T_{e_2}})}
$$
(Ec.59)

| <b>Intercambiador</b>     | Fluidos que intercambian calor                | U(W/m <sup>2</sup> K) |
|---------------------------|-----------------------------------------------|-----------------------|
| E-101                     | Vapor - Orgánicos                             |                       |
| $E-102$                   | Agua – Vapores con compuestos no condensables |                       |
| $E-103$                   | Agua - Orgánicos                              |                       |
| E-104<br>Agua - Orgánicos |                                               | 500                   |

Tabla 19. Coeficientes U en los intercambiadores [15, 23]

Los resultados obtenidos para cada intercambiador son:

| Intercambiador | $T_{e_1}$ | $T_{s_1}$ | $T_{e_2}$ | $T_{s_2}$ | $A(m^2)$ | $Q$ (kW) | $m_f\left(\frac{kg}{s}\right)$ |
|----------------|-----------|-----------|-----------|-----------|----------|----------|--------------------------------|
| $E-101$        | 25        | 132       | 150       | 150       | 6,275    | 260      | 0,122                          |
| $E-102$        | 134,1     | 40        | 25        | 45        | 9,454    | 224      | 2,681                          |
| $E-103$        | 105,66    | 30        | 25        | 45        | 0,0311   | 0,153    | 0,0018                         |
| $E-104$        | 169,45    | 30        | 25        | 45        | 14,3     | 255      | 3,05                           |

Tabla 20. Resultados de los cálculos para los intercambiadores de calor

Finalmente, se debe tener en cuenta la pérdida de carga de cada intercambiador, ya que afectará a la presión de operación del resto de equipos de la planta. De forma aproximada se ha estimado la pérdida de carga que se da en cada intercambiador [15]:

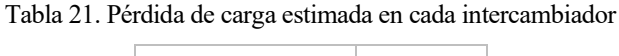

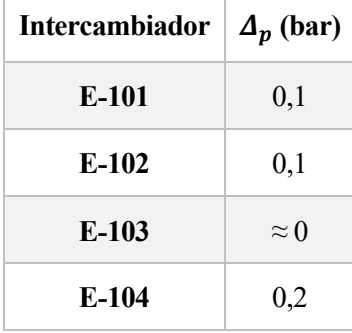

# **4.5. Equipos de impulsión**

#### $4.5.1$ **Compresor**

Se va a diseñar un compresor para recircular la corriente que sale en fase gas del tanque flash para aprovechar el hidrógeno no reaccionado en el reactor.

El diseño en detalle del compresor requiere conocer ciertos parámetros como ángulo de entrada del fluido y la velocidad de giro del rodete, entre otros. Este estudio queda fuera del alcance de este proyecto. No obstante, si se va a calcular la temperatura a la salida del equipo y el trabajo consumido por éste [24]. Los cálculos realizados a continuación se han hecho con la ayuda de la herramienta *EES*.

La configuración que se tiene es la siguiente:

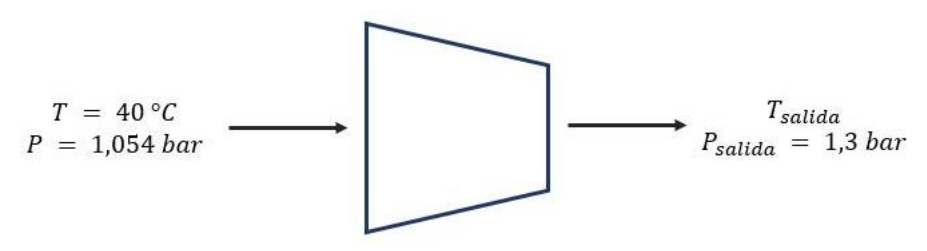

Figura 46. Compresor de recirculación

Se ha asumido que la presión que tiene que alcanzar el fluido a la salida del compresor es de 1,3 bar.

El trabajo consumido por un compresor se puede calcular mediante la siguiente ecuación:

$$
W_{compressor} = \frac{\dot{\mathbf{m}} \cdot (H_{salida} - H_{entrada})}{\eta_{mec}} \quad (Ec. 60)
$$

Donde

- ṁ es el gasto másico que circula por el compresor en kg/s (en este caso se va a trabajar con caudal molar como anteriormente).
- $H_{entrada}$  y  $H_{salida}$  son las entalpías a la entrada y la salida del compresor en kJ/kg (en este caso se va a trabajar con unidades molares como anteriormente).
- $\eta_{mec}$  es el rendimiento mecánico del equipo que se va a asumir de 0,9.

En este caso, se tiene la entalpía a la entrada del compresor porque se saben la temperatura y la presión de entrada, pero no se sabe la entalpía a la salida ya que no se tiene la temperatura. Lo que se suele hacer en estos casos es:

- 1. Se calculan la entalpía y la entropía a la entrada del compresor. En este caso se ha usado la herramienta *ASPEN PLUS V10.0*.
- 2. Una vez se tiene calculada la entropía a la entrada del compresor se va a igualar a la entropía suponiendo compresión isentrópica (Figura 49). Los puntos 1 y 2 se corresponden con la entrada y salida del compresor respectivamente.
- 3. Como se tiene la entropía suponiendo compresión isentrópica,  $S_{salida,s}$ , se puede calcular la temperatura a la salida del compresor si siguiera un proceso isentrópico ya que:

$$
S_{\text{salida}_S} = \Sigma y_i \cdot S_i \big( T_{\text{salida}_S}, P_{\text{salida}} \big) \quad (Ec. 61)
$$

Donde  $S_{\text{salida}_S}$  es dato y la única incógnita es  $T_{\text{salida}_S}$ .

4. Una vez conocida  $T_{salida_S}$ , ya se puede calcular la entalpía a la salida siguiendo un proceso isentrópico con la siguiente ecuación:

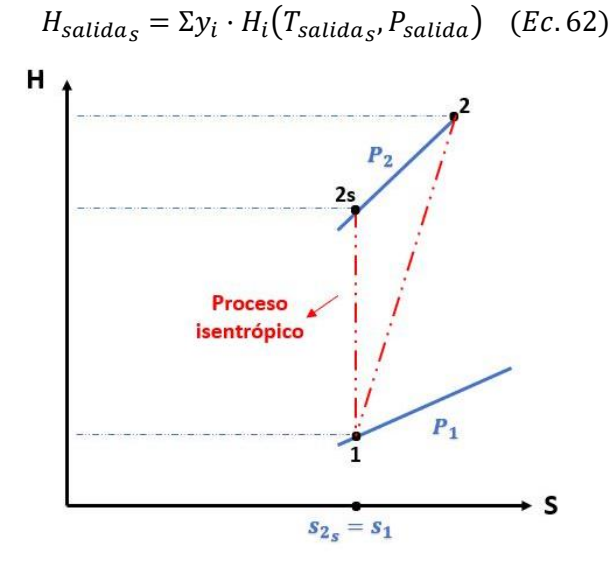

Figura 47. Diagrama H-S del compresor

5. A continuación, se define la eficiencia isentrópica,  $\eta_{isentrópica}$ , que relaciona el proceso real con el isentrópico:

$$
\eta_{isentrópica} = \frac{H_{salida_s} - H_{entrada}}{H_{salida} - H_{entrada}} \quad (Ec. 63)
$$

Donde se va a suponer un valor típico de eficiencia isentrópica de 0,8 [24].

6. De la ecuación anterior, ya se puede despejar y calcular  $H_{salida}$ , y una vez calculada ya se podrá obtener la temperatura a la salida del compresor y el trabajo que consume dicho.

Los resultados obtenidos se muestran en la siguiente tabla:

| $H_{entrada}$ (kJ/kmol) | $T_{salida}$ (°C)      |
|-------------------------|------------------------|
| 242,6                   | 63,6                   |
| $H_{salida}$ (kJ/kmol)  | $W_{compression}$ (kW) |
| 946,3                   | 15,77                  |

Tabla 22. Resultados de los cálculos del compresor

Tras la salida del compresor es conveniente que haya una corriente de purga para eliminar las impurezas presentes en la corriente de H<sub>2</sub> vapor de salida del tanque flash (Figura 50). Se va a asumir una purga del 2% aproximadamente. Esta purga además podría usarse como combustible en otros equipos de la planta.

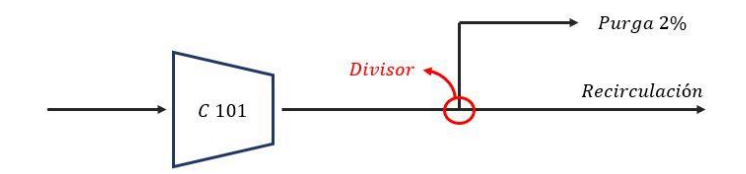

Figura 48. Purga y recirculación en el proceso

#### $4.5.2$ **Bombas**

Las bombas que se van a utilizar en la planta son bombas centrífugas. Para definirlas es necesario conocer parámetros como caudal volumétrico a impulsar, altura a vencer, NPSH disponible, rendimiento… En este caso han sido elegidas según el tipo de fluido a transportar, la temperatura que deben soportar y la capacidad que deben soportar [20]. Por tanto, no se ha entrado en detalles de cálculos.

Se han tenido en cuenta únicamente dos conjuntos de bombas (ver Anexo 4):

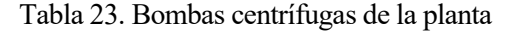

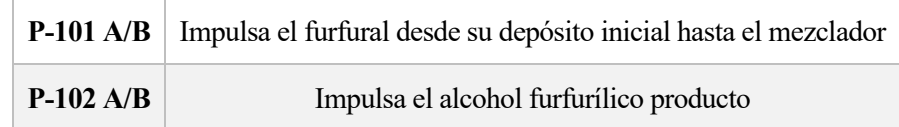

Cada conjunto consta de dos bombas en paralelo (A/B) por si se produjera un fallo en una de las bombas. Así, la planta no se vería obligada a parar la producción.

La capacidad que debe soportar cada bomba se puede calcular como:

$$
C\left(\frac{m^3}{h}\right) = Q\left(\frac{kmol}{h}\right) \cdot PM\left(\frac{kg}{kmol}\right) \cdot \frac{1}{\rho}\left(\frac{m^3}{kg}\right) \quad (Ec. 64)
$$

Tabla 24. Capacidad que debe soportar cada bomba

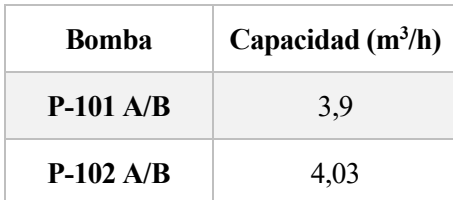

Las características de las bombas elegidas se muestran en la Tabla 25:

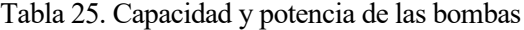

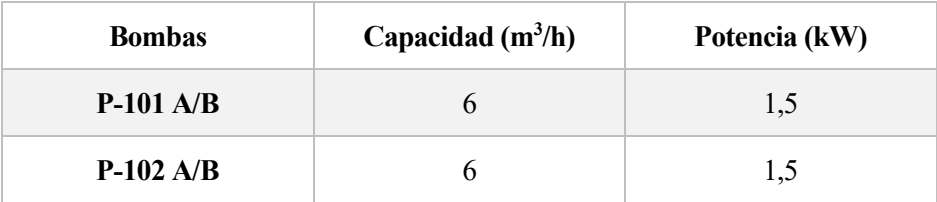

# **4.6. Tanques de almacenamiento**

La capacidad de los tanques de almacenamiento se escoge teniendo en cuenta que van a albergar las sustancias durante 48 horas de operación [26]. Los tanques se pueden considerar similares a los mostrados en la Figura 51 y el volumen que debe almacenar cada tanque se define aproximadamente como:

$$
V_{almacen_i} = \dot{n}_t \left(\frac{kmol}{h}\right) \cdot PM\left(\frac{kg}{kmol}\right) \cdot \frac{1}{\rho_i} \left(\frac{m^3}{kg}\right) \cdot \frac{24 \, h}{1 \, dia} \cdot 2 \, \text{días} \quad (Ec. 65)
$$

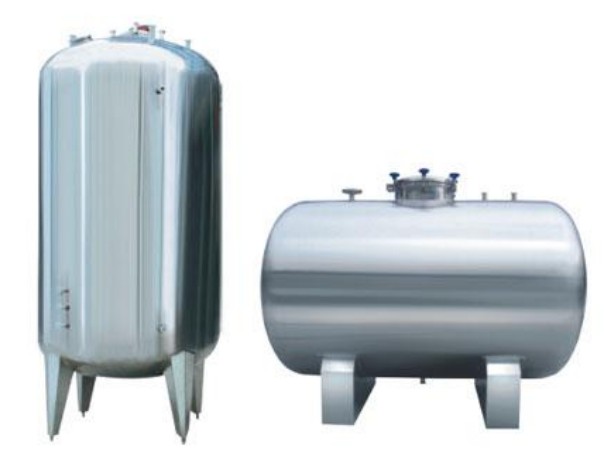

Figura 49. Tanques de almacenamiento para líquidos (tipo)

Según la Ecuación 65, el volumen que se debe almacenar de cada compuesto se expone en la Tabla 21:

| <b>Compuesto</b>    | <b>Tanque</b> | Volumen $(m^3)$ |
|---------------------|---------------|-----------------|
| Furfural            | TK-101        | 185,06          |
| Alcohol Furfurílico | TK-102        | 193,45          |
| 2-Metilfurano       | TK-103        | 0,22            |

Tabla 26. Volumen a almacenar de cada compuesto

Teniendo en cuenta que los recipientes estarán llenos como máximo al 80% de su capacidad, por seguridad, se obtiene [34]:

Tabla 27. Volúmenes finales de los tanques de almacenamiento

| Compuesto           | Tanque | Volumen final $(m^3)$ |
|---------------------|--------|-----------------------|
| Furfural            | TK-101 | 232                   |
| Alcohol Furfurílico | TK-102 | 242                   |
| 2-Metilfurano       | TK-103 | 0,275                 |

El objetivo del análisis económico es estudiar la viabilidad del proyecto que se está llevando a cabo. En este apartado se van a realizar los cálculos necesarios para estimar el coste total de inversión inicial en la planta y los costes de producción. Finalmente se calculará el precio mínimo de venta del alcohol furfurílico para que la inversión sea rentable [27, 28].

# **5.1. Coste de los equipos**

El coste de todos los equipos que componen la planta se va a estimar mediante el uso de correlaciones.

En primer lugar, se va a calcular el coste base o estándar de cada equipo mediante la siguiente correlación:

$$
\log_{10} (C^{\circ}_{\text{equipo}_i}) = K_{1i} + K_{2i} \cdot \log_{10}(A_i) + K_{3i} \cdot \log_{10}(A_i)^2 \quad (Ec. 66)
$$

Donde

- C<sup>o</sup><sub>equipo<sub>i</sub> es el coste base de adquisición del equipo *i*</sub>
- $A_i$  es la capacidad o parámetro de capacidad del equipo. Dependiendo del equipo el parámetro será uno u otro.
- $K_{1i}$ ,  $K_{2i}$  y  $K_{3i}$  son parámetros característicos del equipo *i*.

Cuando las condiciones de presión, tiempo, tamaño o material del equipo son diferentes a las de un equipo estándar habrá que hacer una serie de correcciones.

En este caso, las correcciones por presión y tiempo no se van a aplicar ya que en la planta se trabaja a la presión estándar (atmosférica) y además se va a suponer que los precios de adquisición que se van a calcular están actualizados temporalmente.

Por otra parte, el material de los equipos estándar es acero al carbono. No obstante, en esta planta los equipos están fabricados de acero inoxidable debido a la corrosión que pueden ocasionar los diferentes compuestos. Por tanto, el coste base se corregirá con el factor  $F_M$  o  $F_{BM}$ .

Finalmente es importante saber que al aplicar la correlación anteriormente descrita es necesario que el parámetro de capacidad esté dentro de unos rangos establecidos para cada tipo de equipo. Si algún equipo no estuviese dentro de ese rango habría que aplicar el método Williams, el cual consiste en estimar el coste base de un equipo a través del conocimiento del coste base y capacidad de otro equipo semejante que si se encuentre entre el rango permitido:

$$
\frac{C^{\circ} \text{equipog}}{C^{\circ} \text{equipog}} = \left(\frac{A_a}{A_b}\right)^n \quad (Ec. 67)
$$

Donde  $n$  es el parámetro del coste, cuyo valor depende del equipo del que se trate.

#### $5.1.1$ **Parámetros y correlaciones de coste de los equipos**

El parámetro de capacidad que se va a utilizar para cada equipo se muestra en la Tabla 28:

| <b>Equipo</b>                                               | A (unidades)                 |
|-------------------------------------------------------------|------------------------------|
| <b>Bombas</b>                                               | Potencia (kW)                |
| Compresor                                                   | Potencia (kW)                |
| Intercambiadores de calor, Reactor*                         | Área de transferencia $(m2)$ |
| Hervidor (Reboiler)                                         | Área de transferencia $(m2)$ |
| Columna de destilación                                      | Volumen $(m^3)$              |
| Tanques de almacenamiento                                   | Volumen $(m^3)$              |
| Vasijas verticales (Tanque flash,<br>Decantador, Mezclador) | Volumen $(m^3)$              |

Tabla 28. Parámetro de capacidad de cada equipo

[**\***] Para el cálculo del coste del reactor se van a usar las correlaciones y los parámetros usados en los intercambiadores ya que se asemeja mucho a este tipo de equipos.

Los parámetros característicos de cada equipo se muestran en la Tabla 29:

| <b>Equipo</b>                                               | $K_1$  | $K_2$     | $K_3$     |
|-------------------------------------------------------------|--------|-----------|-----------|
| <b>Bombas</b>                                               | 3,3892 | 0,0536    | 0,1538    |
| Compresor                                                   | 2,2891 | 1,3604    | $-0,1027$ |
| Intercambiadores de calor, Reactor                          | 2,7652 | 0,7282    | 0,0783    |
| Hervidor (Reboiler)                                         | 4,4646 | $-0,5277$ | 0,3955    |
| Columna de destilación                                      | 3,2999 | 0,9744    | 0,0055    |
| Tanques de almacenamiento                                   | 5,9567 | $-0,7585$ | 0,1749    |
| Vasijas verticales (Tanque flash,<br>Decantador, Mezclador) | 3,4974 | 0,4485    | 0,1074    |

Tabla 29. Parámetros característicos de cada equipo

Los parámetros de coste utilizados para los equipos cuyos costes han tenido que corregirse por cuestiones de tamaño se presentan en la Tabla 30:

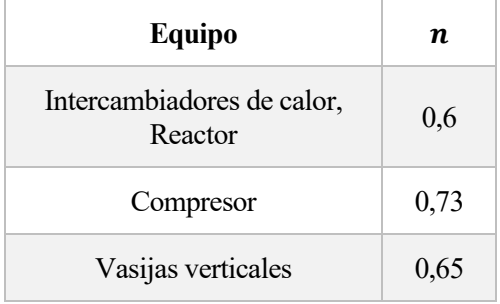

Tabla 30. Parámetros de coste

Para calcular el coste final del equipo con las correcciones incluidas hay una serie de correlaciones que dependen del equipo en cuestión:

| Equipo                                                                     | Correlación de coste total                                                      |  |
|----------------------------------------------------------------------------|---------------------------------------------------------------------------------|--|
| Compresor                                                                  | $C_T = C^{\circ}_{equipo} \cdot F_{BM}$                                         |  |
| Columna de destilación                                                     | $C_T = C^{\circ}_{\text{equip}} \cdot N_{\text{etapas}} \cdot F_P \cdot F_{BM}$ |  |
| Intercambiadores de calor, reactor, vasijas verticales,<br>bombas, tanques | $C_T = C^{\circ}_{\text{equip}} (B_1 + B_2 \cdot F_M)$                          |  |

Tabla 31. Correlación de cálculo de coste total de cada equipo

Donde

- $B_1$  y  $B_2$  son parámetros característicos del equipo
- $N_{etapas}$  es el número de etapas de la columna de destilación
- $-F<sub>p</sub>$  es un factor de corrección para la columna de destilación

Los parámetros  $B_1$  y  $B_2$  y  $F_{BM}$  y  $F_M$  se muestran en las Tablas 32 y 33 respectivamente:

| <b>Equipo</b>                         | B <sub>1</sub> | B <sub>2</sub> |
|---------------------------------------|----------------|----------------|
| <b>Bombas</b>                         | 1,89           | 1,35           |
| Intercambiadores de<br>calor, Reactor | 1,74           | 1,55           |
| Tanques                               | 1,10           |                |
| Vasijas verticales                    | 2,25           | 1,82           |
| Hervidor                              | 1,63           | 1,66           |

Tabla 32. Parámetros característicos  $B_1\ y\ B_2$ para cada equipo

| <b>Equipo</b>                                | $F_{BM}$ o $F_M$ |
|----------------------------------------------|------------------|
| <b>Bombas</b>                                | 2,3              |
| Intercambiadores de calor, Reactor, Hervidor | 2,73             |
| Compresor                                    | 5,8              |
| Vasijas verticales, columna de destilación   | 3,1              |

Tabla 33. Parámetros de corrección por material para los equipos

### $5.1.2$ **Parámetro de capacidad y coste total de cada equipo**

En este apartado se muestra el coste total de cada equipo tras aplicar las correcciones explicadas anteriormente y el parámetro de capacidad calculado de cada uno de ellos.

| <b>Equipo</b>  | Parámetro de capacidad | Coste total $(\epsilon)$ |
|----------------|------------------------|--------------------------|
| $P-101$ A/B    | $1,5$ kW               | 20.738                   |
| $P-102$ A/B    | $1,5$ kW               | 20.738                   |
| E-101          | $6,275 \text{ m}^2$    | 13.808                   |
| $E-102$        | $9,454 \text{ m}^2$    | 17.380                   |
| $E-103$        | $0,0311 \text{ m}^2$   | 572                      |
| $E-104$        | $14,3 \text{ m}^2$     | 25.172                   |
| $C-101$        | 15,77 kW               | 61.713                   |
| <b>TK-101</b>  | $232 \text{ m}^3$      | 124.835                  |
| TK-102         | $242 \text{ m}^3$      | 125.216                  |
| TK-103         | $0,275 \text{ m}^3$    | 3.383                    |
| $D-101$        | $0,008 \text{ m}^3$    | 1.796                    |
| R-101          | $2728 \text{ m}^2$     | 528.585                  |
| <b>TKF-101</b> | $8,09 \text{ m}^3$     | 63.701                   |
| $T-101$        | $0,8 \; \mathrm{m}^3$  | 52.712                   |
| $H-101$        | $31,56 \text{ m}^2$    | 184.450                  |
| M-101          | $37,71 \text{ m}^3$    | 191.581                  |

Tabla 34. Coste total de cada equipo de la planta
El coste total de los equipos principales de la planta es de 1.436.380 **€**.

## **5.2. Coste de inversión inicial total de la planta**

Para calcular el coste de inversión inicial de la planta se va a seguir el método Chilton [27] (Anexo 5). Este método permite calcular los diferentes apartados del presupuesto global de costes fijos a partir del coste total de adquisición de equipos, el cual se ha calculado previamente.

Los factores de Chilton, el coste total de cada ítem del presupuesto y el coste total se muestran en la Tabla 35:

| Concepto       | Ítem                                                             | Factor de Chilton (f <sub>i</sub> ) | Coste $(E)$ |
|----------------|------------------------------------------------------------------|-------------------------------------|-------------|
| $C_1$          | Coste equipos principales                                        | $\mathbf{1}$                        | 1.436.380   |
| C <sub>2</sub> | Coste equipos instalados                                         | 1,8                                 | 2.585.484   |
| $C_3$          | Coste de tuberías (plantas con<br>fluidos)                       | 0,45                                | 1.163.467   |
| C <sub>4</sub> | Coste de instrumentación<br>(completa automatización)            | 0,125                               | 323.185     |
| $C_5$          | Edificios y preparación del<br>terreno (planta interna)          | 0,8                                 | 2.068.387   |
| C <sub>6</sub> | Auxiliares (nueva extensión)                                     | 0,625                               | 1.615.927   |
| C <sub>7</sub> | Líneas exteriores (unidad<br>integrada)                          | 0,025                               | 64.637      |
| $C_8$          | <b>CDT</b> (Coste directo total)                                 |                                     | 7.821.089   |
| C <sub>9</sub> | Ingeniería y construcción<br>(complejidad complicada)            | 0,425                               | 3.323.962   |
| $C_{10}$       | Contingencia y beneficio del<br>contratista (proceso completado) | 0,15                                | 1.173.163   |
| $C_{11}$       | Factor del tamaño (grande)                                       | 0,025                               | 195.527     |
| $C_{12}$       | <b>CIT</b> (Coste indirecto total)                               |                                     | 4.692.653   |
|                | <b>CTF</b> (Coste total fijo)                                    |                                     | 12.513.742  |

Tabla 35. Coste de cada ítem y coste total de la inversión inicial de la planta

#### Donde

- El CDT se calcula como la suma de los conceptos  $C_2$  a  $C_7$
- El CIT se calcula como la suma de los conceptos  $C_9$  a  $C_{11}$
- El CTF es la suma de los conceptos  $C_8$  y  $C_{12}$

### **5.3. Coste total de producción**

Una vez calculado el coste total de inversión inicial, se puede estimar el coste total de producción, que a su vez se divide en:

$$
CTP = CF + GG \quad (Ec. 68)
$$

Donde

- $CF$  son los costes de fabricación (80-90% de los  $CTP$ ).
- *CGC* son los gastos generales de la compañía que incluyen administración, actividad comercial, investigación y desarrollo...  $(10\n-20\% \text{ de los } CTP)$ .

Para calcular el coste total de producción de la planta de producción de alcohol furfurílico se va a utilizar un método similar al método Chilton, a partir de distintos factores [27] (Anexo 6).

#### $5.3.1$ **Coste de las materias primas, de los utilities y de la mano de obra**

Para calcular el coste de las materias primas se utiliza la siguiente ecuación:

$$
CV_{consumible_i}\left(\frac{\epsilon}{a\tilde{n}o}\right) = PC_i \cdot P_{consumible_i} \cdot FC \quad (Ec. 69)
$$

Donde

- $PC_i$  es el parámetro de cálculo del consumible *i* en kg/año
- $P_{consumible_i}$  es el precio del consumible *i* en  $E$ /año
- $FC$  es el factor de capacidad  $(0,85)$

En la siguiente tabla se muestran las tres variables necesarias para calcular el coste total de las materias primas [29, 30]:

| Materia prima | $PC$ (kg/año) | P(f/kg) | $CV(\epsilon/a\bar{n}o)$ |
|---------------|---------------|---------|--------------------------|
| Furfural      | 39.175.943    | 2,46    | 81.916.896               |
| Hidrógeno     | 826.068       |         | 1.404.315                |

Tabla 36. Coste de las materias primas

También es importante calcular el coste del catalizador anual. La cromita de cobre tiene un precio de aproximadamente 20,5 €/kg [31]. Se va a suponer que el catalizador se debe sustituir por catalizador fresco 2 veces al año [32]. Si se necesita 17.387 kg de catalizador en el reactor (Tabla 9):

$$
17.387 \cdot 2 \cdot 20.5 = 712.867 \in
$$

Para calcular el coste de los utilities es necesario saber cuánto se consume de agua de refrigeración y de vapor saturado.

- El agua de refrigeración se emplea en: R-101, E-102, E-103, E-104
- El vapor de baja presión se emplea en: E-101
- El vapor de media presión se emplea en: H-101

En la siguiente tabla se muestran las cantidades de agua de refrigeración y de vapor que se emplean en la planta,

así como su precio y coste [27]:

| Utilitie               | $\dot{m}$ (kg/año) | $P$ ( $\epsilon$ /kg) | Coste $(\epsilon/a\bar{n}\omega)$ |
|------------------------|--------------------|-----------------------|-----------------------------------|
| Agua de refrigeración  | 192.211.920        | 0,0145                | 2.369.011                         |
| Vapor de baja presión  | 3.847.392          | 0,0076                | 33.354                            |
| Vapor de media presión | 5.070.988          | 0,008                 | 34.481                            |

Tabla 37. Coste de los utilities

Para calcular el coste del consumo eléctrico asociado a los equipos de refrigeración se utiliza la siguiente ecuación [27]:

$$
P_{ref}(kW) = 0,196 * m_w \left(\frac{t}{h}\right) \quad (Ec.70)
$$

Donde  $m_w$  es el agua de refrigeración empleada durante el proceso (Tabla 32).

El consumo eléctrico es de 4,3 kW. El precio de la electricidad [27] es de 0,059 €/kW·h por lo que:

$$
Coste_{electrical} = 4.3 kW \cdot 0.059 \frac{\epsilon}{kW \cdot h} \cdot \frac{8760 h}{a\tilde{n}o} \cdot 0.85 = 1890 \frac{\epsilon}{a\tilde{n}o}
$$

Por último, para calcular la mano de obra directa [27] se va a utilizar la Ecuación 71:

$$
M.O.D = \Sigma (Nop_i \cdot Eq_i) \cdot \left(Sal\left(\frac{\epsilon}{h}\right)\right) \cdot FC \cdot 8760 \frac{h}{a\tilde{n}o} \quad (Ec.71)
$$

Donde

- $Nop_i$  es el número total de operarios necesario en el equipo i
- $Eq_i$  es el número de equipos i
- Sal es el salario del operario, de aproximadamente 44,77  $\varepsilon$ /h
- $FC$  es el factor de capacidad  $(0,85)$

Mirando el número total de operarios necesario por cada equipo (Anexo 7) se obtiene:

$$
M.O.D = 1.233.422 \frac{\epsilon}{a\tilde{n}o}
$$

Por último, los factores de producción, el coste total de cada ítem y el coste total de producción se muestran en la Tabla 38:

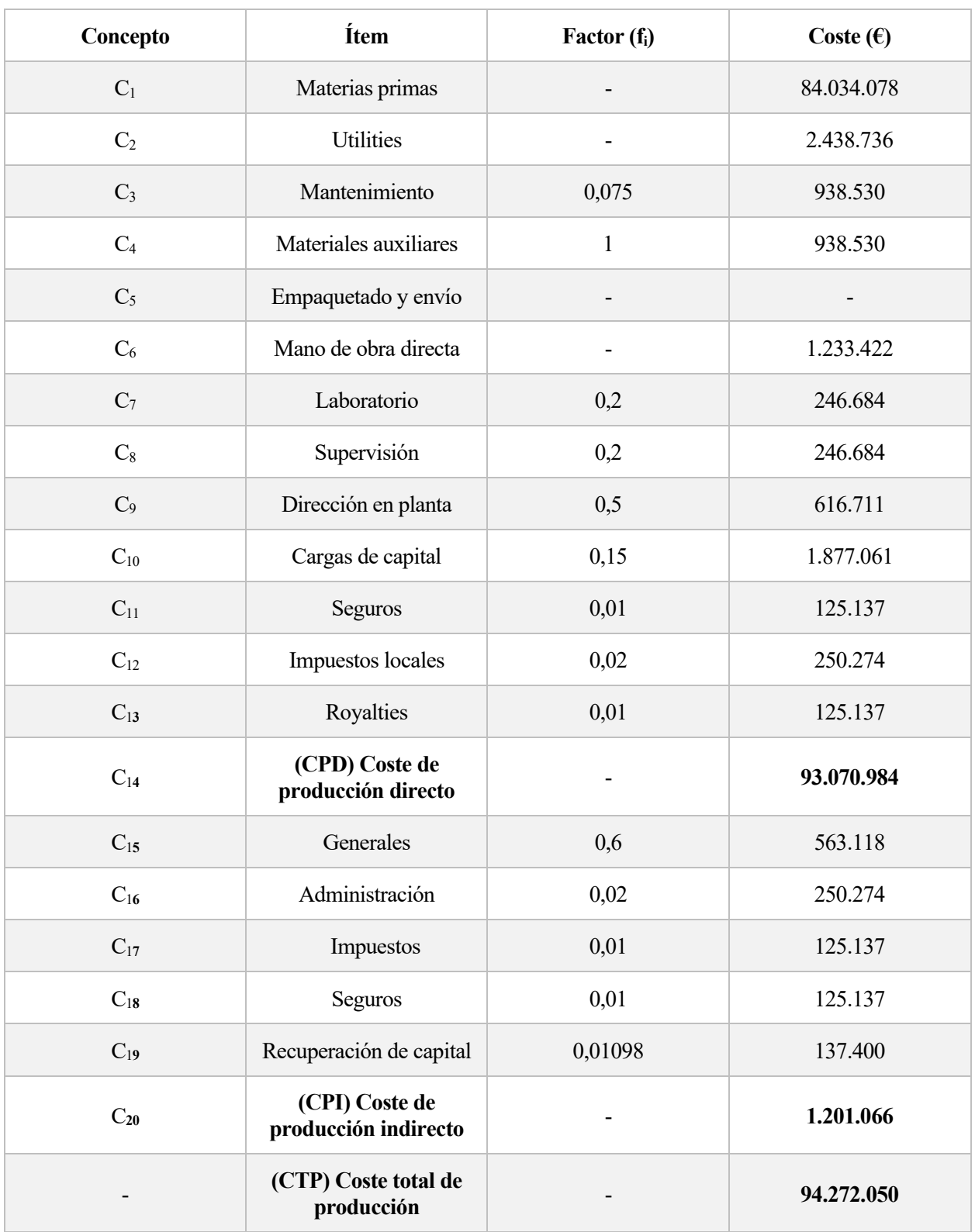

Tabla 38. Coste de cada ítem y coste total de producción de la planta

Donde

- El CPD se calcula como la suma de los conceptos  $C_1$  a  $C_{13}$
- El CPI se calcula como la suma de los conceptos  $C_{15}$  a  $C_{19}$

### **5.4. Rentabilidad de la inversion**

Para estimar si la inversión propuesta es rentable o no, se realiza un análisis de rentabilidad utilizando el VAN (Ec.72). Se va a igualar el VAN a cero con el fin de calcular el precio mínimo de venta de alcohol furfurílico para que la inversión sea rentable.

$$
VAN = -A + \sum_{i=1}^{N} \frac{CF_i}{(1+k)^i} \quad (Ec. 72)
$$

Donde

- A es la inversión inicial calculada en el apartado 5.2
- $CF_i$  es el flujo de caja en el año i
- $k$  es la tasa de descuento, tomada de 10%

Se supone además que la vida útil de la planta es de 20 años, que la amortización es lineal a lo largo de los diez primeros años y que los flujos de caja son iguales desde el año 1 hasta el año 10 y desde el año 11 hasta el año 20. La tasa impositiva es del 30% y la financiación se realiza con capital propio.

Para calcular los flujos de caja de cada año se sigue lo siguiente:

 $Beneficio bruto(BB) = Ventas - Costes$ Beneficios antes de impuestos  $(BAI) = BB - Amortización$  $Impuestos = BAI \cdot 0,3$ Beneficios despues de impuestos  $(BDI) = BAI - Impuestos$  $CF = BDI + Amortización$ 

El resultado de los flujos de caja, en millones de euros (M€), queda:

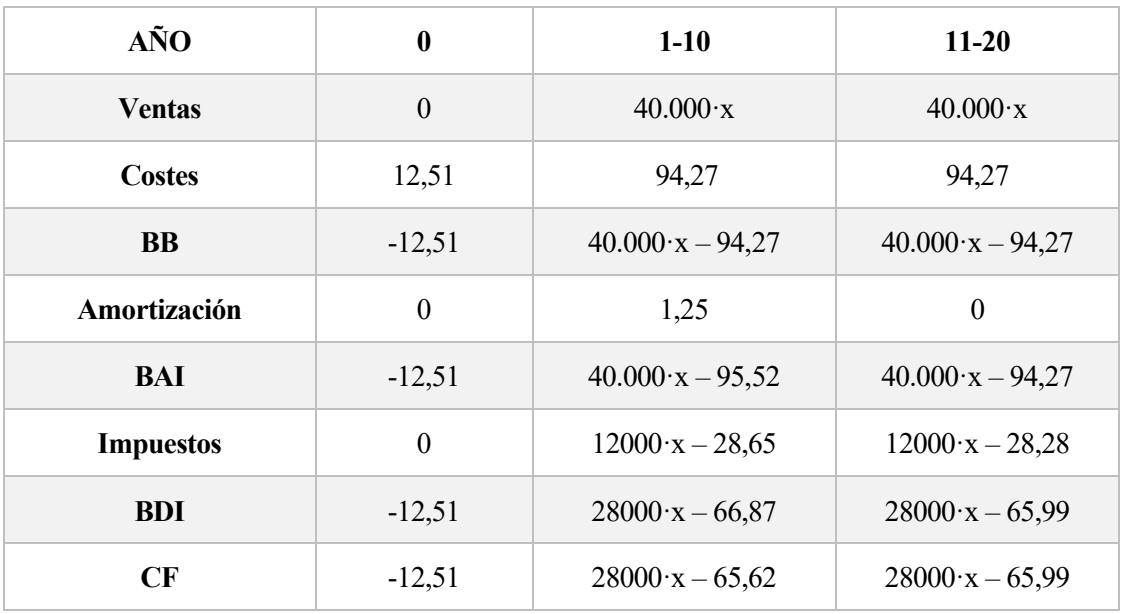

Tabla 39. Cálculo de los flujos de caja

Donde x equivale al precio (M€/tonelada) del alcohol furfurílico.

Haciendo VAN = 0 (Ec.72) se puede despejar la x, obteniendo el precio mínimo de venta del alcohol furfurílico, que resulta ser de 2.400 €/tonelada, lo cual es un precio razonable, ya que el precio de venta del alcohol furfurílico promedio en la industria es de 2.564 €/tonelada [35].

Si se vendiera el alcohol furfurílico a menos de ese precio, la inversión no sería rentable.

[1] «Furfural and Derivatives» *de Ullman's Encyclopedia of Industrial Chemistry*, 2012.

[2] «Furan Derivatives» *de Kirk-Othmer Encyclopedia of Chemical Technology*, Vol 12.

[3] «Furfural Market Size, Share & Trends Analysis Report By Process, By Raw Material, By Application, By End-use, And Segment Forecasts, 2020-2027» *de Market Analysis Report*, 2020

[4] R. Mariscal, P. Maireles-Torres, M. Ojeda, I. Sádaba and M. López Granados, "*Furfural: A renewable and versatile platform molecule for the synthesis of chemicals and fuels*".

[5] María Magdalena Villaverde, Tesis en *"Desarrollo de catalizadores metálicos eco-compatibles para la hidrogenación selectiva de furfural obtenido de biomasa*", 2015.

[6] IHS Markit, *Furfuryl Alcohol and Furan Resins*, 2020.

[7] Robert A. Rogowsky, "*Furfuryl Alcohol from the People's Republic of China and South Africa*", U.S. International Trade Commission, 1995.

[8] Yu-Ti Tseng, Wei-Jyun Wang, Jeffrey D. Ward, Hao-Yeh Lee, "*Design and control of a process to produce furfuryl alcohol*", Journal of the Taiwan Institute of Chemical Engineers, 2014-2015.

[9] Monserrat Iborra, Javier Tejero, Fidel Cunill, "*Reactores multifásicos*", Universidad de Barcelona, 2013.

[10] Seguas, "*Usos del agua en refrigeración y climatización industrial*".

[11] «Viscosidad de mezclas de gases a baja presión» 1-6, Algunos métodos de estimación para viscosidad.

[12] Antonio López Cabanes, Antonio Bódalo Santoyo, "*Simulación de un reactor-cambiador"* Parte I.

[13] «Multitube Fixed-Bed Catalyst: Nonadiabatic» *de Albright Encyclopedia*

[14] Andrés Castillo Silverio, "*Dimensionamiento de intercambiadores de calor tubulares*", 2016.

[15] Rocío González Falcón, David Velázquez Alonso, *Tablas y gráficos, Tecnología Energética*.

[16] R.W. Serth, *in Process Heat Transfer*, 2007.

[17] IQR Ingeniería Química, *La destilación flash*, 2020.

[18] Phillip C. Wankat, *Ingeniería de procesos de separación (2ª edición)*, 2008.

[19] Robert H. Perry, *Perry's Chemical Engineers' Handbook (7ª Edition)*, 1997.

[20] AGP Catálogo Bombas, 2015.

[21] M.R. Resetarits, M.J. Lockett, «Distillation» *in Encyclopedia of Physical Science and Technology (Third Edition)*, 2003.

[22] [http://www.diquimia.upm.es](http://www.diquimia.upm.es/) , *Columnas de Relleno*

[23] Engineering page -Typical overall heat transfer coefficients (U -Values) [En línea]. Available: [http://www.engineeringpage.com/technology/thermal/transfer.html.](http://www.engineeringpage.com/technology/thermal/transfer.html)

[24] David Sánchez. *Máquinas y motores térmicos. Tema 6: Turbocompresor centrífugo.*

[25] Warren L. McCabe, Julian C. Smith, Peter Harriott, *Operaciones unitarias en ingeniería química (7ª Edición)*

[26] Real Decreto 656/2017. *Reglamento de Almacenamiento de Productos Químicos y sus Instrucciones Técnicas Complementarias*, *BOE*.

[27] Esmeralda Portillo. *Tema 11 Ingeniería de procesos: Análisis económico de procesos químicos.*

[28] Esmeralda Portillo. *Anexo I: parámetros de cálculo de adquisición de equipos mediante correlaciones.*

[29] ChemFine International Co., Ltd. «*Precio Furfural*» *Alibaba.com*

[30] Felipe Benjumea Llorente "*La dimensión económica del hidrógeno"*.

[31] Junan Boss Chemical Industry Co., Ltd. «*Precio Cromita de Cobre*» *Alibaba.com*

[32] Morris D. Argyle, Calvin H. *Bartholomew Heterogeneous Catalyst Deactivation and Regeneration*

[33] Ángel L. Villanueva Perales. *Simulación y optimización de procesos químicos: Métodos termodinámicos en simuladores de procesos*, 2010.

[34] American Petroleum Institute, API 650 13<sup>th</sup> Ed., *Welded Tanks*.

[35] Chemi.com, Market Price & Insight, *Furfuryl Alcohol China Domestic Price*, 2018. <https://www.echemi.com/productsInformation/pd20150901059-furfuryl-alcohol.html>

## **Anexo 1. Cálculo del factor de corrección adimensional (Intercambiadores)**

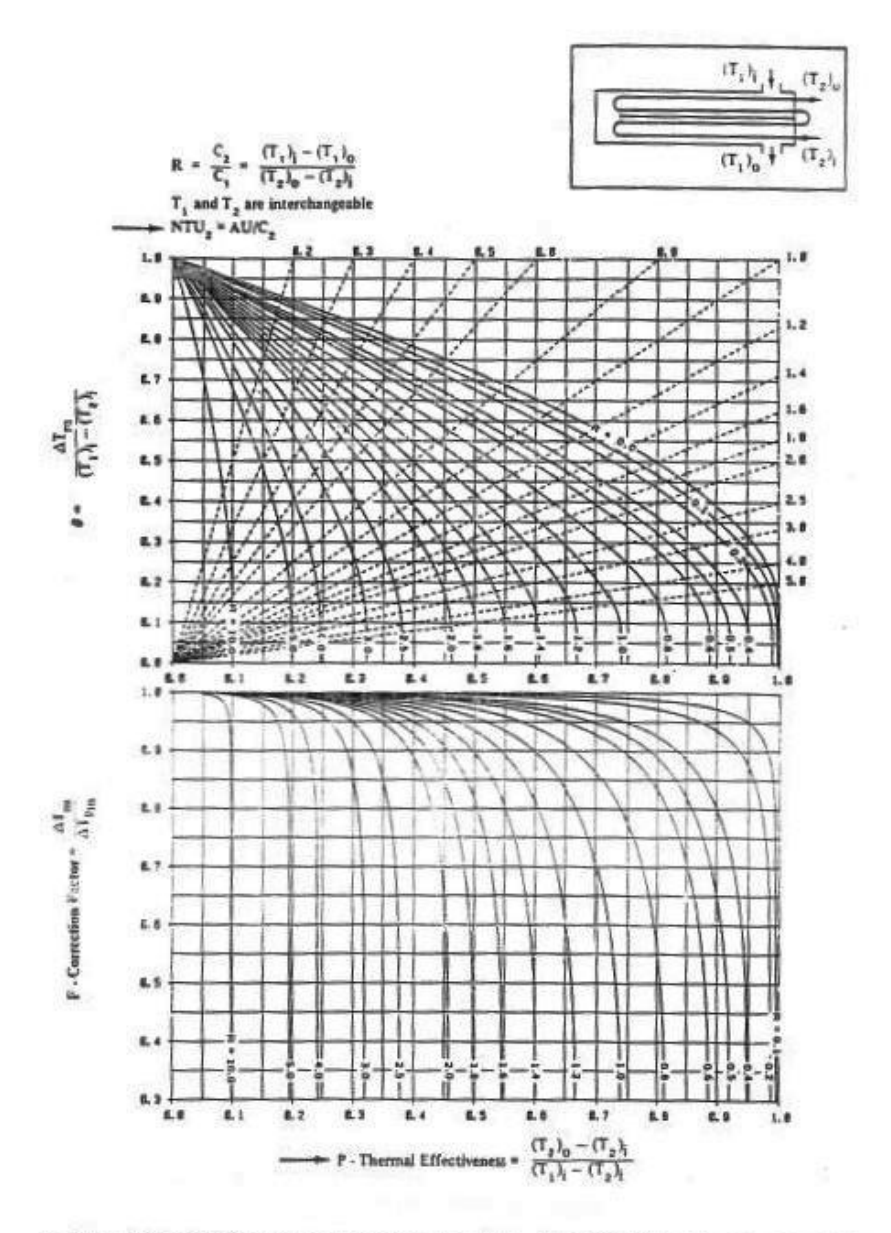

Gráfica 4.1.2: Diferencia media de temperatura: Intercambiador de carcasa y tubos con dos pasos por carcasa y dos o más pasos por tubos.

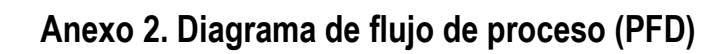

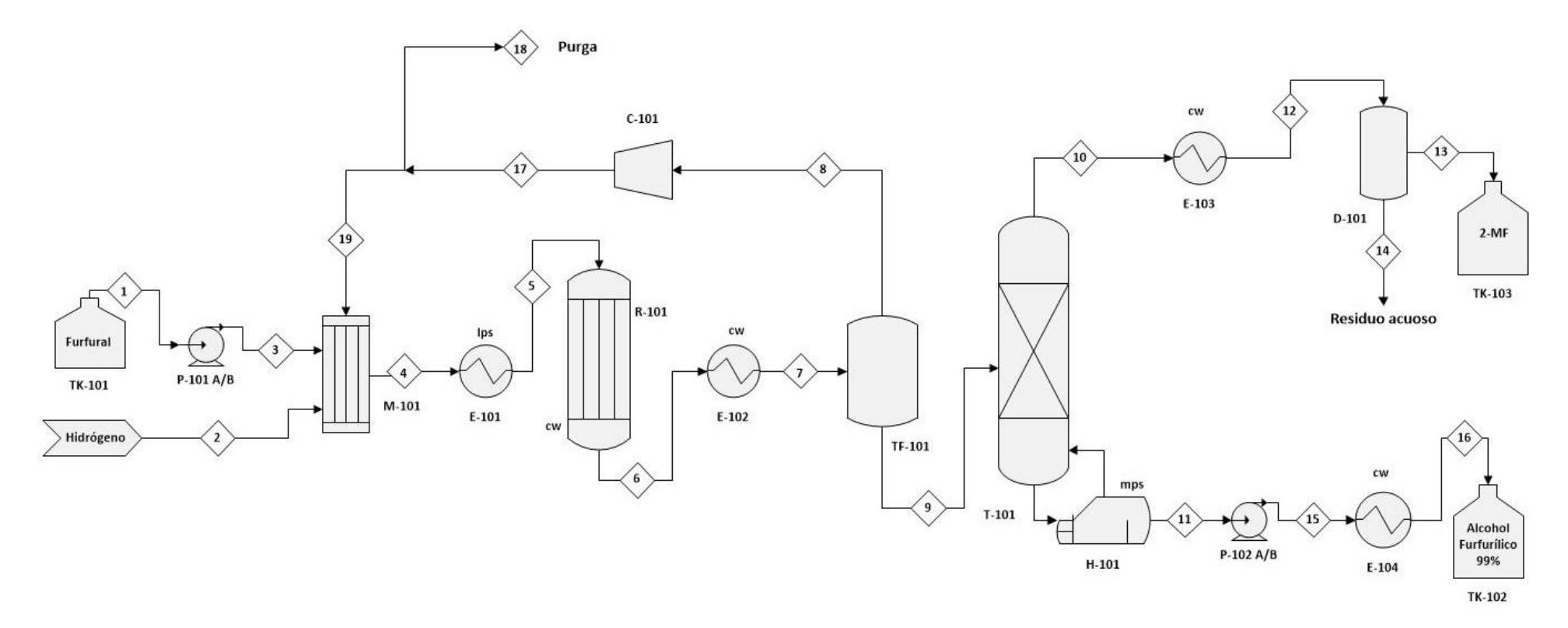

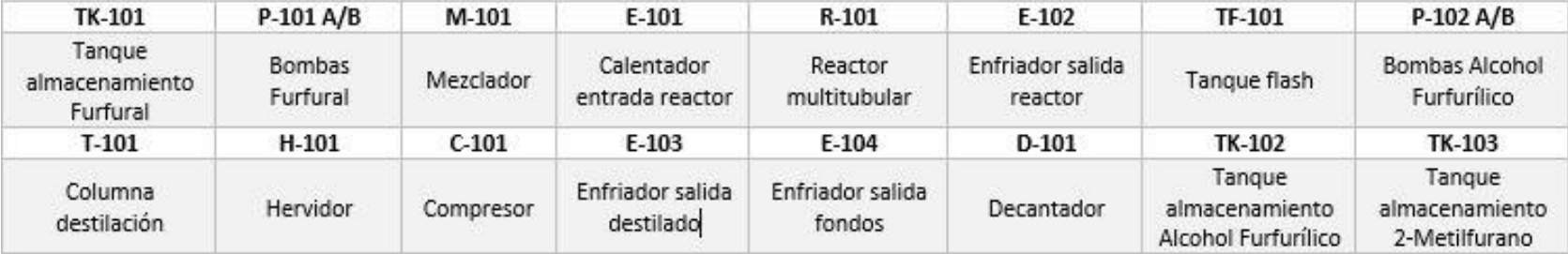

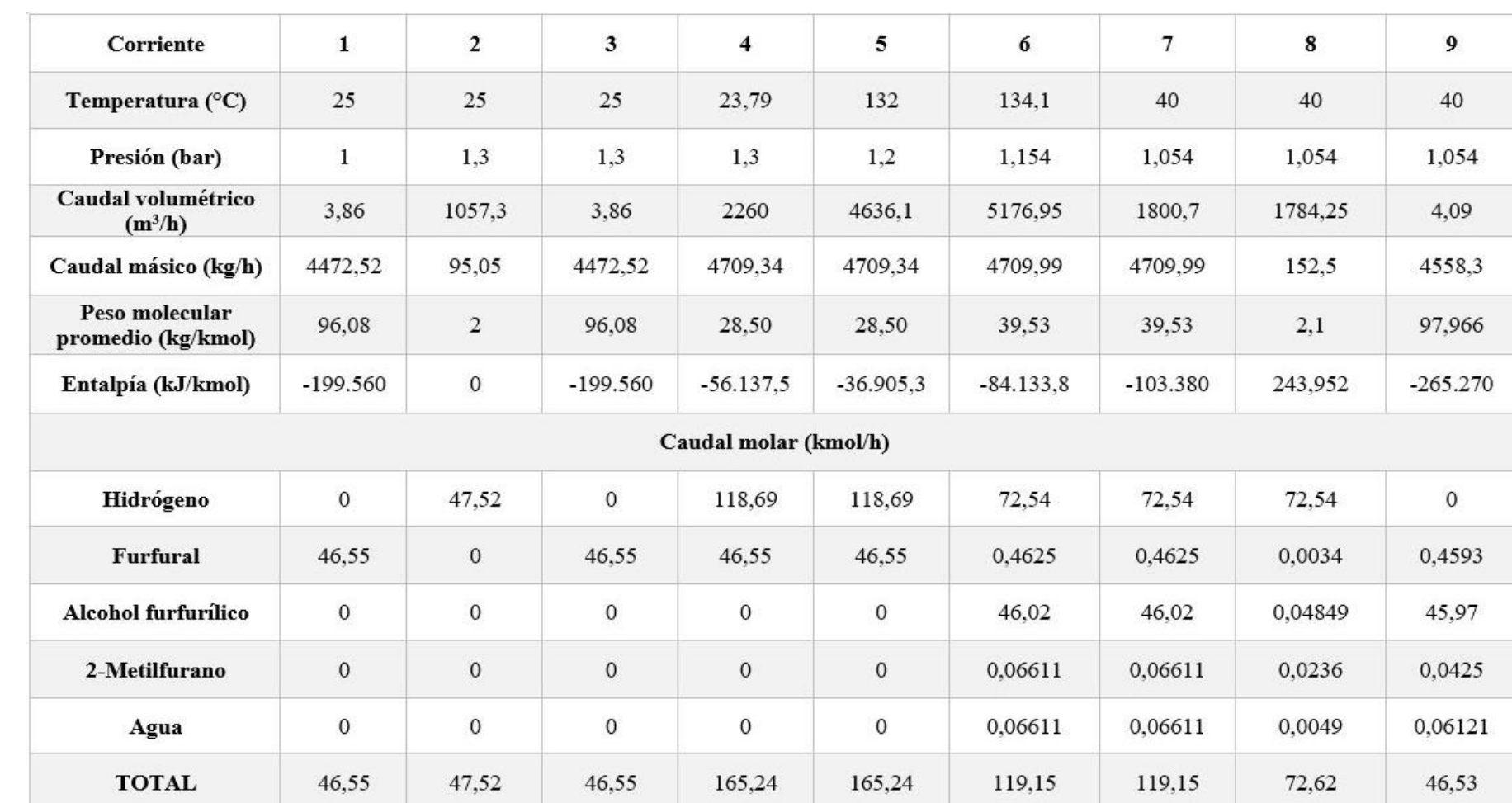

# **Anexo 3.1. Balance de materia y energía de la planta (Corrientes 1-9)**

# **Anexo 3.2. Balance de materia y energía de la planta (Corrientes 10-19)**

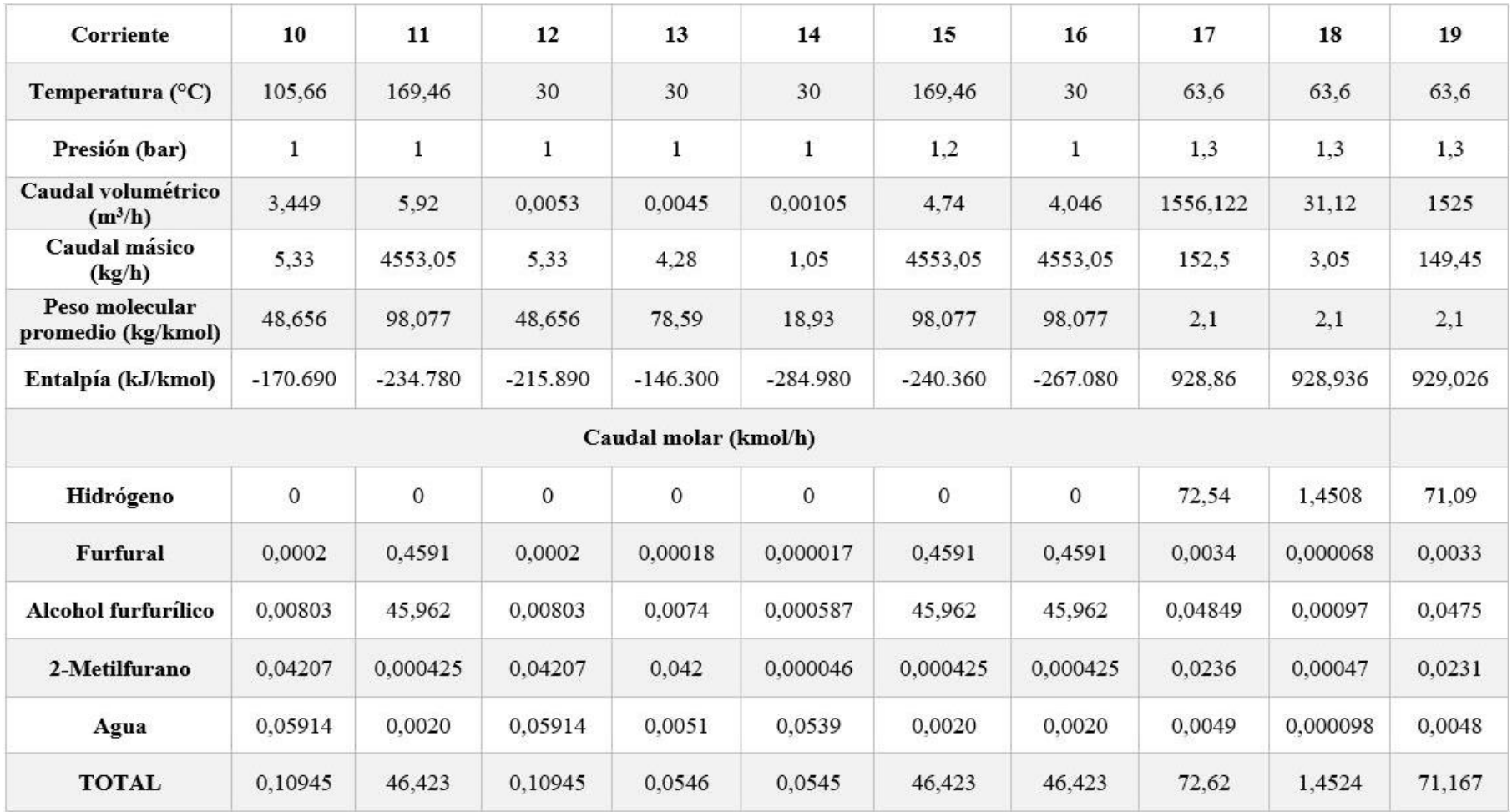

# **Anexo 4. Catálogo Bombas AGP**

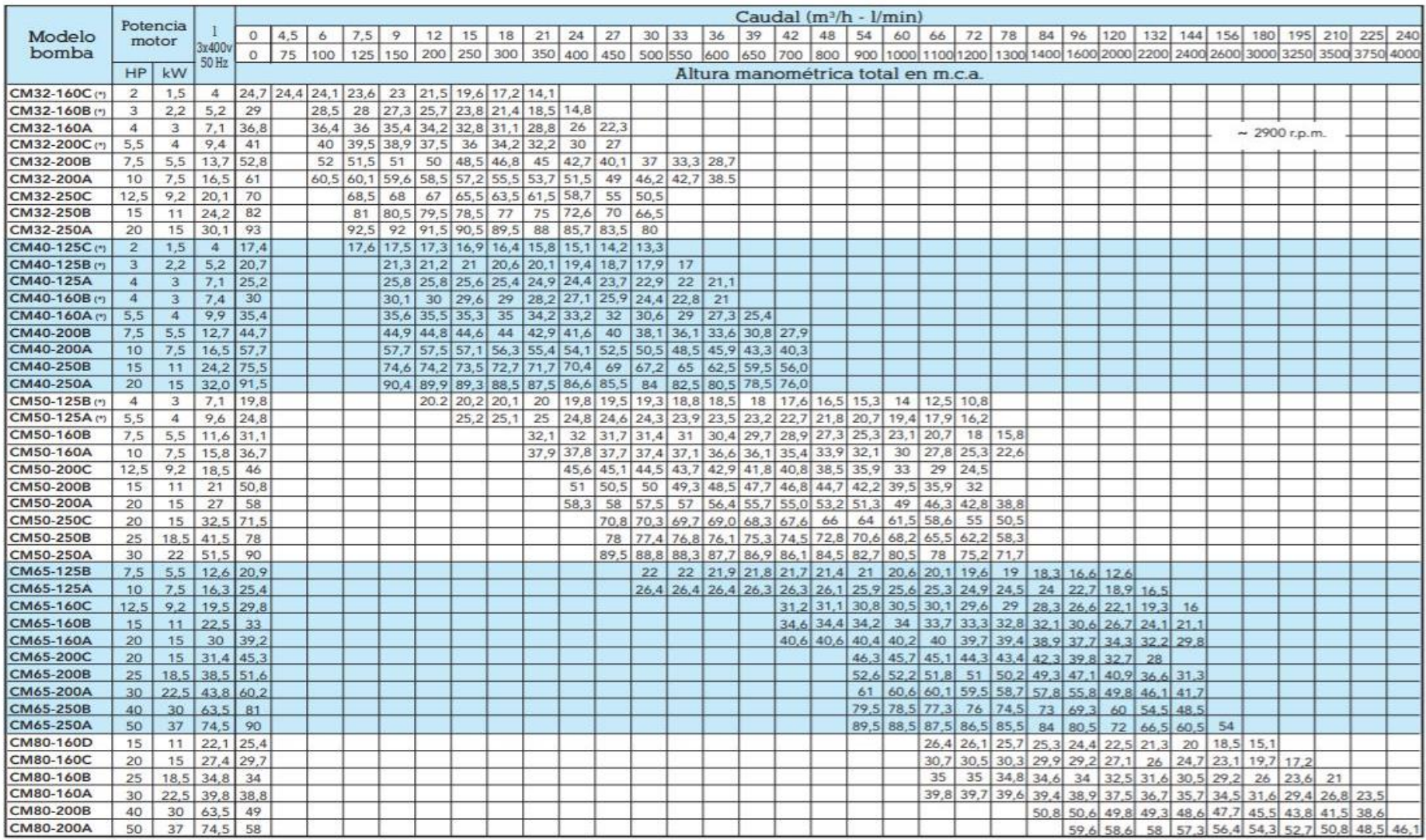

## **Anexo 5. Factores de Chilton**

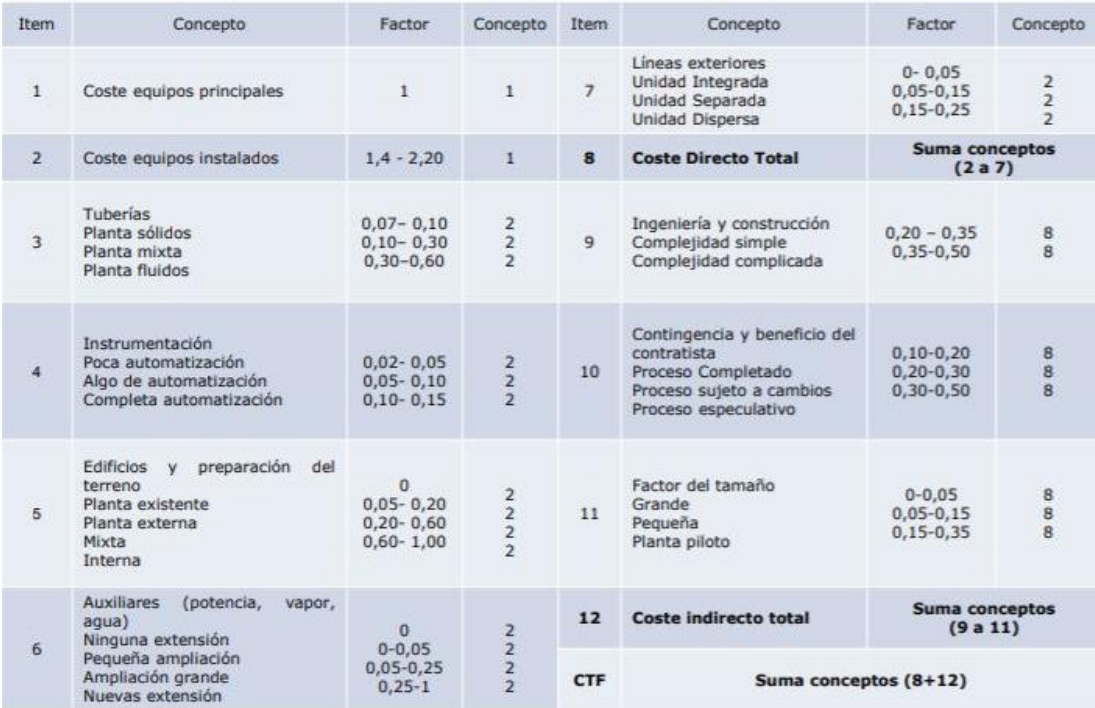

# **Anexo 6. Factores de cálculo de CTP**

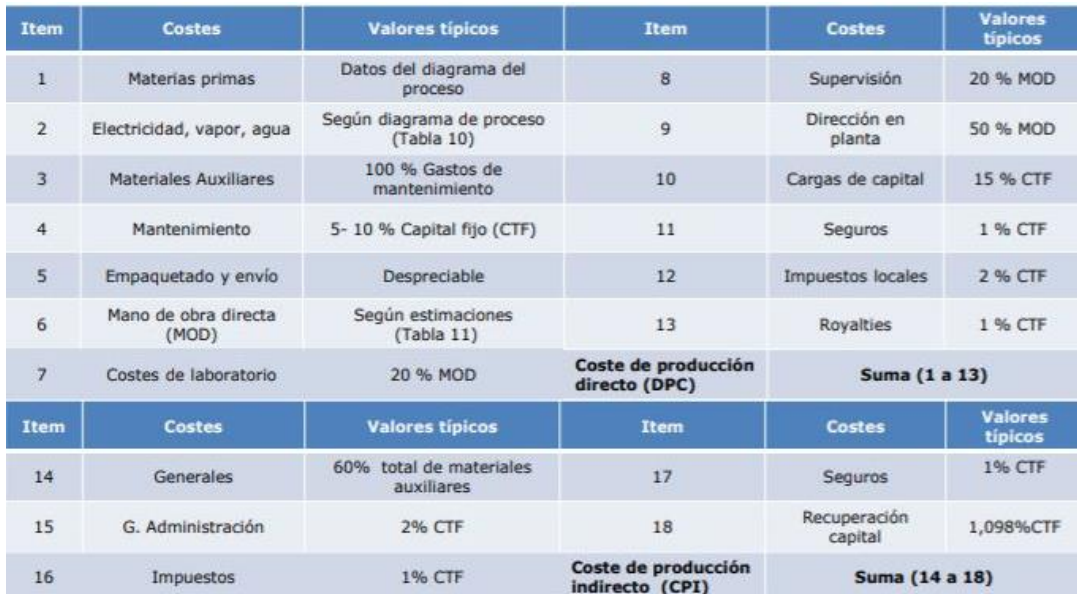

# **Anexo 7. Estimación del número de operarios en función del equipamiento**

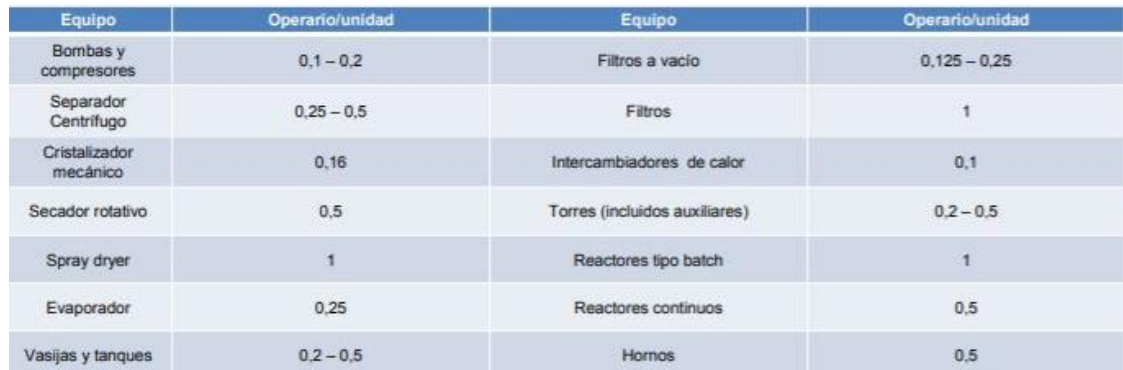